# MATHEMATICAL **CENTRE TRACTS** 8

 $\mathcal{L}^{\text{max}}_{\text{max}}$  and  $\mathcal{L}^{\text{max}}_{\text{max}}$ 

# AUTOMATIC NUMERICAL INTEGRATION

 $\sim 10^{11}$  km  $^{-1}$ 

 $\mathcal{L}^{\text{max}}_{\text{max}}$  ,  $\mathcal{L}^{\text{max}}_{\text{max}}$ 

**J.A. ZONNEVELD** 

 $\mathcal{L}^{\text{max}}_{\text{max}}$ 

 $\sim 10^{-11}$ 

 $\label{eq:2.1} \frac{1}{\sqrt{2\pi}}\int_{\mathbb{R}^3}\frac{1}{\sqrt{2\pi}}\int_{\mathbb{R}^3}\frac{1}{\sqrt{2\pi}}\int_{\mathbb{R}^3}\frac{1}{\sqrt{2\pi}}\int_{\mathbb{R}^3}\frac{1}{\sqrt{2\pi}}\int_{\mathbb{R}^3}\frac{1}{\sqrt{2\pi}}\int_{\mathbb{R}^3}\frac{1}{\sqrt{2\pi}}\int_{\mathbb{R}^3}\frac{1}{\sqrt{2\pi}}\int_{\mathbb{R}^3}\frac{1}{\sqrt{2\pi}}\int_{\mathbb{R}^3}\frac{1$ 

**MATHEMATISCH CENTRUM AMSTER DAM 1979** 

 $\label{eq:2.1} \frac{1}{\sqrt{2}}\left(\frac{1}{\sqrt{2}}\right)^{2} \left(\frac{1}{\sqrt{2}}\right)^{2} \left(\frac{1}{\sqrt{2}}\right)^{2} \left(\frac{1}{\sqrt{2}}\right)^{2} \left(\frac{1}{\sqrt{2}}\right)^{2} \left(\frac{1}{\sqrt{2}}\right)^{2} \left(\frac{1}{\sqrt{2}}\right)^{2} \left(\frac{1}{\sqrt{2}}\right)^{2} \left(\frac{1}{\sqrt{2}}\right)^{2} \left(\frac{1}{\sqrt{2}}\right)^{2} \left(\frac{1}{\sqrt{2}}\right)^{2} \left(\$ 

AMS (MOS) subject classification scheme (1970): 65L05, Y10

 $\hat{\boldsymbol{\theta}}$ 

ACM-Computing Reviews-categories: 5.17 ISBN 90 6196 008 8 1st printing 1964 2nd printing 1970 3rd printing 1979

 $\overline{a}$ 

 $\bar{z}$ 

# Contents

 $\label{eq:2} \frac{1}{\sqrt{2}}\left(\frac{1}{\sqrt{2}}\right)^{2} \left(\frac{1}{\sqrt{2}}\right)^{2} \left(\frac{1}{\sqrt{2}}\right)^{2} \left(\frac{1}{\sqrt{2}}\right)^{2} \left(\frac{1}{\sqrt{2}}\right)^{2} \left(\frac{1}{\sqrt{2}}\right)^{2} \left(\frac{1}{\sqrt{2}}\right)^{2} \left(\frac{1}{\sqrt{2}}\right)^{2} \left(\frac{1}{\sqrt{2}}\right)^{2} \left(\frac{1}{\sqrt{2}}\right)^{2} \left(\frac{1}{\sqrt{2}}\right)^{2} \left(\frac{$ 

 $\mathcal{L}_{\text{eff}}$ 

 $\label{eq:2.1} \begin{split} \mathcal{L}_{\text{max}}(\mathcal{L}_{\text{max}}) = \mathcal{L}_{\text{max}}(\mathcal{L}_{\text{max}}) \,, \end{split}$ 

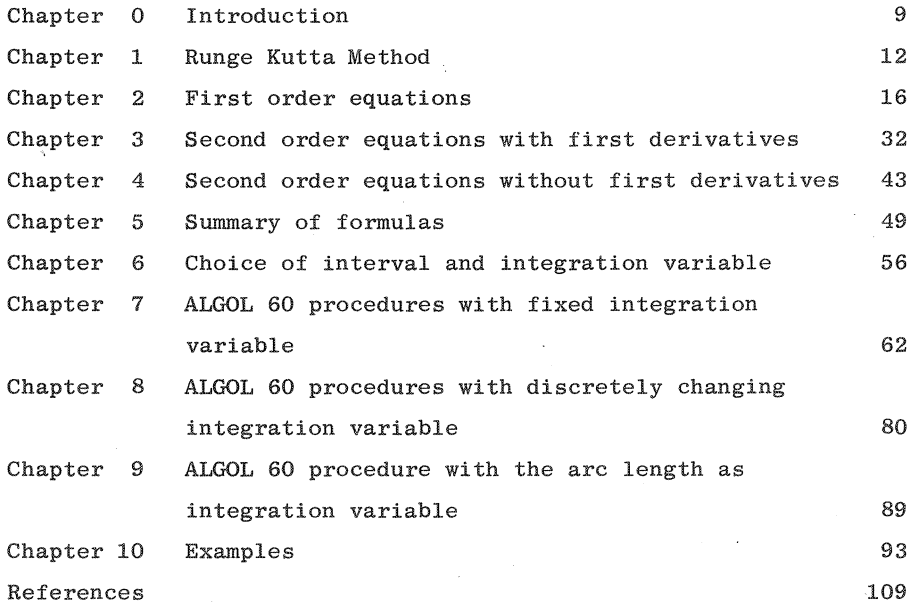

 $\sim 10$ 

 $\hat{f}$  ,  $\hat{f}$  ,  $\hat{f}$ 

 $\hat{\mathcal{L}}_{\text{max}}$ 

 $\hat{\mathcal{L}}_{\text{max}}$ 

 $\sim 100$ 

 $\mathcal{A}^{\mathcal{A}}$ 

 $\mathcal{L}^{\text{max}}_{\text{max}}$ 

 $\sim 40$ 

## CHAPTER 0

#### Introduction

In this paper we,derive and test some formulas to solve numerically sets of ordinary differential equations of first and second order with a one-point boundary condition. Several methods are available for the numerical solution of ordinary differential equations. We mention finite-difference methods, eg. Adams method (see Hildebrand  $[1]$ ), Taylor series method (see Hartree  $[2]$ ) and its variants like the Nordsieck method  $\begin{bmatrix} 3 \end{bmatrix}$ , and Runge-Kutta methods. All methods use a finite step in the independent variable. Change of this step is difficult with finite-difference methods, but easy with the other ones. The Taylor series method breaks down as soon as the functions occurring in the differential equations are complicated and cannot easily be differentiated a number of times. In the Nordsieck and Runge-Kutta methods the computation of the sum of a series, agreeing with the Taylor expansion of the solution of the differential equation in a given number of terms, is done numerically, thereby avoiding the differentiation of the functions occurring in the differential equation.

In the sequel we shall construct a set of Runge-Kutta formulas that are suitable for integration with varying step-size. The use of a varying step-size is important in reducing the amount of computational work to be done; this work is proportional to the number of steps performed. Depending on the character of the differential equation, for a given accuracy, the acceptable step-size may vary considerably over the interval of integration. With regard to a criterion for the accuracy we make the following remarks. Using finite-difference methods one takes into account as many differences as have an influence on the results to the accuracy specified. Using the Taylor series method, one can follow at least two strategies: use with a given steplength as many terms of the (convergent) series to get a result to the accuracy specified; or (this is in most cases the effective way) keep the number of terms fixed and compute the step length according to the accuracy prescribed. Using a Runge-Kutta formula neither of the two strategies is applicable. The use of a varying number of terms is impractical and adjustment of the step-size according to the last term taken into account is impossible as the Runge-Kutta formula gives the sum of the series instead of separate terms. In actual computational processes this difficulty is overcome in the following way. Suppose we are given the equation

### $y' = f(x, y)$ ,  $y(X) = Y$

and we want to find  $y(X+h)$ . We use a Runge-Kutta formula that gives a computed value  $\tilde{y}(X+h)$  such that the Taylor expansions of  $y(X+h)$  and  $y(X+h)$  agree in n terms. We denote the value obtained by doing two steps of length h by  $y_h^*(X+2h)$  and the value obtained by doing one step of length 2h by  $y_{2h}^*(X+2h)$ . Now it follows that

$$
y(X+2h) - y_h^*(X+2h) \approx 2h^{n+1}c(X),
$$
  
 $y(X+2h) - y_{2h}^*(X+2h) \approx (2h)^{n+1}c(X),$ 

if we assume that  $c(x)$  varies slowly with x and that terms of order  $h^{n+2}$ may be neglected. We then have

$$
y(X+2h) \approx (2^{n}y_{h}^{*} - y_{2h}^{*})/(2^{n}-1)
$$

and

$$
2h^{n+1}c(X) \approx (y_h^* - y_{2h}^*) (2^n - 1).
$$

Although this quantity is of the order  $h^{n+1}$ , it is in general not equal to the  $h^{n+1}$ -term in the expansion of  $y(X+2h)$ . In spite of this, in practice the value of this quantity is used to determine whether the step is accepted or not.  $\begin{bmatrix} 4 \end{bmatrix}$ ,  $\begin{bmatrix} 5 \end{bmatrix}$ .

In the following chapters we shall construct a set of Runge-Kutta formulas that give, in addition to the increment of the dependent  $variable(s)$ , the value(s) of the last term(s) taken into account

in the Taylor series, thus controlling the accuracy without performing the integration twice.

 $\bar{\Delta}$ 

 $\overline{\phantom{a}}$ 

 $\mathcal{L}$ 

 $\sim$ 

 $\sim$   $\sim$ 

 $\bar{\beta}$ 

 $\bar{\tau}$ 

#### CHAPTER 1

#### Runge-Kutta method

Since the basis of the Runge-Kutta method is described in several books on numerical analysis  $\left[1\right]$ , we shall here give only an outline of the idea.

Suppose we are given the first-order differential equation

$$
y' = f(x, y)
$$
;  $y(X) = Y$ ,

and we want to find  $y(X+h)$ , then the Runge-Kutta idea is the following:

Compute the quantities  $k_i = hf(x_i, y_i)$  in succession in the points  $(x_0,y_0)$  ,  $(x_1,y_1)$  ,  $\dots\dots,$   $(x_{m-1},y_{m-1})$  , where  $x_i= x+y_i$  ,  $M_0=0$  and where i-1

$$
y_i = Y + \sum_{1=0}^{i-1} L_{i1} k_1.
$$

Here  $M_i$  and  $L_{i,1}$  are constants of the process, independent of the differential equation under consideration. Form a weighted mean

$$
\mathrm{d}y = \sum_{i=0}^{m-1} a_i k_i,
$$

being an approximation to the increment of y corresponding to the increment h in x. There are a number of parameters: m, the number of points used;  $M_i$ ;  $L_{i1}$ ; and the weights  $a_i$ . These parameters must be determined from the following conditions. Let  $y(X+h)$  be expanded in a Taylor series about X and let Y+dy be expanded in a power series in h. We now want to find the minimal number of points  $(x_i, y_i)$ , the constants  $M_i$  and  $L_{i1}$  and the weights  $a_i$  such that the two series agree to a given number of terms. This results in a set of nonlinear equations. In practice the problem is reversed in that the number of points is given and the order of approximation (i.e. the exponent of h in the last term agreeing) is made as high as possible. There exist several Runge-Kutta type

formulas given by Runge  $[6]$ , Heun $[7]$ , Kutta $[8]$ , Nyström $[9]$ , Gill  $[10]$ , Huta  $[11] [12]$ , Zurmühl  $[13] [14]$ . For second, third and fourth order approximation respectively two, three and four points are necessary. Fifth order approximation however seems impossible with five points, Lemaitre $[15]$ , but six point formulas do exist [9]. Since in several cases there are more unknowns than equations, variants exist for the same order and with the same number of points. Nyström $[9]$  and Zurmühl $[13]$   $[14]$  give Runge-Kutta type formulas for differential equations of orders two, three and four. There are also formulas for the solution of systems of differential equations.

For a system of first-order differential equations

$$
{\rm dy}_j/{\rm dx} = \; f_j\, (x,y_1,\ldots,y_n) \; ; \; \; y_j\, (X) = \! Y_j \, ; \; \; j \! = \! 1 \, (1) \, n \, ,
$$

the Runge-Kutta scheme is

$$
k_{i,j} = hf_j(X+M_ih, Y_1 + \sum_{l=0}^{i-1} L_{i1}k_{l1}, \ldots, Y_n + \sum_{l=0}^{i-1} L_{i1}k_{ln});
$$
  

$$
y_j^*(X+h) = Y_j + \sum_{i=0}^{m-1} a_i k_{i,j},
$$

where the unknowns m,  $M_i$ ,  $L_{i1}$  and  $a_i$  must be determined in such a way that the expansions of  $y_j^*(X+h)$  with respect to h agree with the expansions of  $y_j(X+h)$  to a given number of terms. Our object is to compute not only the increment of  $y_i$ , corresponding to an increment h of x but also the last term of the Taylor expansions that has been taken into account. If we suppose the above m-point formula to be of the order r and if we denote the term with  $h^T$ in  $y_j(X+h)$  by th<sup>T</sup>dy<sub>j</sub>, we want to compute

$$
\operatorname{th}^r \operatorname{dy}_{j} = \sum_{i=0}^{m-1} b_i k_{i,j}.
$$

As we shall see later it turns out that it is possible to find  $a_i$  as well as  $b_i$  at the cost of increasing m by one or two. For a system of second-order equations

$$
dy_j^2/dx^2 = f_j(x, y_1, ..., y_n, dy_1/dx, ..., dy_n/dx); y_j(X) = Y_j; dy_j(X)/dx = Y'_j;
$$
  
*j*=1(1)*n*,

the computing scheme is

$$
k_{i,j} = hf_{j}(X + M_{i}h, Y_{1} + M_{i}Y_{1}h + h\sum_{l=0}^{i-1}K_{i1}k_{11}, \ldots, Y_{n} + M_{i}Y_{n}^{'h+h}\sum_{l=0}^{i-1}K_{i1}k_{1n},
$$
\n
$$
Y_{1}^{i-1} \sum_{l=0}^{i-1}N_{i1}k_{11}, \ldots, Y_{n}^{i+\sum_{l=0}^{i-1}N_{i1}k_{1n}};
$$
\n
$$
y_{j}^{*}(X+h) = Y_{j} + h(Y_{j}^{i+\sum_{l=0}^{m-1}b_{i}k_{1j}});
$$
\n
$$
y_{j}^{*}(X+h) = Y_{j}^{i+\sum_{l=0}^{m-1}c_{i}k_{1j}},
$$

where again the unknowns must be determined by equating the power series for  $y_1(X+h)$  and  $y_3^*(X+h)$ , and also those for  $y_1'(X+h)$  and  $*$ ,  $\frac{1}{3}$   $\frac{1}{3}$   $\frac{1}{3}$   $\frac{1}{3}$   $\frac{1}{3}$   $\frac{1}{3}$  $y_i^*(X+h)$ . Here we have some freedom since we can choose the order  $\check{\ }$  J  $\check{\ }$  of approximation in the two series differently. Nyström $\begin{bmatrix} 9 \end{bmatrix}$  gives one formula where the order of approximation for y' is four and that for y is five. We think however, that, if unequal orders are to be used, it would perhaps be better to use a higher order for y' than for yon the ground that, an error in y' has, in the long run, a greater influence on y than an error in y itself. We shall see, however, that given an certain amount of computational effort, measured by the number of evaluations of  $f(x,y)$  per step of integration, the order obtained in y is automatically equal to the highest one obtainable in y'. To obtain a higher order of approximation in y requires again more evaluations. In the sequel, therefore, we- shall deal only with equal orders. Again, letting the above m-point formula be of order r and the  $r^{th}$ -order term in  $y_j(X+h)$  be th<sup>r</sup>dy<sub>j</sub>, and the r<sup>th</sup>-order term in  $y_j'(X+h)$  be we then want to compute:

$$
\operatorname{th}^r\!\operatorname{dy}\nolimits_j^{}=\, \dfrac{\mathfrak{m}^{-1}_-1}{\mathfrak{j}_-^{}0}\mathfrak{B}_1^{} \mathfrak{k}_{1,j}^{} \, ;
$$

$$
\operatorname{th}^r\!\operatorname{dy}_{j} = \sum_{i=0}^{m-1} c_i \kappa_{i,j}
$$

If the functions  $f_j$  do not depend on  $dy_j/dx$ , the problem is some-<br>what simpler in that the unknowns  $N_{i1}$  do not occur. In the next three chapters we shall derive and solve, for various orders of approximation the equations for the cases

$$
dy_{j}/dx = f_{j}(x, y_{1}, ..., y_{n});
$$
  
\n
$$
d^{2}y_{j}/dx^{2} = f_{j}(x, y_{1}, ..., y_{n}, dy_{1}/dx, ..., dy_{n}/dx);
$$
  
\n
$$
d^{2}y_{j}/dx^{2} = f_{j}(x, y_{1}, ..., y_{n}).
$$

#### CHAPTER 2

# First-order equations

Suppose we have the set of differential equations

$$
dy_j/dx = f_j(x, y_1, ..., y_n); y_j(x)=Y_j; j=1(1)n
$$
 (1)

For the sake of simplicity we prefer the system

$$
dy_j/dx = f_j(y_0, y_1, ..., y_n); y_j(X) = Y_j; j = 0(1)n,
$$
 (2)

which is equivalent to (1) if we put  $x=y_0$ , whence

$$
f_0(y_0, y_1, \ldots, y_n) = 1
$$
 and  $Y_0 = X$ 

The Runge-Kutta scheme of order r with m points is

$$
k_{i,j} = hf_j(Y_0 + \sum_{l=0}^{i-1} L_{i1}k_{10}, \dots, Y_n + \sum_{l=0}^{i-1} L_{i1}k_{1n}); \quad j=0(1)n; \quad l=0(1)m-1; \quad (3)
$$

$$
y_j^*(X+h) = Y_j + \sum_{i=0}^{n} a_i k_{i,j};
$$
\n(4)

$$
\operatorname{th}^{r} \operatorname{dy}_{j} = \sum_{i=0}^{m-1} b_{i} k_{i,j} \,. \tag{5}
$$

We now must develop  $y_j^*(X+h)$  and th ${r \choose 0}$  in power series in h. To this end we introduce some notations:

- i) we do not write the arguments of  $f_j$  and of its derivatives, if they are  $(Y_0, Y_1, \ldots, Y_n)$ ;
- ii) f<sub>ikl..</sub> shall mean f<sub>j</sub>(y<sub>0</sub>,y<sub>1</sub>,...,y<sub>n</sub>), differentiated with respect to  $y_k$ ,  $y_1$  etc. in  $(Y_0, Y_1, \ldots, Y_n)$ ; iii)  $M_{i} = \sum_{l=0}^{i-1} L_{i,l} M_{0} = 0;$  (6)
- iv)  $L_{i,j}$  is defined for l=0(1)i-1, otherwise zero;
- v) the range of the following summation variables, if not redefined explicitly, is understood to be 1=1(1) i-1:  $p=1(1)1-1$ :  $q=1(1)p-1$ :  $s=0(1)n$ :  $t=0(1)n$ :  $u=0(1)n$ ;

For  $i \leq 4$  the expression for  $k_{ij}$  reduces to: (9)  $k_{0,j}$ = hf<sub>j</sub>;  $k_{1,j} = h f_{j} + h^{2} M_{1} D f_{j} + \frac{1}{2} h^{3} M_{1}^{2} D^{2} f_{j} + \frac{1}{6} h^{4} M_{1}^{3} D^{3} f_{j} + \frac{1}{24} h^{5} M_{1}^{4} D^{4} f_{j} ;$ (10)  $k_{2j} = h f_j + h^2 M_2 D f_j + h^3 (\frac{1}{2} M_2^2 D^2 f_j + L_{21} M_1) \sum_{s} D f_s f_{js}) +$  $h^4(\frac{1}{6}\;M_2^3D^3f_{\;j}+\frac{1}{2}\;\underline{L}_{21}M_1^2\;\sum_{s}\;D^2f_{\;s}f_{\;js}+M_2\underline{L}_{21}M_1\;\sum_{s}\;Df_{\;s}Df_{\;js})+$  $\label{eq:4.13} \left. h^5\,(\frac{1}{24}\,\,M_2^{4}D^4\,f_{\,j}\!+\!\frac{1}{6}\,\,L_{21}M_1^3\,\,\sum\limits_{\bf S}\,\,D^3f_{\,S}\,f_{\,j\,s}\!+\!\frac{1}{2}\,\,M_2L_{21}M_1^2\,\,\sum\limits_{\bf S}\,\,D^2f_{\,S}Df_{\,j\,s}\!+\!\right.$  $\sum_{i}$  Df<sub>s</sub>Df<sub>t</sub><sup>f</sup><sub>jst</sub>); (11)

$$
1 \quad \text{if } p \text{ if } q \text{ by } q \text{ if } s \text{ if } u \text{ is the } u.
$$

+
$$
(\sum_{1} L_{i1} \sum_{p} L_{1p} M_{p}) \sum_{s} \sum_{t} DF_{s} f_{ts} f_{jt} + h^{5} (\frac{1}{24} M_{i}^{4} D^{4} f_{j} + \frac{1}{6} (\sum_{i1} L_{i1} M_{i}^{3}) \sum_{s} D^{3} f_{s} f_{js} + \frac{1}{2} M_{i} (\sum_{i1} L_{i1} M_{i}^{2}) \sum_{s} D^{2} f_{s} D f_{js} + \frac{1}{2} M_{i}^{2} (\sum_{i1} L_{i1} M_{i}) \sum_{s} DF_{s} f_{js} + \frac{1}{2} ( \sum_{i1} L_{i1} M_{i}) \sum_{s} DF_{s} f_{is} + \frac{1}{2} (\sum_{i1} L_{i1} M_{i})^{2} \sum_{s} \sum_{t} DF_{s} D f_{t} f_{jst} + \frac{1}{2} (\sum_{i1} L_{i1} M_{i} \sum_{p} L_{ip} M_{p}) \sum_{s} \sum_{t} D^{2} f_{s} f_{ts} f_{jt} + (\sum_{i1} L_{i1} M_{i} \sum_{p} L_{ip} M_{p}) \sum_{s} \sum_{t} DF_{s} f_{ts} f_{jt} + M_{i} (\sum_{i1} L_{i1} \sum_{p} L_{ip} M_{p}) \sum_{s} \sum_{t} DF_{s} f_{ts} f_{jt} + \frac{1}{2} L_{i1} \sum_{p} L_{ip} M_{q} \sum_{s} \sum_{t} DF_{s} f_{ts} f_{it} f_{jt} + \frac{1}{2} L_{i1} \sum_{p} L_{ip} M_{q} \sum_{s} \sum_{t} DF_{s} f_{ts} f_{it} f_{jt} + \frac{1}{2} L_{i1} \sum_{p} L_{ip} M_{q} \sum_{s} \sum_{t} DF_{s} f_{ts} f_{it} f_{jt} + \frac{1}{2} L_{i1} \sum_{p} L_{ip} M_{q} \sum_{s} \sum_{t} D f_{st} f_{ts} f_{it} f_{jt} + \frac{1}{2} L_{i1} \sum_{p} L_{ip} M_{q} \sum_{s} \sum_{t} D f_{st} f_{it} f_{it} f_{jt} + \frac{1}{2} L_{i1} \sum_{p} L_{ip} M_{q} \sum_{s} \sum_{t} D f_{st
$$

We retain terms of order five and find for  $i \ge 4$ 

 $k_{ij} = hf_j + h^2 M_i Df_j + h^3 (\frac{1}{2} M_i^2 D_f^2 f_j + (\sum_i L_i M_i) \sum_s Df_s f_j s) +$ 

$$
D = \sum_{S} f_{S} \frac{\partial}{\partial y_{S}} \tag{7}
$$

 $\label{eq:3.16} \textbf{h}^4 (\frac{1}{6} \textbf{M}_{\textbf{i}}^3 \textbf{D}^3 \textbf{f}_{\textbf{j}} + \frac{1}{2} \textbf{(-}\sum_{\textbf{l}} \textbf{L}_{\textbf{i} \textbf{l}} \textbf{M}_{\textbf{l}}^2) \sum_{\textbf{s}} \textbf{D}^2 \textbf{f}_{\textbf{s}} \textbf{f}_{\textbf{j} \textbf{s}} + \textbf{M}_{\textbf{i}} \textbf{(-}\sum_{\textbf{l}} \textbf{L}_{\textbf{i} \textbf{l}} \textbf{M}_{\textbf{l}}) \sum_{\textbf{s}} \textbf{D} \text$ 

vi) we introduce the differential operator

$$
k_{3j} = hf_{j} + h^{2}M_{3}Df_{j} + h^{3}(\frac{1}{2}M_{3}^{2}D^{2}f_{j} + (\sum_{1}^{1}L_{31}M_{1}) \sum_{s}^{1}Df_{s}f_{js}) +
$$
  
\n
$$
h^{4}(\frac{1}{6}M_{3}^{3}D^{3}f_{j} + \frac{1}{2} (\sum_{1}^{1}L_{31}M_{1}^{2}) \sum_{s}^{1}D^{2}f_{s}f_{js} + M_{3}(\sum_{1}^{1}L_{31}M_{1}) \sum_{s}^{1}Df_{s}Df_{js}
$$
  
\n
$$
+L_{32}L_{21}M_{1} \sum_{s}^{1}Df_{s}f_{ts}f_{jt}) + h^{5}(\frac{1}{24}M_{3}^{4}D^{4}f_{j} + \frac{1}{6} (\sum_{1}^{1}L_{31}M_{1}^{3}) \sum_{s}^{1}D^{3}f_{s}f_{js}
$$
  
\n
$$
+ \frac{1}{2}M_{3}(\sum_{1}^{1}L_{31}M_{1}^{2}) \sum_{s}^{1}D^{2}f_{s}Df_{js} + \frac{1}{2}M_{3}^{2}(\sum_{1}^{1}L_{31}M_{1}) \sum_{s}^{1}Df_{s}D^{2}f_{js} +
$$
  
\n
$$
\frac{1}{2}(\sum_{1}^{1}L_{31}M_{1})^{2} \sum_{s}^{1}Df_{s}Df_{t}f_{jst} + \frac{1}{2}L_{32}L_{21}M_{1}^{2} \sum_{s}^{1} \sum_{t}^{1}D^{2}f_{s}f_{ts}f_{jt} +
$$
  
\n
$$
L_{32}M_{2}L_{21}M_{1} \sum_{s}^{1}Df_{s}Df_{ts}f_{jt} + M_{3}L_{32}L_{21}M_{1} \sum_{s}^{1}Df_{s}f_{ts}f_{jt}) . (12)
$$

Furthermore we have the Taylor series:

$$
y_{j}(X+h) = Y_{j} + hf_{j} + \frac{1}{2}h^{2}Df_{j} + \frac{1}{6}h^{3}(D^{2}f_{j} + \sum_{s}Df_{s}f_{js}) + \frac{1}{24}h^{4}(D^{3}f_{j} + \sum_{s}Df_{s}f_{js} + \sum_{s}Df_{s}F_{js} + \sum_{s}Df_{s}F_{is} + \sum_{s}Df_{s}f_{ts}f_{jt}) + \frac{1}{120}h^{5}(D^{4}f_{j} + \sum_{s}D^{3}f_{s}f_{js} + 4\sum_{s}D^{2}f_{s}Df_{js} + 6\sum_{s}Df_{s}D^{2}f_{js} + 3\sum_{s}Df_{s}F_{is} + \sum_{s}Df_{s}F_{is} + \sum_{s}Df_{s}F_{is}f_{jt} + \sum_{s}Df_{s}F_{is}f_{jt} + \sum_{s}Df_{s}F_{is}f_{jt} + \sum_{s}Df_{s}F_{is}f_{jt} + \sum_{s}Df_{s}f_{s}f_{jt} + \sum_{s}Df_{s}f_{jt} +
$$

Equating coefficients of powers of h in y<sub>j</sub>(X+h) and in y<sub>j</sub>(X+h)=  $x_{j}^{m-1}$ <br> $y_{j}^{+}$   $\sum_{i=0}^{m-1} a_{i}k_{ij}$ , we find

$$
h : \sum_{i} a_{i} \qquad = 1 \qquad (14a)
$$

$$
h^{2}: \quad \sum_{i} a_{i} M_{i} = \frac{1}{2}
$$
 (15a)

$$
h^{3}: \quad \sum_{i} a_{i} M_{i}^{2} = \frac{1}{3}
$$
 (16a)

 $\mathcal{A}_\mathrm{c}$ 

 $\overline{\phantom{a}}$ 

$$
\sum_{i} a_{i} \sum_{l} L_{i1} M_{l} = \frac{1}{6}
$$
 (17a)

 $\hat{\boldsymbol{\beta}}$ 

 $\bar{\bar{z}}$ 

 $\hat{\mathcal{A}}$ 

19

$$
h^{4}: \quad \sum_{i} a_{i} M_{i}^{3} = \frac{1}{4}
$$
 (18a)

$$
\sum_{i} a_{i} \sum_{i} L_{i1} M_{1}^{2} = \frac{1}{12}
$$
\n(19a)  
\n
$$
\sum_{i} a_{i} M_{i} \sum_{i} L_{i1} M_{1} = \frac{1}{8}
$$
\n(20a)

$$
\sum_{i=1}^{n} \sum_{i=1}^{n} L_{i1} \sum_{p=1}^{n} L_{ip} M_{p} = \frac{1}{24}
$$
\n
$$
h^{5}: \sum_{i=1}^{n} a_{i} M_{i}^{4} = \frac{1}{7}
$$
\n(22a)

$$
\sum_{i} a_{i} \sum_{i} L_{i1} M_{1}^{3} = \frac{1}{20}
$$
 (23a)

$$
\sum_{i} a_{i} M_{i} \sum_{l} L_{i1} M_{l}^{2} = \frac{1}{15}
$$
 (24a)

$$
\sum_{i} a_{i} M_{i}^{2} \sum_{l} L_{i1} M_{l} = \frac{1}{10}
$$
\n(25a)  
\n
$$
\sum_{i} a_{i} (\sum_{l} L_{i1} M_{l})^{2} = \frac{1}{20}
$$
\n(26a)

$$
\sum_{i} a_{i} \sum_{i} L_{i1} \sum_{p} L_{1p} M_{p}^{2} = \frac{1}{60}
$$
\n
$$
\sum_{i} a_{i} \sum_{i} L_{i1} M_{i2} \sum_{i} L_{i2} M_{i3} = \frac{1}{10}
$$
\n(27a)

$$
\sum_{i} a_{i} \sum_{l} L_{i1} M_{l} \sum_{p} L_{1p} M_{p} = \frac{1}{40}
$$
\n
$$
\sum_{i} a_{i} M_{i} \sum_{l} L_{i1} \sum_{p} L_{1p} M_{p} = \frac{1}{30}
$$
\n(29a)

$$
\sum_{i} a_{i} \sum_{l} L_{i1} \sum_{p} L_{lp} \sum_{q} L_{pq} M_{q} = \frac{1}{120}
$$
 (30a)

For  $b_i$ , the weights in the expression for  $th^r dy_j$ , we find a similar set of equations, the lefthand side being the same with  $b_i$  replacing  $a_i$ , and the righthand side being zero in the the interest of  $\theta$  and  $\theta$  and  $\theta$  and being identical equations resulting from terms of  $\theta$ <sup>t</sup>,  $t < r$  and being identical to the above righthand side if  $t=r$ . The equations of this set

we denote by  $(14b)-(30b)$ .

Next we solve the equations for various values of  $r$ .  $r=1$ 

 $k_{0j}$ =hf<sub>j</sub>(Y<sub>0</sub>, ...,Y<sub>n</sub>);  $y_j^*(X+h) = Y_j + k_{0,j};$  $\label{eq:th} \operatorname{th}^1\!\operatorname{dy}\nolimits_j\!\operatorname{=}^{\operatorname{k}\nolimits} \! \operatorname{Oj}\nolimits \cdot$ 

This is Eulers method.

r=2

The equations are

$$
a_0 + a_1 = 1
$$
;  $b_0 + b_1 = 0$ ;  $a_1 M_1 = \frac{1}{2}$ ;  $b_1 M_1 = \frac{1}{2}$ ,

giving

$$
a_1 = b_1 = \frac{1}{2M_1}; \quad a_0 = 1 - a_1; \quad b_0 = -b_1.
$$
\nWith  $M_1 = 1$  we find\n
$$
k_{0,j} = hf_j(Y_0, \ldots, Y_n);
$$
\n
$$
k_{1,j} = hf_j(Y_0 + k_{00}, \ldots, Y_n + k_{0n});
$$
\n
$$
y_j^*(X + h) = Y_j + (k_{0j} + k_{1j})/2;
$$
\n
$$
th^2 dy_j = (-k_{0j} + k_{1j})/2.
$$

r=3

The three point equations having no solution, we use four points:

 $a_0 + a_1 + a_2 + a_3 = 1$ ;  $b_0 + b_1 + b_2 + b_3 = 0;$  $a_1M_1 + a_2M_2 + a_3M_3 = \frac{1}{2};$  $b_1M_1 + b_2M_2 + b_3M_3 = 0;$  $a_1w_1^2+a_2w_2^2+a_3w_3^2=\frac{1}{3};$  $b_1M_1^2+b_2M_2^2+b_3M_3^2\frac{1}{3};$  $a_2L_{21}M_1 + a_3(L_{31}M_1 + L_{32}M_2) = \frac{1}{6}; \quad b_2L_{21}M_1 + b_3(L_{31}M_1 + L_{32}M_2) = \frac{1}{6}.$ We now try to find a solution with  $a_3=0$ , i.e. an integration

formula with three points and a last term formula with at most four points. We find

$$
\begin{aligned} &\mathbf{a}_1\text{=}\big(\frac{\mathbf{M}}{2}-\frac{1}{3}\big){\textstyle\big/{\textstyle\mathbb{M}}_2\text{-M}_1\big)}\ ;\;\; \mathbf{a}_2\text{=}\big(\frac{1}{3}-\frac{\mathbf{M}}{2}\big){\textstyle\big/{\textstyle\mathbb{M}}_2\text{-M}_1\big)}\ ;\\ &\mathbf{L}_{21}\text{=}\mathbf{M}_2\big(\mathbf{M}_2\text{-M}_1\big){\textstyle\big/{\textstyle\mathbb{M}}_1\text{/}\big(2-3\mathbf{M}_1\big)}\ ;\;\; \mathbf{L}_{20}\text{=}\mathbf{M}_2\big(-3\mathbf{M}_1^2+3\mathbf{M}_1-\mathbf{M}_2\big){\textstyle\big/{\textstyle\mathbb{M}}_1\text{/}\big(2-3\mathbf{M}_1\big)}\ . \end{aligned}
$$
 If we choose

$$
M_1 = L_{10} = \frac{1}{3}; M_2 = \frac{2}{3},
$$

we find

$$
a_1=0\,;\ \ a_2=\frac{3}{4};\ \ a_0=\frac{1}{4};\ \ L_{20}=0\,;\ \ L_{21}=\frac{2}{3},
$$

this being Heun's formula. For  $b_i$  we have the equations

$$
b_0 + b_1 + b_2 + b_3 = 0; b_1 + 2b_2 + 3M_3b_3 = 0;
$$
  

$$
b_1 + 4b_2 + 9M_3^2b_3 = 3; 2b_2 + b_3(3L_{31} + 6L_{32}) = \frac{3}{2}.
$$

We choose

$$
^{\rm L}{}_{30}{}^{\rm -a} {}_0;~ ^{\rm L}{}_{31}{}^{\rm -a} {}_1;~ ^{\rm L}{}_{32}{}^{\rm -a} {}_2;~ ^{\rm M}{}_3{}^{\rm -1} \cdot
$$

We then find the formula

$$
k_{0j} = hf_{j}(Y_{0},...,Y_{n});
$$
  
\n
$$
k_{1j} = hf_{j}(Y_{0}+k_{00}/3,...,Y_{n}+k_{0n}/3);
$$
  
\n
$$
k_{2j} = hf_{j}(Y_{0}+2k_{10}/3,...,Y_{n}+2k_{1n}/3);
$$
  
\n
$$
y_{j}^{*}(X+h) = Y_{j}+(k_{0j}+3k_{2j})/4;
$$
  
\n
$$
k_{3j} = hf_{j}(y_{0}^{*}(X+h),...,y_{n}^{*}(X+h));
$$
  
\n
$$
th^{3}dy_{j} = (k_{0j}-3k_{2j}+2k_{3j})/2.
$$

As extra point for the computation of th<sup>3</sup>dy<sub>j</sub> we use  $y_0^*(X+h)$ ,..., $y_n^*(X+h)$ , this being the starting point of the next integration step, and which has to be computed anyway. In case of acceptance one has to do only three evaluations of  $f_{j}$  per step. A formula of this type is ideal because (since, with a good strategy for extrapolation of the step length, rejections are rare) one has not do any extra work for determining the last term taken into account.

For  $r=4$  and  $r=5$  we did not find formulas using the starting

point of the next integration step as "extra" point.  $r=4$ 

The equations are

$$
\begin{array}{ccccccccc}\n\sum_{i} & a_{i} = 1 & ; & \sum_{i} & b_{i} = 0 & ; \\
\sum_{i} & a_{i}^{M} = \frac{1}{2} & ; & \sum_{i} & b_{i}^{M} = 0 & ; \\
\sum_{i} & a_{i}^{M} = \frac{1}{3} & ; & \sum_{i} & b_{i}^{M} = 0 & ; \\
\sum_{i} & a_{i}^{M} = \frac{1}{3} & ; & \sum_{i} & b_{i}^{M} = 0 & ; \\
\sum_{i} & a_{i}^{M} = \frac{1}{4} & ; & \sum_{i} & b_{i}^{M} = \frac{1}{1} & ; \\
\sum_{i} & a_{i}^{M} = \frac{1}{4} & ; & \sum_{i} & b_{i}^{M} = \frac{1}{4} & ; \\
\sum_{i} & a_{i}^{M} = \frac{1}{1} & ; & \sum_{i} & b_{i}^{M} = \frac{1}{1} & ; \\
\sum_{i} & a_{i}^{M} = \frac{1}{1} & ; & \sum_{i} & b_{i}^{M} = \frac{1}{1} & ; \\
\sum_{i} & a_{i}^{M} = \frac{1}{1} & ; & \sum_{i} & b_{i}^{M} = \frac{1}{1} & ; \\
\sum_{i} & a_{i}^{M} = \frac{1}{1} & ; & \sum_{i} & b_{i}^{M} = \frac{1}{1} & ; \\
\sum_{i} & a_{i}^{M} = \frac{1}{1} & ; & \sum_{i} & b_{i}^{M} = \frac{1}{1} & ; \\
\sum_{i} & a_{i}^{M} = \frac{1}{1} & ; & \sum_{i} & b_{i}^{M} = \frac{1}{1} & ; \\
\sum_{i} & a_{i}^{M} = \frac{1}{1} & ; & \sum_{i} & b_{i}^{M} = \frac{1}{1} & ; \\
\sum_{i} & a_{i}^{M} = \frac{1}{1} & ; & \sum_{i} & b_{i}^{M} = \frac{1}{1} & ; \\
\sum_{i} & a_{i}^{M} = \frac{1}{1} & ; & \sum_{i} & b_{i}^{M} = \frac{1}{1} & ; \\
\sum_{i} & a_{i}^{M} = \frac{1}{1} & ; & \sum_{i} & b_{i}^{M} = \frac{1}{1} & ; \\
\sum_{i} & a_{i}^{M}
$$

To obtain the four point Runge-Kutta integration formula with a five point formula for  $th^4 dy$  we put  $a_0 = a_3 = \frac{1}{6}$ ;  $a_1 = a_2 = \frac{1}{3}$ ;  $a_4 = 0$ ;  $M_1 = M_2 = \frac{1}{2}$ ;  $M_3 = 1$ ;  $L_{20} = L_{30} = L_{31} = 0$ ;  $L_{10} = L_{21} = \frac{1}{2}$ ;  $L_{32} = 1$ . The equations for  $b_i$  are  $({\tt b}_1+{\tt b}_2)/2+{\tt b}_3+{\tt b}_4{\tt M}_4=0\,; \ \ ({\tt b}_1+{\tt b}_2)/4+{\tt b}_3+{\tt b}_4{\tt M}_4^2=0\,;$  $({\tt b}_1+{\tt b}_2)/8+{\tt b}_3+{\tt b}_4{\tt M}^3_4\frac{1}{4}; \ \ {\tt b}_0+{\tt b}_1+{\tt b}_2+{\tt b}_3+{\tt b}_4=0\,;$  $^{\bf b}4^{({\bf L}_{41}\pm {\bf L}_{42})\,/2+{\bf b}_4{\bf L}_{43}=-{\bf b}_2\!/4-{\bf b}_3\!/2};$  $b_4(L_{41}+L_{42})/4+b_4L_{43}=-b_2/8-b_3/4+\frac{1}{12};$  $\mathtt{b_4(L_{41}+L_{42})}\xspace /8 + \mathtt{b_4L_{43}M_4} \mathtt{=-b_2}\xspace /8 - \mathtt{b_3}\xspace /2 + \frac{1}{8};$ 

 $b_4L_{42}/2+b_4L_{43}=-b_3/2+\frac{1}{12}.$ We have 8 equations with 9 unknowns. Choosing  $M_4=\frac{3}{4}$  we find  $b_0 = \frac{2}{3}$ ;  $b_1 = b_2 = b_3 = 2$ ;  $b_4 = \frac{16}{3}$ ;  $5 \t 7 \t 13 \t 1$  $L_{40}=\overline{32}$ ;  $L_{41}=\overline{32}$ ;  $L_{42}=\overline{32}$ ;  $L_{43}=-\overline{32}$ . The fourth order formula is  $k_{0i}$ = hf<sub>i</sub>(Y<sub>0</sub>, ...,Y<sub>n</sub>);  $k_{1}$  = hf<sub>j</sub>(Y<sub>0</sub>+k<sub>00</sub>/2, ... ,Y<sub>n</sub>+k<sub>0n</sub>/2);  $k_{2i}$  hf<sub>j</sub>(Y<sub>0</sub>+k<sub>10</sub>/2, ... ,Y<sub>n</sub>+k<sub>1n</sub>/2);  $k_{3,i}$  = hf<sub>1</sub>(Y<sub>0</sub>+k<sub>20</sub>, ..., Y<sub>n</sub>+k<sub>2n</sub>);  $k_{4j}$  = hf<sub>j</sub>(Y<sub>0</sub>+(5k<sub>00</sub>+7k<sub>10</sub>+13k<sub>20</sub>-k<sub>30</sub>)/32, ... ,Y<sub>n</sub>+(5k<sub>0n</sub>+7k<sub>1n</sub>+13k<sub>2n</sub>  $-k_{3n})/32$ ;  $\mathbf{y}_{\mathbf{j}}^{\ast}(\mathbf{X}+\mathbf{h})=\mathbf{Y}_{\mathbf{j}}+(\mathbf{k_{0j}}+2(\mathbf{k_{1j}}+\mathbf{k_{2j}})+\mathbf{k_{3j}})/6\,;$ th<sup>4</sup>dy<sub>j</sub> =  $\frac{2}{3}$ (-k<sub>0j</sub>+3(k<sub>1j</sub>+k<sub>2j</sub>+k<sub>3j</sub>)-8k<sub>4j</sub>). r=5

The equations to be solved are  $(14a)-(30a)$  and the set  $(14b)-(30b)$ that is obtained in the following way: replace  $a_j$  by  $b_j$  in (14a)-(30a) and, to obtain (14b)-(2lb) replace the righthand side by zero. To solve these 34 equations we try to use seven points, or 35 unknowns. We begin by adding to the set the following 12 equations

 $a_1 = 0;$ (31a)  $b_1 = 0;$  (31b)  $\sum_{1}$  L<sub>21</sub>M<sub>1</sub> = M<sub>2</sub><sup>2</sup>/2; (32)  $\sum_{1}$  L<sub>21</sub>M<sub>1</sub><sup>2</sup> M<sub>2</sub><sup>3</sup>/3; (37)  $\sum_{1}$  L<sub>31</sub>M<sub>1</sub>= M<sub>3</sub><sup>2</sup>/2; (33)  $\sum_{1}$  L<sub>31</sub>M<sub>1</sub><sup>2</sup>  $\sum_{1}$  L<sub>31</sub>M<sub>1</sub><sup>2</sup> M<sub>3</sub>/3; (38)  $\sum_{1}$  L<sub>41</sub>M<sub>1</sub> = M<sub>4</sub><sup>2</sup>/2; (34)  $\sum_{1}$  L<sub>41</sub>M<sub>1</sub><sup>2</sup> M<sub>4</sub><sup>3</sup>/3; (39)

$$
\sum_{1} L_{51} M_{1} = M_{5}^{2}/2; \qquad (35) \qquad \qquad \sum_{1} L_{51} M_{1}^{2} = M_{5}^{3}/3; \qquad (40)
$$
\n
$$
\sum_{1} L_{61} M_{1} = M_{6}^{2}/2; \qquad (36) \qquad \qquad \sum_{1} L_{61} M_{1}^{2} = M_{6}^{3}/3. \qquad (41)
$$

Substitution of .these additional equations into the original ones shows that a number of them reduce to identities. Using  $(32)-(36)$  and  $(16a)$ , the lefthand side of  $(17a)$  is

$$
\left.\begin{array}{c}\sum\limits_i\;\; a_i\;\;\sum\limits_i\;\; L_{i\,1} \mathbb{M}_1=\;\sum\limits_i\;\; a_i \mathbb{M}^2_i/2\mathbb{=}\frac{1}{6} \, .\end{array}\right.
$$

Thus (17a) is satisfied.

Similarly, using (37)-(41) and (18a), the lefthand side of (19a) is

$$
\begin{array}{c}\n\sum_{i} a_{i} \sum_{1} L_{i1} M_{1}^{2} = \sum_{i} a_{i} M_{i}^{3} / 3 = \frac{1}{12}.\n\end{array}
$$

Thus (19a) is satisfied.

Again, using  $(32)-(36)$  and  $(18a)$  we have

$$
\begin{array}{c}\sum\limits_{\mathbf{i}}\;\;a_{\mathbf{i}}\textbf{M}_{\mathbf{i}}\;\sum\limits_{\mathbf{l}}\;\;{\textbf{L}_{\mathbf{i}\,\mathbf{l}}\textbf{M}_{\mathbf{l}}}=\;\sum\limits_{\mathbf{i}}\;\;a_{\mathbf{i}}\textbf{M}_{\mathbf{i}}^{3}\textbf{/}2\textbf{=}\frac{1}{8}\,. \end{array}
$$

Thus (20a) is satisfied.

Using  $(37)-(41)$  and  $(22a)$  we have

$$
\sum_{i} a_{i}^{M} \sum_{i} L_{i1}^{M} \sum_{i}^{2} = \sum_{i} a_{i}^{M} \sum_{i}^{4} / 3 = \frac{1}{15},
$$

showing that (24a) is satisfied. And

$$
\left.\begin{matrix}\sum\limits_{i} \ a_{i}{}^{M}\!{^2_i} \ \sum\limits_{l} \ L_{i\,l}{}^{M}{}_{l}{}^{=}\ \sum\limits_{i} \ a_{i}{}^{M}\!{^4_i}{}^{/}{}_{2}{}^{=}\!\!\frac{1}{10}.\end{matrix}\right.
$$

Thus (25a) is satisfied.

Again,

$$
\left.\begin{array}{l} \sum\limits_{i} \ a_i \left(\begin{array}{cc} \sum\limits_{1} \ L_{i1} \mathbb{M}_1 \end{array}\right){}^2=\begin{array}{l} \sum\limits_{i} \ a_i \mathbb{M}^4_i/4\text{---}\frac{1}{20}, \end{array}\right.
$$

showing that (26a) is satisfied.

Using  $(32)-(36)$  and  $(23a)$  we have

$$
\sum_{i} a_{i} \sum_{l} L_{i1} M_{l} \sum_{p} L_{l} M_{p} = \sum_{i} a_{i} \sum_{l} L_{i1} M_{l}^{3} / 2 = \frac{1}{40}.
$$

Thus (28a) is satisfied.

Using  $(32)-(36)$ ,  $(37)-(41)$  and  $(18a)$  we have  $\sum_{i} a_i \sum_{1} L_{i1} \sum_{p} L_{1p} M_{p} = \sum_{i} a_i \sum_{1=2}^{i-1} L_{i1} M_{1}^2 / 2 = \sum_{i} a_i \sum_{1=1}^{i-1} L_{i1} M_{1}^2 / 2 =$  $\sum_{i} a_{i}^{3}/6 - M_{1}^{2}/2 \sum_{i} a_{i}^{L}$ <sub>11</sub>  $\frac{1}{24}$   $-M_{1}^{2}/2 \sum_{i} a_{i}^{L}$ <sub>11</sub>. Thus (18a) may be replaced by  $\begin{bmatrix} a_1L_{11}=0 \\ i \end{bmatrix}$ .

Again using (32)-(36), (37)-(41) and (22a)  $i-1$ we have

$$
\begin{array}{ccccccccc} \sum_{i} & a_{i}M_{i} & \sum_{l} L_{i1} & \sum_{p} L_{1p}M_{p} = & \sum_{i} & a_{i}M_{i} \sum_{l=2}^{i-1} L_{i1}M_{1}^{2}/2 = & \sum_{i} & a_{i}M_{i} \sum_{l=1}^{i-1} L_{i1}M_{1}^{2}/2 - \\ & & & & & & & \\ \sum_{i} & a_{i}M_{i}L_{i1}M_{1}^{2}/2 = & \sum_{i} & a_{i}M_{1}^{4}/6 - M_{1}^{2}/2 & \sum_{i} & a_{i}M_{i}L_{i1} = & \frac{1}{30} & -M_{1}^{2}/2 & \sum_{i} & a_{i}M_{i}L_{i1} \ . \end{array}
$$
\nThus (29a) may be replaced by 
$$
\sum_{i} a_{i}M_{i}L_{i1} = 0
$$
.

Finally, using (37)-(41), (23a) we have  
\n
$$
\sum_{i=1}^{n} a_i \sum_{j=1}^{L} L_{1j} M_{p}^{2} = \sum_{i=1}^{n} a_i \sum_{i=2}^{L} L_{i1} M_{i}^{3} / 3 = \sum_{i=1}^{n} a_i \sum_{i=1}^{L} L_{i1} M_{i}^{3} / 3 - \sum_{i=1}^{n} a_i L_{i1} M_{i}^{3} / 3
$$
\n
$$
= \frac{1}{60},
$$

showing that (27a) is satisfied.

All results obtained above remain unchanged if we replace  $a_i$  by  $b_i$ . The set of equations now is  $(31)-(41)$  and

$$
\begin{array}{c}\n\sum_{i} a_{i} = 1; \\
i\n\end{array}
$$
\n(42a)  $\sum_{i} b_{i} = 0;$ \n(42b)

$$
\begin{array}{ccc}\n\sum_{i} a_{i} M_{i} = \frac{1}{2}; & (43a) & \sum_{i} b_{i} M_{i} = 0; & (43b)\n\end{array}
$$

$$
\sum_{i} a_{i} M_{i}^{2} = \frac{1}{3}; \qquad (44a) \qquad \sum_{i} b_{i} M_{i}^{2} = 0 \qquad (44b)
$$

$$
\sum_{i} a_{i} M_{i}^{3} = \frac{1}{4}; \qquad (45a) \qquad \sum_{i} b_{i} M_{i}^{3} = 0; \qquad (45b)
$$

$$
\begin{aligned}\n\sum_{i} a_{i} L_{i1} = 0; & (46a) \sum_{i} b_{i} L_{i1} = 0; & (46b) \\
\sum_{i} a_{i} M_{i}^{4} = \frac{1}{5}; & (47a) \sum_{i} b_{i} M_{i}^{4} = \frac{1}{5}; & (47b)\n\end{aligned}
$$

i i <sup>I</sup>a. I 3 1 (48a) I b. I 3 l (48b) . l l LilMl-20; i l <sup>l</sup>Lilll\=20; l.

$$
\begin{cases}\n a_{i} M_{i} L_{i1} = 0; \\
 a_{i} M_{i} L_{i1} = 0;\n\end{cases}
$$
\n(49a)  $\begin{cases}\n b_{i} M_{i} L_{i1} = 0; \\
 1 \end{cases}$ \n(49b)

$$
\begin{bmatrix} \sum_{i} a_{i} \sum_{i} L_{i1} \sum_{p} L_{1p} \sum_{q} L_{pq} M_{q} = \frac{1}{120}; \quad (50a) \sum_{i} b_{i} \sum_{l} L_{i1} \sum_{p} L_{1p} \sum_{q} L_{pq} M_{q} = \frac{1}{120} \quad (50b)
$$

being 30 equations with 35 unknowns. To simplify this set we introduce

$$
\sum_{i} a_{i} L_{i2} = a_{2} (1 - M_{2}); \qquad (51) \qquad \sum_{i} b_{i} L_{i2} = -b_{2} (1 - M_{2}) / 4; \qquad (54)
$$

$$
\begin{aligned}\n\sum_{i} a_{i} L_{i3} &= a_{3} (1 - M_{3})\n\end{aligned}
$$
\n
$$
\begin{aligned}\n\sum_{i} b_{i} L_{i3} &= -b_{3} (1 - M_{3}) / 4;\n\end{aligned}
$$
\n
$$
\tag{55}
$$

$$
\sum_{i} a_{i} L_{i4} = a_{4} (1 - M_{4}); \qquad (53) \qquad \sum_{i} b_{i} L_{i4} = -b_{4} (1 - M_{4}) / 4; \qquad (56)
$$

 $\sim 10$ 

$$
M_5 = 1; \t\t(57)
$$

$$
M_{6} = 1; \t\t(58)
$$

 $\mathcal{L}_{65} \text{=} 0. \tag{59}$ 

(59) means that the computation of  $k_6$  is independent of  $k_5$ . For the lefthand side of (48a) we find

 $\begin{array}{l} 6 \quad \, {\scriptstyle \sum\limits_{i=2}^{i-1}} \, a_i \sum\limits_{1=1}^{L} \, L_{i,1}M_{1}^{3} \!\!\!\! = \sum\limits_{l=1}^{5} \, M_{1}^{3} \sum\limits_{i=1+1}^{6} \, a_i \, L_{i,1} \!\!\!\! = \sum\limits_{l=2}^{4} \, M_{1}^{3} \sum\limits_{i=1+1}^{6} \, a_i \, L_{i,1} \!\!\!\! = \\ 1 \end{array}$  $\begin{bmatrix} \sum_{1} M_{1}^{3} a_{1} (1-M_{1}) \frac{1}{20} \end{bmatrix}$ 

Thus (48a) is satisfied. The same holds for (48b). For the lefthand side of (50a) we find

$$
\sum_{i=4}^{6} \sum_{i=3}^{i-1} \sum_{i=1}^{l-1} \sum_{p=2}^{p-1} \sum_{ipq=4}^{p-1} \sum_{i=4}^{p-1} \sum_{i=3}^{k} \sum_{i=1}^{n} \sum_{p=2}^{l-1} \sum_{ip=p}^{n} \sum_{p=2}^{l-1} \sum_{ip=p}^{m} \sum_{p=2}^{2} \sum_{i=1}^{n} \sum_{p=2}^{n} \sum_{i=1}^{n} \sum_{p=2}^{n} \sum_{i=1}^{n} \sum_{p=2}^{n} \sum_{i=1}^{n} \sum_{i=3}^{n} \sum_{i=4}^{n} \sum_{i=3}^{n} \sum_{i=1}^{n} \sum_{i=1}^{n} \sum_{i=2}^{n} \sum_{i=1}^{n} \sum_{i=2}^{n} \sum_{i=1}^{n} \sum_{i=1}
$$

Thus (50a) and (50b) are satisfied.

We shall see that four more equations are dependent. Writing

$$
\Sigma L_{5i} M_i = p M_5^2; \quad \Sigma L_{6i} M_i = q M_6^2,
$$

we determine p and q. We have

$$
\sum\limits_{i=2}^{6}\mathbf{a}_{1}\sum\limits_{1=1}^{i-1}\mathbf{L}_{i1}\mathbf{M}_{1}=\sum\limits_{l=1}^{5}\mathbf{M}_{1}\sum\limits_{i=1+1}^{6}\mathbf{a}_{1}\mathbf{L}_{i1}=\sum\limits_{l=1}^{4}\mathbf{M}_{1}\mathbf{a}_{1}\left(1-\mathbf{M}_{1}\right)+\mathbf{M}_{5}\mathbf{a}_{5}\mathbf{L}_{65}=\frac{1}{6}.
$$

On the other hand,  
\n
$$
\sum_{i=2}^{6} a_i \sum_{i=1}^{i-1} L_{i1} M_1 = \frac{1}{2} \sum_{i=2}^{4} a_i M_i^2 + pa_5 + qa_6 = \frac{1}{6} + (p - \frac{1}{2}) a_5 + (q - \frac{1}{2}) a_6,
$$

Furthermore,

 $\sum\limits_{i=2}^6 b_i \sum\limits_{l=1}^{i-1} L_{i1} M_l =0$  and  $(p-\frac{1}{2}) b_5 + (q-\frac{1}{2}) b_6$ .

Thus,  $p=\frac{1}{2}$  and  $q=\frac{1}{2}$  and equations (35) and (36) are satisfied. In the same way we find that (40) and (41) may be omitted. So finally we have 31 equations with 35 unknowns:

$$
\begin{cases}\n a_{i} = 1; \\
 a_{i} = 0; \\
 a_{i} = 0.\n\end{cases}
$$
\n(57a)  $\begin{cases}\n b_{i} = 0; \\
 0; \\
 a_{i} = 0.\n\end{cases}$ \n(57b)

$$
\sum_{i} a_{i} M_{i} = \frac{1}{2}; \qquad (58a) \qquad \sum_{i} b_{i} M_{i} = 0; \qquad (58b)
$$

$$
\sum_{i} a_{i} M_{i}^{2} = \frac{1}{3};
$$
\n(59a) 
$$
\sum_{i} b_{i} M_{i}^{2} = 0;
$$
\n(59b)  
\n
$$
\sum_{i} a_{i} M_{i}^{3} = \frac{1}{4};
$$
\n(60a) 
$$
\sum_{i} b_{i} M_{i}^{3} = 0;
$$
\n(60b)  
\n
$$
\sum_{i} a_{i} M_{i}^{4} = \frac{1}{5};
$$
\n(61a) 
$$
\sum_{i} b_{i} M_{i}^{4} = \frac{1}{5};
$$
\n(61b)  
\n
$$
\sum_{i} a_{i} L_{11} = 0;
$$
\n(62) 
$$
\sum_{i} b_{i} L_{11} = 0;
$$
\n(63) 
$$
\sum_{i} b_{i} L_{12} = -b_{2} (1 - M_{2}) / 4;
$$
\n(67)  
\n
$$
\sum_{i} a_{i} L_{13} = a_{3} (1 - M_{3});
$$
\n(64) 
$$
\sum_{i} b_{i} L_{13} = -b_{3} (1 - M_{3}) / 4;
$$
\n(68)  
\n
$$
\sum_{i} a_{i} L_{i1} = a_{4} (1 - M_{4});
$$
\n(65) 
$$
\sum_{i} b_{i} L_{i1} = -b_{4} (1 - M_{4}) / 4;
$$
\n(69)  
\n
$$
\sum_{i} a_{i} L_{i1} M_{i} = 0;
$$
\n(70) 
$$
\sum_{i} b_{i} L_{i1} M_{i} = 0;
$$
\n(71)  
\n
$$
\sum_{i} L_{21} M_{i} = M_{2}^{2} / 2;
$$
\n(72) 
$$
\sum_{i} L_{21} M_{i}^{2} = M_{2}^{3} / 3;
$$
\n(75)  
\n
$$
\sum_{i} L_{31} M_{i} = M_{3}^{2} / 2;
$$
\n(73) 
$$
\sum_{i} L_{31} M_{i}^{2} = M_{3}^{3} / 3;
$$
\n(76)  
\n
$$
A_{1} = 0;
$$
\n(78a) <math display="block</math>

 $L_{65}$ = 0. (81)

To solve these we try  $a_5=b_6=0$ . If we succeed, then, with  $L_{65}=0$ , we have found a six point integration formula and a six point formula for th $^{5}$ dy $_{\rm j}$ , with the advantage that in order to find whether the step is acceptable, one has to compute six points, and only if the step is accepted, need one compute another point. From (72) and (75) we have  $M_1 = \frac{3}{2} M_2$ ;  $L_{21} = \frac{3}{4} M_2$ .

 $\ddot{\phantom{1}}$ 

From (73) and (76) we find

 $L_{31} = \frac{3}{4} M_{3}^{2} (3M_{2} - 2M_{3})/M_{2}^{2}; L_{32} = -M_{3}^{2} (M_{2} - M_{2})/M_{2}^{2},$ and from (74) and (77)  $L_{A1} = (\frac{3}{4}M_A^2(3M_2 - 2M_A) - \frac{9}{2}M_A(M_2 - M_A)L_{A3})/M_2^2;$  $L_{A2} = (-M_A^2 (M_2 - M_A) + 3M_A (M_1 - M_2) L_{A3}) / M_2^2$ .

Substituting the expressions found for  $M_1$ ,  $L_{21}$ ,  $L_{31}$ ,  $L_{32}$ ,  $L_{41}$  and  $L_{42}$  into (70) and (71), and using (62) and (66) we find  $M_2^3(1-M_2)$  a  $_2+M_3^2(3M_2-2M_3)$  (1-M<sub>3</sub>) a  $_3+(M_4^2(3M_2-2M_4)-6L_{43}M_3(M_2-M_3))$  (1-M<sub>4</sub>) a  $_4=0$ and a similar equation with  $a_i$  replaced by  $b_i$ . This equation, together with (58a), (59a), (60a) and (61a) forms five linear equations for  $a_2$ ,  $a_3$ ,  $a_4$  and  $a_5$ , thus giving the condition  $L_{43} = -(M_2 - M_4) (M_3 - M_4) (2 - 5M_2) M_4 / (M_2 - M_3) / (10M_2M_3 - 5(M_2 + M_3) + 3) / M_3 / 2.$ From the corresponding b-equations it follows that

$$
L_{43} = -M_4 (M_2 - M_4) (M_3 - M_4) / M_3 / (M_2 - M_3) / 3,
$$
  
or  $M_2 = 2M_3 (1 + 4M_3)$ .

We still have two free parameters. Our aim has been to use them to make at least the  $a_i$  positive (This is the reason why we did not use, as integration formula, the one given by Kutta, as corrected by Nyström $\lceil 9 \rceil$ ; this formula has negative weights). This condition can be satisfied and even leaves some freedom of choice. That is why, using the Electrologica Xl computer, we varied the two free parameters to find a formula which, in addition, has only positive  $L_{i,1}$ . In this we did not succeed. The most acceptable choice was

$$
M_3 = \frac{1}{2}; M_4 = \frac{4}{5},
$$

resulting in

$$
M_1 = \frac{2}{9}; M_2 = \frac{1}{3};
$$

$$
a_0 = \frac{35}{336}
$$
;  $a_1 = 0$ ;  $a_2 = \frac{162}{336}$ ;  $a_3 = 0$ ;  $a_4 = \frac{125}{336}$ ;  $a_5 = \frac{14}{336}$ ;  $a_6 = 0$ ;  $b_0 = \frac{21}{14}$ ;  $b_1 = 0$ ;  $b_2 = -\frac{162}{14}$ ;  $b_3 = \frac{224}{14}$ ;  $b_4 = -\frac{125}{14}$ ;  $b_5 = 0$ ;  $b_6 = \frac{42}{14}$ ;  $L_{20} = \frac{1}{22}$ ;  $L_{21} = \frac{3}{12}$ ;  $L_{30} = \frac{1}{8}$ ;  $L_{31} = 0$ ;  $L_{32} = \frac{3}{8}$ ;  $L_{40} = \frac{50}{125}$ ;  $L_{41} = -\frac{135}{125}$ ;  $L_{42} = \frac{126}{125}$ ;  $L_{50} = -\frac{63}{28}$ ;  $L_{51} = \frac{189}{28}$ ;  $L_{52} = -\frac{36}{28}$ ;  $L_{53} = -\frac{112}{28}$ ;  $L_{54} = \frac{50}{28}$ ;  $L_{60} = \frac{133}{168}$ ;  $L_{61} = -\frac{378}{168}$ ;  $L_{62} = \frac{276}{168}$ ;  $L_{63} = \frac{112}{168}$ ;  $L_{64} = \frac{25}{168}$ ;  $L_{65} = 0$ . Our fifth order formula is  $k_{0j} = hf_j(Y_0, \ldots, Y_n)$ ;  $k_{1j} = hf_j(Y_0 + \frac{2}{8}k_{00}, \ldots, Y_n + \frac{2}{9}k_{0n})$ ;  $k_{2j} = hf_j(Y_0 + (k_{00} + 3k_{10})/12, \ldots, Y_n + (k_{0n} + 3k_{1n})/12)$ ;  $k_{3j} = hf_j(Y_0 + (k_{00} + 3k_{10})/12, \ldots, Y_n + (k_{0n} +$ 

The weights  $a_0$ ,  $a_2$ ,  $a_3$ ,  $a_4$  and  $a_5$  in the integration formula are all positive. The influence of rounding errors on  $dy_j$  is therefore minimized. Only some of the  $L_{i1}$  are negative. This does not matter very much since rounding errors influence the result only in terms

30

 $\sim$ 

 $\bar{z}$ 

which are multiplied by h before entering in the rest of the computation.

 $\mathcal{L}_{\text{max}}$ 

 $\mathcal{L}(\mathcal{L})$  and  $\mathcal{L}(\mathcal{L})$ 

 $\sim 10^7$ 

 $\sim 10^{-1}$ 

 $\frac{1}{\sqrt{2}}$ 

 $\sim 10^{-11}$ 

 $\mathcal{L}^{(1)}$ 

# CHAPTER 3

# Second order equations with first derivatives

Suppose we have the set of differential equations

$$
d^{2}y_{j}/dx^{2}=f_{j}(x,y_{1},...,y_{n},dy_{1}/dx,...,dy_{n}/dx); y_{j}(X)=Y_{j};
$$
  
\n $dy_{j}(X)/dx=Y_{j}'; j=1(1)n.$  (1)

For the sake of simplicity we prefer

 $\bar{\beta}$ 

$$
d^{2}y_{j}/dx^{2}=f_{j}(y_{0},y_{1},...,y_{n},dy_{0}/dx,dy_{1}/dx,...,dy_{n}/dx); y_{j}(X)=Y_{j};
$$
  
\n $dy_{j}(X)/dx=Y_{j}'; j=0(1)n,$  (2)

which is equivalent to (1) if we put  $x=y_0$ , whence

$$
f_0(y_0, \ldots, y_1, dy_0/dx, \ldots, dy_n/dx) = 0, Y_0 = X \text{ and } Y_0' = 1.
$$
  
The Runge-Kutta scheme of order  $r$  with  $m$  points is  

$$
k_{i,j} = hf_j(Y_0 + h(M_iY_0' + \sum_{l=0}^{j-1} K_{i1}k_{l0}), \ldots, Y_n + h(M_iY_n' + \sum_{l=0}^{j-1} K_{i1}k_{ln},
$$

$$
i-1
$$

$$
Y_0' + \sum_{l=0}^{j-1} N_{i1}k_{l0}, \ldots, Y_n' + \sum_{l=0}^{j-1} N_{i1}k_{ln}); j = 0(1)n; i = 0(1)m - 1; (3)
$$

$$
\int_{0}^{4} (X+h) = Y_j + hY_j + h \sum_{i=0}^{n} A_i k_{i,j}
$$
 (4)

$$
y'_{j}^{*}(X+h) = Y'_{j} + \sum_{i=0}^{m-1} a_{i} k_{i,j};
$$
\n(5)

$$
\tanh^{r} dy_{j} = h \sum_{i=0}^{m-1} B_{i} k_{i,j};
$$
\t(6)

$$
\operatorname{th}^{r} \operatorname{dy} \, \bigg\{ = \sum_{i=0}^{m-1} b_i k_{i,j} \,. \tag{7}
$$

We now must develop  $y_j^*(x+h)$  ,  ${y_j'}^*(x+h)$  ,  $th^t dy_j$  and  $th^t dy_j^*$  in power series in h.

To this end, we introduce some notations:

i) we do not write the arguments of  $f_j$  and of its derivatives, if they are

 $(Y_0, \ldots, Y_n, Y_0^*, \ldots, Y_n^*)$ ;

ii) f<sub>jklm'...</sub> will mean f<sub>j</sub>(y<sub>0</sub>,...,y<sub>n</sub>,dy<sub>0</sub>/dx,...,dy<sub>n</sub>/dx), differentiated with respect to  $y_k, y_1, dy_m/dx$ , etc, in

$$
(\mathbf{Y}_0, \ldots, \mathbf{Y}_n, \mathbf{Y}_0', \ldots, \mathbf{Y}_n')
$$

iii)  $K_{i1}$  and  $N_{i1}$  are defined for  $l=0(1)i-1$ , and are otherwise zero; iv) the range of the following summation variables, if not re-

defined explicitly, is understood to be

 $l=1(1)i-1; p=1(1)l-1; q=1(1)p-1; s=0(1)n; t=0(1)n; u=0(1)n;$ 

v) we introduce the differential operators

$$
D = \sum_{S} (y_{S}^{T} \frac{\partial}{\partial y_{S}} + f_{S} \frac{\partial}{\partial y_{S}^{T}}) \text{ and } E = \sum_{S} f_{S} \frac{\partial}{\partial y_{S}}.
$$
 (7)

To simplify the results a great deal, we introduce the equations:

$$
\sum_{i=1}^{N} K_{i}^{-1} \frac{1}{2} M_{i}^{2};
$$
\n(8)

$$
\sum_{1} N_{i1} = M_i \tag{9}
$$

We retain terms of order five and find, for  $i \ge 4$ 

$$
k_{i,j} = hf_{j} + h^{2}M_{i}Df_{j} + h^{3}(\frac{1}{2}M_{i}^{2}(D^{2} + E) f_{j} + (\sum_{1}^{N} N_{i1}M_{1}) \sum_{s}^{Df} f_{s}f_{js}) +
$$
  
\n
$$
h^{4}((\sum_{1}^{N} K_{i1}M_{1}) \sum_{s}^{N} Df_{s}f_{js} + \frac{1}{2}(\sum_{1}^{N} N_{i1}M_{1}^{2}) \sum_{s}^{N} (D^{2} + E) f_{s}f_{js} +
$$
  
\n
$$
(\sum_{1}^{N} N_{i1} \sum_{p}^{N} N_{1p}M_{p}) \sum_{s}^{N} \sum_{t}^{Df} f_{s}f_{ts}f_{jt} + \frac{1}{6}M_{i}^{3}(D^{3} + 3DE) f_{j} + M_{i}(\sum_{1}^{N} N_{i1}M_{1})
$$
  
\n
$$
\sum_{s}^{Df} Df_{s}f_{js}, h^{5}(\frac{1}{2}(\sum_{1}^{N} K_{i1}M_{1}^{2}) \sum_{s}^{N} (D^{2} + E) f_{s}f_{js} + (\sum_{1}^{N} K_{i1} \sum_{p}^{N} N_{1p}M_{p})
$$
  
\n
$$
\sum_{s}^{N} \sum_{t}^{Df} f_{s}f_{ts}f_{jt} + (\sum_{1}^{N} N_{i1} \sum_{p}^{N} K_{1p}M_{p}) \sum_{s}^{N} \sum_{t}^{Df} f_{s}f_{ts}f_{jt} +
$$

$$
\frac{1}{2} \left( \sum_{1}^{5} N_{11} \sum_{p}^{5} N_{1p} M_{p}^{2} \right) \sum_{s} \sum_{t}^{5} (D^{2} + E) f_{s} f_{ts} f_{jt} + \frac{1}{6} \left( \sum_{1}^{5} N_{11} M_{1}^{3} \right)
$$
\n
$$
\sum_{s} (D^{3} + 3DE) f_{s} f_{js} + \left( \sum_{1}^{5} N_{11} M_{1} \sum_{p}^{5} N_{1p} M_{p} \right) \sum_{s}^{5} \sum_{t} D f_{s} D f_{ts} f_{ts} f_{jt} +
$$
\n
$$
\left( \sum_{1}^{5} N_{11} \sum_{p} N_{1p} \sum_{q} N_{pq} M_{q} \right) \sum_{s}^{5} \sum_{t} D f_{s} f_{ts} f_{ut} f_{tt} + f_{ju} + M_{i} \left( \sum_{1}^{5} K_{i1} M_{1} \right)
$$
\n
$$
\sum_{s} D f_{s} D f_{js} + \frac{1}{2} M_{i} \left( \sum_{1}^{5} N_{i1} M_{1}^{2} \right) \sum_{s} (D^{2} + E) f_{s} D f_{js} + M_{i} \left( \sum_{1}^{5} N_{i1} \sum_{p} N_{p} M_{p} \right)
$$
\n
$$
\sum_{s} \sum_{t} D f_{s} f_{ts} D f_{jt} + \frac{1}{24} M_{i}^{4} (D^{4} + 6D^{2} E + 3E^{2}) f_{j} + \frac{1}{2} M_{i}^{2} (\sum_{1}^{5} N_{i1} M_{1})
$$
\n
$$
\sum_{s} D f_{s} (D^{2} + E) f_{js} + \frac{1}{2} (\sum_{1}^{5} N_{i1} M_{1})^{2} \sum_{s}^{5} \sum_{t} D f_{s} D f_{t} f_{js} f_{t}.
$$
\n(10)

For  $i \leq 4$ , the expression for  $k_{ij}$  reduces to

$$
k_{0,j} = hf_j; \t\t(11)
$$
\n
$$
k_{1,j} = hf_j + h^2 M_1 Df_j + \frac{1}{2}h^3 M_1^2 (D^2 + E) f_j + \frac{1}{6}h^4 M_1^3 (D^3 + 3DE) f_j + \frac{1}{24}h^5 M_1^4
$$
\n
$$
(D^4 + 6D^2 E + 3E^2) f_j; \t\t(12)
$$
\n
$$
k_{2,j} = hf_j + h^2 M_2 Df_j + h^3 (\frac{1}{2}M_2^2 (D^2 + E) f_j + N_{21} M_1 \sum_{S} DF_s f_{jS}^{\dagger}) +
$$
\n
$$
h^4 (K_{21} M_1 \sum_{S} DF_s f_{jS} + \frac{1}{2}N_{21} M_1^2 \sum_{S} (D^2 + E) f_s f_{jS}^{\dagger} + \frac{1}{6}M_2^3 (D^3 + 3DE) f_j +
$$
\n
$$
M_2 N_{21} M_1 \sum_{S} DF_s Df_{jS}^{\dagger}) + h^5 (\frac{1}{2}K_{21} M_1^2 \sum_{S} (D^2 + E) f_s f_{jS}^{\dagger} + \frac{1}{6}N_{21} M_1^3 \sum_{S} (D^3 + 3DE)
$$
\n
$$
f_s f_{jS}^{\dagger} + M_2 K_{21} M_1 \sum_{S} DF_s Df_{jS} + \frac{1}{2}M_2 N_{21} M_1 \sum_{S} (D^2 + E) f_s Df_{jS}^{\dagger} +
$$
\n
$$
\frac{1}{24}M_2^4 (D^4 + 6D^2 E + 3E^2) f_j + \frac{1}{2}M_2^2 N_{21} M_1 \sum_{S} DF_s (D^2 + E) f_{jS}^{\dagger} + \frac{1}{2}N_{21} M_1^2
$$
\n
$$
\sum_{S} \sum_{S} DF_s Df_s f_s f_j + h^3 (\frac{1}{2}M_2^2 (D^2 + E) f_j + (\sum_{S} N_{31} M_1) \sum_{S} DF_s f_{jS}^{\dagger}) +
$$
\n
$$
h^4 ((\sum_{S} K_{31} M_1) \sum_{S
$$

 $34\,$ 

 $\mathcal{A}^{\text{max}}_{\text{max}}$ 

 $\hat{\mathcal{A}}$ 

$$
^{N}32^{N}21^{M}1 \underset{s}{\Sigma} \left\{ Df_{s}f_{ts}, f_{jt}, +\frac{1}{6}M_{3}^{3}(D^{3}+3DE)f_{j}+M_{3}(\sum_{1}^{N}N_{31}M_{1})\right\}
$$
\n
$$
\sum_{s} DF_{s}Df_{js}, + h^{5}(\frac{1}{2}(\sum_{1}^{N}K_{31}M_{1}^{2}) \sum_{s} (D^{2}+E)f_{s}f_{js}+K_{32}N_{21}M_{1} \sum_{s}^{D}\sum_{t}^{D}f_{st}f_{ts}, f_{jt}+M_{32}K_{21}M_{1} \sum_{s}^{D}\sum_{t} Df_{s}f_{ts}f_{jt} + \frac{1}{2}N_{32}N_{21}M_{1}^{2} \sum_{s} (\sum_{1}^{D^{2}+E)}f_{s}f_{ts}, f_{jt}, +\frac{1}{6}(\sum_{1}^{N}N_{31}M_{1}^{3}) \sum_{s} (D^{3}+3DE)f_{s}f_{js}, +N_{32}M_{2}N_{21}M_{1} \sum_{s}^{D}\sum_{t}^{D}f_{s}f_{ts}, f_{jt}, +M_{3}(\sum_{1}^{N}K_{31}M_{1}) \sum_{s} Df_{s}Df_{js} + \frac{1}{2}M_{3}(\sum_{1}^{N}N_{31}M_{1}^{2}) \sum_{s} (D^{2}+E)
$$
\n
$$
f_{s}Df_{js}, +M_{3}N_{32}N_{21}M_{1} \sum_{s}^{D}\sum_{t} Df_{s}f_{ts}, Df_{jt}, +\frac{1}{24}M_{3}^{4}(D^{4}+6D^{2}E+3E^{2})f_{j} + \frac{1}{2}M_{3}^{2}(\sum_{1}^{N}N_{31}M_{1}) \sum_{s} Df_{s}(D^{2}+E)f_{js}, +\frac{1}{2}(\sum_{1}^{N}N_{31}M_{1})^{2} \sum_{s}^{D} \sum_{t} Df_{s}Df_{t}f_{js}, t).
$$
\n(14)

 $\label{eq:2.1} \frac{1}{\sqrt{2}}\left(\frac{1}{\sqrt{2}}\right)^{2} \left(\frac{1}{\sqrt{2}}\right)^{2} \left(\frac{1}{\sqrt{2}}\right)^{2} \left(\frac{1}{\sqrt{2}}\right)^{2} \left(\frac{1}{\sqrt{2}}\right)^{2} \left(\frac{1}{\sqrt{2}}\right)^{2} \left(\frac{1}{\sqrt{2}}\right)^{2} \left(\frac{1}{\sqrt{2}}\right)^{2} \left(\frac{1}{\sqrt{2}}\right)^{2} \left(\frac{1}{\sqrt{2}}\right)^{2} \left(\frac{1}{\sqrt{2}}\right)^{2} \left(\$ 

 $\label{eq:2.1} \frac{1}{\sqrt{2}}\int_{\mathbb{R}^3}\frac{1}{\sqrt{2}}\left(\frac{1}{\sqrt{2}}\right)^2\frac{1}{\sqrt{2}}\left(\frac{1}{\sqrt{2}}\right)^2\frac{1}{\sqrt{2}}\left(\frac{1}{\sqrt{2}}\right)^2.$ 

Furthermore, we have the Taylor series  
\n
$$
y_j(X+h) = Y_j + hY_j + \frac{1}{2}h^2 f_j + \frac{1}{6}h^3 Df_j + \frac{1}{24}h^4 ((D^2 + E) f_j + \sum_{s} Df_s f_{js}) +
$$
  
\n $\frac{1}{120}h^5((D^3 + 3DE) f_j + \sum_{s} (D^2 + E) f_s f_{js} + 3 \sum_{s} Df_s Df_{js} + \sum_{s} Df_s f_{js} +$   
\n $\sum_{s} \sum_{t} Df_s f_{ts} f_{jt},$ ;  
\n $y_j'(X+h) = Y_j + hf_j + \frac{1}{2}h^2 Df_j + \frac{1}{6}h^3((D^2 + E) f_j + \sum_{s} Df_s f_{js}) +$   
\n $\frac{1}{24}h^4((D^3 + 3DE) f_j + \sum_{s} (D^2 + E) f_s f_{js} + 3 \sum_{s} Df_s Df_{js} + \sum_{s} Df_s f_{js} +$   
\n $\sum_{s} \sum_{t} Df_s f_{ts} f_{jt}, \frac{1}{120}h^5((D^4 + 6D^2 E + 3E^2) f_j +$   
\n $\sum_{s} (D^3 + 3DE) f_s f_{js}, + 4 \sum_{s} (D^2 + E) f_s Df_{js} + \sum_{s} (D^2 + E) f_s f_{js} +$   
\n $\sum_{s} \sum_{t} (D^2 + E) f_s f_{ts}, f_{jt}, + \sum_{s} \sum_{t} Df_s f_{ts}, f_{jt} + \sum_{s} Df_s f_{ts} f_{jt}, +$   
\n $3 \sum_{s} \sum_{t} Df_s Df_s f_{ts}, f_{jt}, + \sum_{s} \sum_{t} Df_s f_{ts}, f_{ut}, f_{ju}, +4 \sum_{s} Df_s Df_{js} +$ 

we find  
\n
$$
h^{2}: \sum_{i} A_{i} = \frac{1}{2};
$$
\n
$$
h^{3}: \sum_{i} A_{i}M_{i} = \frac{1}{6};
$$
\n
$$
h^{4}: \sum_{i} A_{i}M_{i}^{2} = \frac{1}{12};
$$
\n
$$
\sum_{i} A_{i} \sum_{i} N_{i}M_{i} = \frac{1}{24};
$$
\n
$$
h^{5}: \sum_{i} A_{i} \sum_{i} N_{i}M_{i} = \frac{1}{120};
$$
\n
$$
\sum_{i} A_{i} \sum_{i} N_{i}M_{i}^{2} = \frac{1}{60};
$$
\n
$$
\sum_{i} A_{i} \sum_{i} N_{i}M_{i}^{2} = \frac{1}{60};
$$
\n
$$
\sum_{i} A_{i}M_{i} \sum_{i} N_{i}M_{i}^{2} = \frac{1}{20};
$$
\n
$$
\sum_{i} A_{i}M_{i} \sum_{i} N_{i}M_{i}^{2} = \frac{1}{20};
$$
\n
$$
\sum_{i} A_{i} \sum_{i} N_{i}M_{i}^{2} = \frac{1}{120};
$$
\n
$$
\sum_{i} A_{i} \sum_{i} N_{i} \sum_{i} N_{i}M_{i}^{2} = \frac{1}{120};
$$
\n
$$
h: \sum_{i} a_{i} = 1;
$$
\n
$$
h^{2}: \sum_{i} a_{i}M_{i} = \frac{1}{2};
$$
\n
$$
(27a)
$$

and 

Equating coefficients of powers of  $h$  in  $y_j(X+h)$  and  $y_j^*(X+h) = Y_j + hY_j + h \sum_{i=0}^{m-1} A_i k_{ij}$ ,

$$
4 \sum_{s} \sum_{t} DF_{sfts}^{f} +6 \sum_{s} DF_{sfjs}^{f} +3 \sum_{s} \sum_{t} DF_{sfts}^{f} +3 \sum_{t} \sum_{t} CF_{sfts}^{f} +6 \sum_{s} DF_{sfts}^{f} +6 \sum_{t} CF_{sfts}^{f} +1 \tag{16}
$$

 $36\,$ 

 $\hat{\mathcal{A}}$ 

$$
n^{3}:\quad \frac{1}{4}a_{4}x_{1}^{2} = \frac{1}{3};
$$
\n
$$
\frac{1}{2}a_{4}\sum_{1}^{3}N_{11}M_{1} = \frac{1}{6};
$$
\n
$$
n^{4}:\quad \frac{1}{4}a_{4}x_{1}^{3} = \frac{1}{4};
$$
\n
$$
\frac{1}{4}a_{4}\sum_{1}^{3}N_{11}M_{1}^{2} = \frac{1}{12};
$$
\n
$$
\frac{1}{4}a_{4}\sum_{1}^{3}N_{11}M_{1}^{3} = \frac{1}{8};
$$
\n
$$
\frac{1}{4}a_{4}\sum_{1}^{3}N_{11}\sum_{1}^{3}N_{11}M_{1} = \frac{1}{24};
$$
\n
$$
\frac{1}{4}a_{4}\sum_{1}^{3}K_{11}M_{1} = \frac{1}{24};
$$
\n
$$
\frac{1}{4}a_{4}\sum_{1}^{3}K_{11}M_{1} = \frac{1}{24};
$$
\n
$$
\frac{1}{4}a_{4}\sum_{1}^{3}K_{11}M_{1} = \frac{1}{25};
$$
\n
$$
\frac{1}{4}a_{4}\sum_{1}^{3}N_{11}M_{1}^{2} = \frac{1}{3};
$$
\n
$$
\frac{1}{4}a_{4}\sum_{1}^{3}N_{11}M_{1}^{2} = \frac{1}{16};
$$
\n
$$
\frac{1}{4}a_{4}N_{1}^{2}\sum_{1}^{3}N_{11}M_{1}^{3} = \frac{1}{16};
$$
\n
$$
\frac{1}{4}a_{4}N_{1}^{2}\sum_{1}^{3}N_{11}M_{1}^{3} = \frac{1}{16};
$$
\n
$$
\frac{1}{4}a_{4}\sum_{1}^{3}N_{11}M_{1}^{3} = \frac{1}{16};
$$
\n
$$
\frac{1}{4}a_{4}\sum_{1}^{3}N_{11}M_{1}^{3} = \frac{1}{16};
$$
\n
$$
\frac{1}{4}a_{4}\sum_{1}^{3}N_{11}M_{1}^{3} = \frac{1}{16};
$$
\n<

$$
\sum_{\mathbf{i}} a_{\mathbf{i}} M_{\mathbf{i}} \sum_{\mathbf{l}} K_{\mathbf{i}} M_{\mathbf{l}} = \frac{1}{30};
$$
\n(45a)

$$
\sum_{i} a_{i} \sum_{l} K_{i1} \sum_{p} N_{lp} M_{p} = \frac{1}{120};
$$
 (46a)

$$
\sum_{i} a_{i} \sum_{l} N_{i1} \sum_{p} K_{l1} M_{p} = \frac{1}{120}.
$$
 (47a)

For B<sub>i</sub> and b<sub>i</sub>, the weights in the expressions for th<sup>r</sup>dy<sub>j</sub> and  $\th^{\tt T} \text{dy}^{\tt j}_j$ , we find a similar set of equations, the lefthand side being the same with  $B_i$  replacing  $a_i$ , and the righthand side being zero in the equations resulting from terms of  $\overline{h}^t$ , t< r and being identical to the above righthand side if t=r. The equations of this set we denote by (17b)-(47b).

Next we solve the equations for various values of r.

$$
\stackrel{r=1}{=}
$$

$$
k_{0j} = hf_{j}(Y_{0},...,Y_{n},Y_{0}',...,Y_{n}')
$$
;  
\n
$$
y_{j}^{*}(X+h) = Y_{j} + hY_{j}';
$$
  
\n
$$
y_{j}^{*}(X+h) = Y_{j}^{+}k_{0j};
$$
  
\n
$$
th^{1}dy_{j} = hy'_{j};
$$
  
\n
$$
th^{1}dy_{j} = k_{0j}.
$$
  
\n
$$
r=2
$$

The equations are

$$
a_0 + a_1 = 1; \t b_0 + b_1 = 0
$$
  
\n
$$
a_1 M_1 = \frac{1}{2}; \t b_1 M_1 = \frac{1}{2};
$$
  
\n
$$
A_0 + A_1 = \frac{1}{2}; \t B_0 + B_1 = \frac{1}{2}.
$$
  
\nwith  $M_1 = 1$  we find  
\n
$$
k_{0j} = hf_j(Y_0, \ldots, Y_n, Y_0', \ldots, Y_n') ;
$$
  
\n
$$
k_{1,j} = hf_j(Y_0 + hY_0', \ldots, Y_n + hY_n', Y_0' + k_{00}, \ldots, Y_n' + k_{0n}) ;
$$
  
\n
$$
y_j^*(X + h) = Y_j + h(Y_j' + k_{0j}/2) ;
$$

$$
y_{j}^{\dagger}(X+h) = Y_{j}^{\dagger}(k_{0j}+k_{1j})/2;
$$
  
\n
$$
th^{2}dy_{j} = h k_{0j}/2;
$$
  
\n
$$
th^{2}dy_{j}^{\dagger} = (-k_{0j}+k_{1j})/2.
$$
  
\n
$$
r=3
$$

 $\sim 10^7$ 

 $\hat{\boldsymbol{r}}$ 

We try four points. The equations are

$$
A_{0} + A_{1} + A_{2} + A_{3} = \frac{1}{2};
$$
\n
$$
B_{0} + B_{1} + B_{2} + B_{3} = 0;
$$
\n
$$
A_{1}M_{1} + A_{2}M_{2} + A_{3}M_{3} = \frac{1}{6};
$$
\n
$$
B_{1}M_{1} + B_{2}M_{2} + B_{3}M_{3} = \frac{1}{6};
$$
\n
$$
B_{1}M_{1} + B_{2}M_{2} + B_{3}M_{3} = \frac{1}{6};
$$
\n
$$
B_{1}M_{1} + B_{2}M_{2} + B_{3}M_{3} = \frac{1}{6};
$$
\n
$$
B_{0} + b_{1} + b_{2}M_{2} + B_{3}M_{3} = \frac{1}{6};
$$
\n
$$
b_{1}M_{1} + b_{2}M_{2} + b_{3}M_{3} = 0;
$$
\n
$$
b_{1}M_{1} + b_{2}M_{2} + b_{3}M_{3} = \frac{1}{3};
$$
\n
$$
a_{2}N_{21}M_{1} + a_{3}(N_{31}M_{1} + N_{32}M_{2}) = \frac{1}{6};
$$
\n
$$
b_{2}N_{21}M_{1} + b_{3}(N_{31}M_{1} + N_{32}M_{2}) = \frac{1}{6}.
$$

 $\hat{\boldsymbol{\beta}}$ 

If we put  $A_i = a_i (1-M_i)$  then the equations for  $A_i$  automatically are fulfilled if we use the values obtained by solving the equations for  $a_i$ . The same holds for the B-equations if we put  $B_i = -b_i(1-M_i)/2$ . As solution for  $a_i$  and  $b_i$  we use the solution given in chapter 2  $(r=3)$ .

Thus we have

$$
k_{0j} = hf_{j}(Y_{0},...,Y_{n},Y_{0}^{'},...,Y_{n}^{'});
$$
\n
$$
k_{1j} = hf_{j}(Y_{0}+h(6Y_{0}^{'}+k_{00})/18,...,Y_{n}+h(6Y_{n}^{'}+k_{0n})/18,Y_{0}^{'}+k_{00}/3,...,Y_{n}^{'}+k_{0n}/3);
$$
\n
$$
k_{2j} = hf_{j}(Y_{0}+h(6Y_{0}^{'}+2k_{00})/9,...,Y_{n}+h(6Y_{n}^{'}+2k_{0n})/9,Y_{0}^{'}+2k_{10}/3,...,Y_{n}^{'}+2k_{1n}/3);
$$
\n
$$
y_{j}^{*}(X+h) = Y_{j}+h(Y_{j}^{'}+(k_{0j}+k_{2j})/4);
$$
\n
$$
y_{j}^{**}(X+h) = Y_{j}^{'}+(k_{0j}^{'}+3k_{2j})/4;
$$
\n
$$
k_{3j} = hf_{j}(y_{0}^{*}(X+h),...,y_{n}^{*}(X+h),y_{0}^{**}(X+h),...,y_{n}^{**}(X+h));
$$
\n
$$
th^{3}dy_{j} = h(-k_{0j}+k_{2j})/4;
$$

 $\th^3 dy_j = (k_{0j} - 3k_{2j} + 2k_{3j})/2,$ 

where, in case of acceptance, only three evaluations of  $f_j$  are necessary, and no extra work is needed to compute  $\th^3$ dy<sub>j</sub> and  $\frac{1}{\text{th}^3}$  dy'<sub>j</sub>.

 $r=4$ 

We use five points. Writing this time

$$
A_{i} = a_{i} (1 - M_{i}) \text{ and } B_{i} = -b_{i} (1 - M_{i}) / 3,
$$

we again need not consider the equations for  $A_i$  and  $B_i$ . Of the remaining set (26a,b)-(34a,b) all equations but (34a,b) are solved by the solution of the first order equations, r=4. (chapter 2). Insertion of this solution in (34a,b) gives

$$
{}^{4K}21+2(K_{31}+K_{32})=1;
$$

$$
^{24\,( \rm{K} \, \rm{21^{+K}} \, \rm{31^{+K}} \, \rm{32^{}})^{-64\, \rm{K} \, \rm{41^{-128 K}} \, \rm{42^{-96 K}} \, \rm{43^{-11}} \cdot
$$

A solution is

$$
\kappa_{21} = \kappa_{30} = \kappa_{31} = \kappa_{42} = \kappa_{43} = 0; \ \kappa_{10} = \frac{1}{8}; \ \kappa_{20} = \frac{1}{8}; \ \kappa_{32} = \frac{1}{2}; \ \kappa_{40} = \frac{7}{64}; \ \kappa_{41} = \frac{11}{64}.
$$
  
The formula is

 $\mathbf{r}$ 

$$
k_{0j} = hf_{j}(Y_{0},...,Y_{n},Y_{0}^{'}},...,Y_{n}^{'});
$$
\n
$$
k_{1j} = hf_{j}(Y_{0}+h(4Y_{0}^{'}+k_{00})/8,...,Y_{n}+h(4Y_{n}^{'}+k_{0n})/8,Y_{0}^{'}+k_{00}/2,...,Y_{n}^{'}+k_{0n}/2);
$$
\n
$$
k_{2j} = hf_{j}(Y_{0}+h(4Y_{0}^{'}+k_{00})/8,...,Y_{n}+h(4Y_{n}^{'}+k_{0n})/8,Y_{0}^{'}+k_{10}/2,...,Y_{n}^{'}+k_{1n}/2);
$$
\n
$$
k_{3j} = hf_{j}(Y_{0}+h(2Y_{0}^{'}+k_{20})/2,...,Y_{n}+h(2Y_{n}^{'}+k_{2n})/2,Y_{0}^{'}+k_{20},...,Y_{n}^{'}+k_{2n});
$$
\n
$$
k_{4j} = hf_{j}(Y_{0}+h(48Y_{0}^{'}+7k_{00}+11k_{10})/64,...,Y_{n}+h(48Y_{n}^{'}+7k_{0n}+11k_{1n})/64,
$$
\n
$$
Y_{0}^{'}+(5k_{00}^{'}+7k_{10}^{'}+13k_{20}^{-}k_{30})/32,...,Y_{n}^{'}+(5k_{0n}^{'}+7k_{1n}^{'}+13k_{2n}^{-}k_{3n})/32);
$$

$$
y_j^*(x+h) = Y_j + h(Y_j^* + (k_{0j} + k_{1j} + k_{2j})/6);
$$
  
\n
$$
y_j^*(x+h) = Y_j^* + (k_{0j} + 2(k_{1j} + k_{2j}) + k_{3j})/6;
$$
  
\n
$$
th^4 dy_j = h(2k_{0j} - 3(k_{1j} + k_{2j}) + 4k_{3j})/9;
$$
  
\n
$$
th^4 dy_j^* = \frac{2}{3}(-k_{0j} + 3(k_{1j} + k_{2j} + k_{3j}) - 8k_{4j}).
$$
$r=5$ The set of equations to be solved is  $(71a,b)-(47a,b)$ . If we put  $A_i = a_i(1-M_i)$  and  $B_i = -b_i(1-M_i)/4$ , we need not consider the equations for  $A_i$  and  $B_i$ . We use the seven point solution for first order equations with r=5. The remaining equations are  $(34,a,b)$ ,  $(44a,b)-(47a,b)$ . After substitution of the values for  $a_i$ ,  $b_i$ ,  $M_i$ ,  $N_{i1}$  they reduce to ten linear equations in the fifteen unknowns  $K_{i1}$ ; i=2(1)6; l=1(1)i-1. We tried to make use of the free parameters to find  $K_{i1}$  that are positive. We nearly succeeded. The best solution we found was  $K_{21} = 0$ ;  $K_{31} = 0$ ;  $K_{32} = \frac{1}{16}$ ;  $K_{41} = 0$ ;  $K_{42} = 0$ ;  $K_{43} = \frac{28}{125}$ ;  $K_{51} = 0$ ;  $K_{52} = \frac{36}{56}$ ;  $K_{53} = 0$ ;  $K_{54} = -\frac{15}{56}$ ;  $K_{61} = 0$ ;  $K_{62} = \frac{92}{336}$ ;  $K_{63} = 0$ ;  $K_{64} = \frac{55}{336}$ ;  $K_{65} = 0$ . We chose  $K_{65}=0$  in order that, with  $N_{65}=0$ , the computation of  $k_{6j}$ is independent of  $k_{5j}$ . The fifth order formula is  $k_{0j}$  = hf<sub>j</sub>(Y<sub>0</sub>, ...,Y<sub>n</sub>,Y<sub>0</sub>', ...,Y<sub>n</sub>');  $k_{1j}$  = hf<sub>j</sub>(Y<sub>0</sub>+h(18Y<sub>0</sub>+2k<sub>00</sub>)/81, ...,Y<sub>n</sub>+h(18Y<sub>1</sub>+2k<sub>0n</sub>)/81,Y<sub>0</sub>+ $\frac{2}{9}k_{00}$ , ...,  $Y'_n + \frac{2}{9}k_{0n}$ ;  $k_{2j}$  =  $hf_j(Y_0+h(6Y_0'+k_{00})/18,\ldots,Y_n+h(6Y_n'+k_{0n})/18,Y_0'+(k_{00}+3k_{10})/12,\ldots,$  $_{\rm n}^{\gamma^+ + ({\rm k_{0n}}+3{\rm k_{1n}}) \, /12)$  ;  $k_{3j}$  = hf<sub>j</sub>(Y<sub>0</sub>+h(8Y'<sub>0</sub>+k<sub>00</sub>+k<sub>20</sub>)/16, ...,Y<sub>n</sub>+h(8Y'<sub>n</sub>+k<sub>0n</sub>+k<sub>2n</sub>)/16,Y'<sub>0</sub>+  $(k_{00}+3k_{20})/8, \ldots, Y_{n}'+(k_{0n}+3k_{2n})/8;$  $k_{4j}$  = hf<sub>j</sub>(Y<sub>0</sub>+h(100Y'+12k<sub>00</sub>+28k<sub>30</sub>)/125, ...,Y<sub>n</sub>+h(100Y'+12k<sub>0n</sub>+28k<sub>3n</sub>)/125,  $Y_0^+$ (53k<sub>00</sub>-135k<sub>10</sub>+126k<sub>20</sub>+56k<sub>30</sub>)/125, ...,  $Y'_n$ +(53k<sub>0n</sub>-135k<sub>1n</sub>+126k<sub>2n</sub>+56k<sub>3n</sub>)/125);  $k_{5,j}$ = hf<sub>j</sub>(Y<sub>0</sub>+h(56Y<sub>0</sub>+7k<sub>00</sub>+36k<sub>20</sub>-15k<sub>40</sub>)/56, ...  $Y_n + h(56Y_n' + 7k_{0n} + 36k_{2n} - 15k_{4n})/56$ ,  $Y_0^+$  (-63k<sub>00</sub><sup>+189k</sup><sub>10</sub><sup>-36k</sup><sub>20</sub><sup>-112k</sup><sub>30</sub><sup>+50k</sup><sub>40</sub>)/28, ...

$$
Y_{n}^{+(-63k_{0n}+189k_{1n}-36k_{2n}-112k_{3n}+50k_{4n})/28);
$$
\n
$$
k_{6j} = hf_{j}(Y_{0}+h(336Y_{0}+21k_{00}+92k_{20}+55k_{40})/336, ...,
$$
\n
$$
h(336Y_{n}^{+}+21k_{0n}+92k_{2n}+55k_{4n})/336,
$$
\n
$$
Y_{0}^{+}(133k_{00}-378k_{10}+276k_{20}+112k_{30}+25k_{40})/168, ...,
$$
\n
$$
Y_{n}^{+}(133k_{0n}-378k_{1n}+276k_{2n}+112k_{3n}+25k_{4n})/168);
$$
\n
$$
y_{j}^{*}(X+h) = Y_{j}+h(Y_{j}^{+}(35k_{0j}+108k_{2j}+25k_{4j})/336;
$$
\n
$$
y_{j}^{*}(X+h) = Y_{j}^{+}(35k_{0j}+162k_{2j}+125k_{4j}+14k_{5j})/336;
$$
\n
$$
th^{5}dy_{j} = h(-21k_{0j}+108k_{2j}-112k_{3j}+25k_{4j})/56;
$$
\n
$$
th^{5}dy_{j}^{+} = (21k_{0j}^{-1}62k_{2j}+224k_{3j}^{-1}25k_{4j}+42k_{6j})/14.
$$

 $\label{eq:2.1} \frac{1}{\sqrt{2}}\int_{0}^{\infty}\frac{1}{\sqrt{2\pi}}\left(\frac{1}{\sqrt{2\pi}}\right)^{2\alpha} \frac{1}{\sqrt{2\pi}}\int_{0}^{\infty}\frac{1}{\sqrt{2\pi}}\left(\frac{1}{\sqrt{2\pi}}\right)^{\alpha} \frac{1}{\sqrt{2\pi}}\frac{1}{\sqrt{2\pi}}\int_{0}^{\infty}\frac{1}{\sqrt{2\pi}}\frac{1}{\sqrt{2\pi}}\frac{1}{\sqrt{2\pi}}\frac{1}{\sqrt{2\pi}}\frac{1}{\sqrt{2\pi}}\frac{1}{\sqrt{2\pi}}$ 

 $\mathcal{L}^{\text{max}}_{\text{max}}$  and  $\mathcal{L}^{\text{max}}_{\text{max}}$ 

## CHAPTER 4

 $\mathcal{A}^{\mathcal{A}}$ 

# Second order equations without first derivatives

For the set of equations

 $\sim 10$ 

 $\bar{\beta}$ 

 $\sim 10^7$ 

$$
d^2 y_j/dx^2 = f_j(y_0, ..., y_n); y_j(X)=Y_j; dy_j(X)/dx=Y'_j; j=0(1)n,
$$
 (1)

we have, for the m-point formula of order r  $i-1$   $i-1$ 

$$
k_{ij} = hf_j(Y_0 + h(M_i Y_0' + \sum_{1=0}^{i-1} K_{i1} k_{10}), \dots, Y_n + h(M_i Y_n' + \sum_{1=0}^{i-1} K_{i1} k_{1n})) ;
$$
 (2)

$$
y_j^*(X+h) = Y_j + h(Y_j^* + \sum_{i=0}^{m-1} A_i k_{i,j});
$$
 (3)

$$
y_{j}^{*}(X+h) = Y_{j}^{*} + \sum_{i=0}^{m-1} a_{i} k_{i,j};
$$
\n(4)

$$
\n \text{th}^5 \text{dy}_{j} = \frac{\text{m}^{-1}}{\text{h}^5} \text{h}^1 \text{h}^1 j \tag{5}
$$

<sup>5</sup>m-1 th dy'.= I b.k ... <sup>J</sup>i=O 1 iJ (6)

The set of equations is the same as that in the previous chapter, with  $N_{i1}=0$ .

$$
h^{2}: \quad \sum_{i} A_{i} = \frac{1}{2}; \tag{7a}
$$

$$
h^{3}: \quad \sum_{i} A_{i} M_{i} = \frac{1}{6}; \tag{8a}
$$

$$
h^{4}: \quad \sum_{i} A_{i} M_{i}^{2} = \frac{1}{12}; \tag{9a}
$$

$$
h^{5}: \quad \sum_{i} A_{i} \sum_{l} K_{i1} M_{l} = \frac{1}{120}; \tag{10a}
$$

$$
\sum_{i} A_{i} M_{i}^{3} = \frac{1}{20};
$$
\n(11a)

h: 
$$
\sum_{i} a_i = 1;
$$
 (12a)

$$
h^{2}: \quad \sum_{i} a_{i} M_{i} = \frac{1}{2}; \tag{13a}
$$

$$
h^{3}: \quad \sum_{i} a_{i} M_{i}^{2} = \frac{1}{3}; \quad (14a)
$$

$$
h^{4}: \quad \sum_{i} a_{i} M_{i}^{3} = \frac{1}{4}; \quad (16a)
$$

$$
\sum_{i} a_{i} \sum_{1} K_{i1} M_{1} = \frac{1}{24};
$$
\n(17a)

$$
h^{5}: \quad \left[ a_{i} M_{i}^{4} = \frac{1}{5}; \quad (18a)
$$

$$
\begin{bmatrix} a_i \\ i \end{bmatrix}^2 \begin{bmatrix} K_{11} M_1^2 = \frac{1}{60}; \end{bmatrix}
$$
 (19a)

$$
\sum_{i} a_{i} M_{i} \sum_{l} K_{i l} M_{l} = \frac{1}{30};
$$
\n(20a)

For  $B_i$  and  $b_i$  a similar set of equations exists; the lefthand side is obtained from the above lefthand side, by replacing  $A_i$  by  $B_i$ and  $a_i$  by  $b_i$ ; the righthand side is zero for equations resulting from terms of  $h^t$ ,  $t < r$  and identical to the above if  $t=r$ . The equations of this set we shall denote by (7b)-(20b). Next we solve the equations for various values of r.

 $\ddot{\phantom{a}}$ 

$$
r{=}1
$$

$$
k_{0j} = hf_{j}(Y_{0},...,Y_{n});
$$
\n
$$
y_{j}^{*}(X+h) = Y_{j} + hY_{j}^{*};
$$
\n
$$
y_{j}^{**}(X+h) = Y_{j}^{+}k_{0j};
$$
\n
$$
th^{1}dy_{j} = hy_{j}^{*};
$$
\n
$$
th^{1}dy_{j}^{*} = k_{0j}.
$$
\n
$$
r=2
$$
\n
$$
k_{0j} = hf_{j}(Y_{0},...,Y_{n});
$$
\n
$$
k_{1j} = hf_{j}(Y_{0} + hY_{0}^{*},...,Y_{n} + hY_{n}^{*})
$$
\n
$$
y_{j}^{*}(X+h) = Y_{j} + h(Y_{j}^{*} + k_{0j}/2);
$$

 $y_j^*$ <sup>\*</sup>(X+h)=  $Y_j^+$ (k<sub>0j</sub>+k<sub>1j</sub>)/2;  $\left.\frac{\hbar^2}{\hbar^2}dy_j\right] = \frac{\hbar k_{0j}}{2};$  $\label{eq:th} \th^2\! dy^{\, \prime}_j \! = \, \left. (-k^{\,}_{0j} +\! k^{\,}_{1j}\right)/2 \, .$  $r=3$ 

The equations are

$$
\begin{aligned} &a_0 + a_1 + a_2 = & 1\,; &&& b_0 + b_1 + b_2 = & 0\,;\\ &a_1 M_1 + a_2 M_2 = & \frac{1}{2}; &&& b_1 M_1 + b_2 M_2 = & 0\,;\\ &a_1 M_1^2 + a_2 M_2^2 = & \frac{1}{3}; &&& b_1 M_1^2 + b_2 M_2^2 = & \frac{1}{3}, \end{aligned}
$$

with  $A_i = a_i (1 - M_i)$  and  $B_i = -b_i (1 - M_i) / 2$ ; i=0(1)2.

We try to find a two point integration formula; thus,  $a_2=0$ . Furthermore we want to use as third point the starting point of the next integration step, thus  $M_2 = 1$  and  $K_{20} = A_0$  and  $K_{21} = A_1$ . We find

$$
a_0 = \frac{1}{4}; \quad a_1 = \frac{3}{4}; \quad a_2 = 0; \quad M_1 = \frac{2}{3};
$$
\n
$$
A_0 = \frac{1}{4}; \quad A_1 = \frac{1}{4}; \quad A_2 = 0; \quad M_2 = 1;
$$
\n
$$
b_0 = \frac{1}{2}; \quad b_1 = -\frac{3}{2}; \quad b_2 = 1;
$$
\n
$$
B_0 = \frac{1}{2}; \quad B_1 = -\frac{1}{2}; \quad B_2 = 0;
$$
\n
$$
K_{10} = \frac{2}{9}; \quad K_{20} = \frac{1}{4}; \quad K_{21} = \frac{1}{4},
$$

using  $\sum_{1} K_{11} = \frac{1}{2} M_{1}^{2}$ .

Thus the formula is

$$
k_{0j} = hf_{j}(Y_{0},...,Y_{n});
$$
\n
$$
k_{1j} = hf_{j}(Y_{0} + h(6Y_{0}^{'} + 2k_{00})/9,...,Y_{n} + h(6Y_{n}^{'} + 2k_{0n})/9);
$$
\n
$$
y_{j}^{*}(X+h) = Y_{j} + h(Y_{j}^{'} + (k_{0j} + k_{1j})/4);
$$
\n
$$
y_{j}^{**}(X+h) = Y_{j}^{'} + (k_{0j} + 3k_{1j})/4;
$$
\n
$$
k_{2j} = hf_{j}(y_{0}^{*}(X+h),...,y_{n}^{*}(X+h));
$$
\n
$$
th^{3}dy_{j} = h(k_{0j} - k_{1j})/2;
$$

 $\bf 45$ 

 $\label{eq:th3} \th^3\!dy_j^{\:\raisebox{3pt}{\text{\circle*{1.5}}}} = \thinspace (\mathbf{k_{0j}}\text{-}3\mathbf{k_{1j}}\text{+}2\mathbf{k_{2j}})/2\,.$ 

Therefore, in case the steps are accepted, the computation of two function values gives third order accuracy; i.e. the work to be done is the same as for r=2.

 $r=4$ 

The solution for  $r=4$  is easily obtained from the corresponding one derived for second order equations with first derivative occuring, by observing that the expressions, obtained for  $k_{1j}$  and  $k_{2j}$ , only differ in the actual parameters substituted for the formal parameters  $dy_i/dx$  in the functions  $f_j(y_0, ..., y_n, dy_0/dx, ..., dy_n/dx)$ . Hence,

$$
k_{0j} = hf_{j}(Y_{0},...,Y_{n});
$$
\n
$$
k_{1j} = hf_{j}(Y_{0} + h(4Y_{0}^{'}+k_{00})/8,...,Y_{n} + h(4Y_{n}^{'}+k_{0n})/8);
$$
\n
$$
k_{2j} = hf_{j}(Y_{0} + h(2Y_{0}^{'}+k_{10})/2,...,Y_{n} + h(2Y_{n}^{'}+k_{1n})/2);
$$
\n
$$
k_{3j} = hf_{j}(Y_{0} + h(48Y_{0}^{'}+7k_{00}+11k_{10})/64,...,Y_{n} + h(48Y_{n}^{'}+7k_{0n}+11k_{1n})/64);
$$
\n
$$
y_{j}^{*}(X+h) = Y_{j} + h(Y_{j}^{'}+(k_{0j}+2k_{1j})/6);
$$
\n
$$
y_{j}^{**}(X+h) = Y_{j}^{'}+(k_{0j}+4k_{1j}+k_{2j})/6;
$$
\n
$$
th^{4}dy_{j} = h(2k_{0j}-6k_{1j}+4k_{3j})/9;
$$
\n
$$
th^{5}dy_{j}^{'} = \frac{2}{3}(-k_{0j}+6k_{1j}+3k_{2j}-8k_{3j}).
$$
\n
$$
r=5
$$

To find a formula for this case we firstly construct a four point integration formula with positive coefficients and weights. The equations are

$$
\sum_{i} K_{i1} = M_{i}^{2}/2; A_{i} = a_{i} (1 - M_{i}); i = 1(1) 3; A_{0} = a_{0};
$$
\n
$$
\sum_{i} a_{i} = 1; \qquad \sum_{i} a_{i} M_{i}^{4} = \frac{1}{5};
$$
\n
$$
\sum_{i} a_{i} M_{i} = \frac{1}{2}; \qquad \sum_{i} a_{i} \sum_{i} K_{i1} M_{1} = \frac{1}{24};
$$

$$
\sum_{i} a_{i} M_{i}^{2} = \frac{1}{3}; \qquad \sum_{i} a_{i} \sum_{i} K_{i1} M_{i}^{2} = \frac{1}{60};
$$
\n
$$
\sum_{i} a_{i} M_{i}^{3} = \frac{1}{4}; \qquad \sum_{i} a_{i} M_{i} \sum_{i} K_{i1} M_{i} = \frac{1}{30}.
$$

 $\sim 10^6$ 

 $\sim 10$ 

These are 15 equations in 17 unknowns. We solve them, choosing  $M_3=1$ . We find

$$
M_1 = (3-5M_2)/(5-10M_2); a_0 = (10M_1M_2-1)/M_1/M_2;
$$
  
\n
$$
a_1 = (-5+10M_2)/60/M_1/(1-M_1)/(M_2-M_1);
$$
  
\n
$$
a_2 = (5+10M_2)/60/M_2/(1-M_2)/(M_2-M_1);
$$
  
\n
$$
a_3 = (15-20(M_1+M_2)+30M_1M_2)/60/(1-M_2)/(1-M_1);
$$
  
\n
$$
K_{21} = \frac{1}{120}M_1/(1-M_2)/a_2; K_{32} = (2-5M_1)/120/M_2/(M_2-M_1)/a_3;
$$
  
\n
$$
K_{31} = ((4-5M_2)(M_2-M_1)-(2-5M_1)(1-M_2))/120/M_1/(1-M_2)/(M_2-M_1)/a_3.
$$
  
\nLetting  $M_1 \leq M_2$ , then we have the conditions:  
\n
$$
a_0 \geq 0 \text{ or } M_1M_2 \geq \frac{1}{10};
$$
  
\n
$$
a_1 \geq 0 \text{ or } M_2 \geq \frac{1}{2};
$$
  
\n
$$
a_2 \geq 0 \text{ or } M_1 \leq \frac{2}{2};
$$
  
\n
$$
a_3 \geq 0 \text{ or } G - sqrt(6))/10 \leq M_2 \leq (6+sqrt(6))/10;
$$
  
\n
$$
K_{32} \geq 0 \text{ or } K_1 \leq \frac{2}{5};
$$
  
\n
$$
K_{31} \geq 0 \text{ or } \frac{7}{10} \leq M_2 \leq (5+sqrt(5))/10;
$$
  
\n
$$
K_{20} \geq 0 \text{ or } (5+sqrt(5))/10 \leq M_2 \leq \frac{3}{4}.
$$
  
\nThus  $M_2 = (5+sqrt(5))/10.$   
\nThe integration formula is  
\n
$$
p = sqrt(5);
$$
  
\n
$$
k_{0j} = hf_3(Y_0, \dots, Y_n);
$$
  
\n
$$
k_{1,j} = hf_3(Y_
$$

$$
k_{2j} = hf_j(Y_0 + h((10+2p)Y_0' + (3+p)k_{10})/20, ..., Y_n + h((10+2p)Y_n' + (3+p)k_{10})/20);
$$
\n
$$
k_{3j} = hf_j(Y_0 + h(4Y_0' + (-1+p)k_{00} + (3-p)k_{20})/4, ..., Y_n + h(4Y_n' + (-1+p)k_{0n} + (3-p)k_{2n})/4);
$$
\n
$$
y_j^*(X+h) = Y_j + h(Y_j' + (2k_{0j} + (5+p)k_{1j} + (5-p)k_{2j})/24);
$$
\n
$$
y_j^* (X+h) = Y_j' + (k_{0j} + 5(k_{1j} + k_{2j}) + k_{3j})/12.
$$
\nTo find the expressions for  $th^5 dy_j$  and  $th^5 dy_j'$ , we must solve:\n
$$
\sum_i b_i = 0; \qquad \sum_i b_i M_i^4 = \frac{1}{5};
$$
\n
$$
\sum_i b_i M_i = 0; \qquad \sum_i b_i \sum_i K_{i1} M_i = 0;
$$
\n
$$
\sum_i b_i M_i^2 = 0; \qquad \sum_i b_i \sum_i K_{i1} M_i^2 = \frac{1}{60};
$$
\n
$$
\sum_i b_i M_i^3 = 0; \qquad \sum_i b_i M_i \sum_i K_{i1} M_i = \frac{1}{30}.
$$

We tried in vain, using one extra point, to solve this system. So, we had to use two extra points in this case. As second point we use the starting point of the next integration step. The formulas for  $\th^5$ dy<sub>j</sub> and  $\th^5$ dy<sub>j</sub> are

 $k_{4j}$  =  $\frac{h f_j(Y_0 + h(192Y_0^+18k_{00}+p(3p+7)k_{10}+p(3p-7)k_{20})}{384}, \ldots$  $\mathtt{Y_{n}^{+h}}(192\mathtt{Y_{n}^{'+1}}8\mathtt{k}_{0n}^{+p}(3p+7)\mathtt{k}_{1n}^{+p}(3p-7)\mathtt{k}_{2n})/384)\,;$  $k_{5j}$  =  $hf_j(y_0^*(X+h),...,y_n^*(X+h));$  $\label{eq:th} \mathrm{th}^5\mathrm{dy}_{\mathrm{j}} = \left. 2\mathrm{k}_{0\mathrm{j}} \textrm{-} 10\mathrm{k}_{1\mathrm{j}} \textrm{-} 10\mathrm{k}_{2\mathrm{j}} \textrm{-} 2\mathrm{k}_{3\mathrm{j}} \textrm{+} 16\mathrm{k}_{4\mathrm{j}} \textrm{+} 4\mathrm{k}_{5\mathrm{j}} \right. \cdot$ 

## CHAPTER 5

# Summary of formulas

We now give a summary of the formulas obtained in the preceding chapters. In the derivations, we assumed that, in the righthand side of the differential equations, the independent variable did not occur. Here, however, we give the formulas with the independent variable in the righthand side.

$$
{\rm d} y_j / {\rm d} x = \; f_j \left( x, y_1, \ldots, y_n \right) \, ; \;\; y_j \left( x \right) = Y_j \, ; \;\; j = 1 \, (1) \, n \, .
$$

r=2

 $\bar{\beta}$ 

$$
k_{0j} = hf_{j}(X, Y_{1},...,Y_{n});
$$
\n
$$
k_{1j} = hf_{j}(X+h, Y_{1}+k_{01},...,Y_{n}+k_{0n});
$$
\n
$$
y_{j}^{*}(X+h) = Y_{j}+(k_{0j}+k_{1j})/2;
$$
\n
$$
th^{2}dy_{j} = (-k_{0j}+k_{1j})/2.
$$
\n
$$
r=3
$$
\n
$$
k_{0j} = hf_{j}(X,Y_{1},...,Y_{n});
$$
\n
$$
k_{1j} = hf_{j}(X+h/3,Y_{1}+k_{01}/3,...,Y_{n}+k_{0n}/3);
$$
\n
$$
k_{2j} = hf_{j}(X+\frac{2}{3}h, Y_{1}+\frac{2}{3}k_{01},...,Y_{n}+\frac{2}{3}k_{0n});
$$
\n
$$
y_{j}^{*}(X+h) = Y_{j}+(k_{0j}+3k_{2j})/4;
$$
\n
$$
k_{3j} = hf_{j}(X+h, y_{1}^{*}(X+h),..., y_{n}^{*}(X+h));
$$
\n
$$
th^{3}dy_{j} = (k_{0j}-3k_{2j}+2k_{3j})/2.
$$

$$
k_{0,j} = hf_{j}(X,Y_{1},...,Y_{n});
$$
\n
$$
k_{1,j} = hf_{j}(X+h/2,Y_{1}+k_{01}/2,...,Y_{n}+k_{0n}/2);
$$
\n
$$
k_{2,j} = hf_{j}(X+h/2,Y_{1}+k_{11}/2,...,Y_{n}+k_{1n}/2);
$$
\n
$$
k_{3,j} = hf_{j}(X+h,Y_{1}+k_{21},...,Y_{n}+k_{2n});
$$
\n
$$
y_{j}^{*}(X+h) = Y_{j}+(k_{0,j}+2(k_{1,j}+k_{2,j})+k_{3j})/6;
$$
\n
$$
k_{4,j} = hf_{j}(X_{1}^{\frac{3}{4}}A,Y_{0}+(5k_{01}+7k_{11}+13k_{21}-k_{31})/32,...,Y_{n}+(5k_{0n}+7k_{1n}+13k_{2n}-k_{3n})/32);
$$
\n
$$
th^{4}dy_{j} = \frac{2}{3}(-k_{0,j}+3(k_{1,j}+k_{2,j}+k_{3,j})-8k_{4,j}).
$$
\n
$$
=5
$$
\n
$$
k_{0,j} = hf_{j}(X,Y_{1},...,Y_{n});
$$
\n
$$
k_{1,j} = hf_{j}(X+h/3,Y_{1}+(k_{01}+3k_{11})/12,...,Y_{n}+(k_{0n}+3k_{1n})/12);
$$
\n
$$
k_{3,j} = hf_{j}(X+h/2,Y_{1}+(k_{01}+3k_{11})/12,...,Y_{n}+(k_{0n}+3k_{1n})/12);
$$
\n
$$
k_{4,j} = hf_{j}(X+h/2,Y_{1}+(k_{01}+3k_{21})/8,...,Y_{n}+(k_{0n}+3k_{1n})/125,...,Y_{n}+(53k_{0n}-135k_{1n}+126k_{2n}+56k_{3n})/125,...,Y_{n}+(63k_{0n}-135k_{1n}+126k_{2n}+56k_{3n})/125);
$$
\n
$$
k_{5,j} = hf_{j}(X+h,Y_{1}+(-63k_{01}+189k_{11}-36k_{21}-112k
$$

 $r=4$ 

$$
d^{2}y_{j}/dx^{2} = f_{j}(x, y_{1}, ..., y_{n}, dy_{1}/dx, ..., dy_{n}/dx); y_{j}(X) = Y_{j};
$$
  
\n
$$
dy_{j}(X)/dx = Y_{j}; j = 1(1)n.
$$

$$
dy_j(X)/dx = Y_j'; \quad j = 1(1)n.
$$
   
r=2

$$
k_{0j} = hf_{j}(X, Y_{1}, ..., Y_{n}, Y_{1}', ..., Y_{n}');
$$
\n
$$
k_{1j} = hf_{j}(X+h, Y_{1}+hY_{1}', ..., Y_{n}+hY_{n}', Y_{1}+k_{01}, ..., Y_{n}+k_{0n}');
$$
\n
$$
y_{j}^{*}(X+h) = Y_{j} + h(Y_{j}^{+}k_{0j}/2) ;
$$
\n
$$
y_{j}^{**}(X+h) = Y_{j}^{+}(k_{0j}^{+}k_{1j})/2 ;
$$
\n
$$
th^{2}dy_{j} = hk_{0j}/2 ;
$$
\n
$$
th^{2}dy_{j}^{+} = (-k_{0j}^{+}k_{1j})/2.
$$
\n
$$
r=3
$$

$$
\frac{r=3}{k_{0j}} = h f_{j}(X, Y_{1}, \ldots, Y_{n}, Y_{1}', \ldots, Y_{n}')) ;
$$
\n
$$
k_{1j} = h f_{j}(X+h/3, Y_{1}+h(6Y_{1}'+k_{01})/18, \ldots, Y_{n}+h(6Y_{n}'+k_{0n})/18, Y_{1}'+k_{01}/3, \ldots, Y_{n}'+k_{0n}/3) ;
$$
\n
$$
k_{2j} = h f_{j}(X+\frac{2}{3}h, Y_{1}+h(6Y_{1}'+2k_{01})/9, \ldots, Y_{n}+h(6Y_{1}'+2k_{0n})/9, Y_{1}'+\frac{2}{3}k_{11}, \ldots, Y_{n}'+\frac{2}{3}k_{1n});
$$
\n
$$
y_{j}^{*}(X+h) = Y_{j}+h(Y_{j}'+(k_{0j}+k_{2j})/4) ;
$$
\n
$$
y_{j}^{**}(X+h) = Y_{j}'+(k_{0j}+3k_{2j})/4 ;
$$
\n
$$
k_{3j} = h f_{j}(X+h, y_{1}^{*}(X+h), \ldots, y_{n}^{*}(X+h), y_{1}^{**}(X+h), \ldots, y_{n}^{**}(X+h));
$$
\n
$$
th^{3} dy_{j} = h(-k_{0j}+k_{2j})/4 ;
$$
\n
$$
th^{3} dy_{j}^{*} = (k_{0j} - 3k_{2j} + 2k_{3j})/2.
$$

$$
\begin{array}{l} \frac{r=4}{k_{0,j}} = h f_{j}(x, Y_{1}, \ldots, Y_{n}, Y_{1}^{\prime}, \ldots, Y_{n}^{\prime}) ; \\ k_{1,j} = h f_{j}(x+h/2, Y_{1}+h(4Y_{1}^{\prime}+k_{01}/8, \ldots, Y_{n}+h(4Y_{n}^{\prime}+k_{0n})/8 , \\qquad \qquad \ \ Y_{1}^{\prime}+k_{01}/2, \ldots, Y_{n}^{\prime}+k_{0n}/2 ) ; \\ k_{2,j} = h f_{j}(x+h/2, Y_{1}+h(4Y_{1}^{\prime}+k_{01})/8, \ldots, Y_{n}+h(4Y_{n}^{\prime}+k_{0n})/8 , \\qquad \qquad \ \ Y_{1}^{\prime}+k_{11}/2, \ldots, Y_{n}^{\prime}+k_{11}/2 ) ; \\ k_{3,j} = h f_{j}(x+h, Y_{1}+h(2Y_{1}^{\prime}+k_{21})/2, \ldots, Y_{n}+h(2Y_{n}^{\prime}+k_{2n})/2, Y_{1}^{\prime}+k_{21}, \ldots, Y_{n}^{\prime}+k_{2n}) , \\ y_{j}^{\prime\prime}(x+h) = Y_{j}+h(Y_{j}^{\prime}+k_{0,j}+k_{1,j}+k_{2,j})/6 ) ; \\ y_{j}^{\prime\prime\prime}(x+h) = Y_{j}^{\prime}+k_{0,j}+2(k_{1,j}+k_{2,j})+k_{3,j})/6 ; \\ k_{4,j} = h f_{j}(x\frac{2}{3}h, Y_{1}^{\prime}+h(48Y_{1}^{\prime}+7k_{01}+11k_{11})/64, \ldots, Y_{n}^{\prime}+h(48Y_{n}^{\prime}+7k_{0n}+11k_{1n})/64 , \\ y_{1}^{\prime}+(5k_{01}+7k_{11}+13k_{21}-k_{31})/32, \ldots, Y_{n}^{\prime}+(5k_{0n}+7k_{1n}+13k_{2n}-k_{3n}) , \\ k_{3,j} = h f_{j}(x,k_{0,j}^{\prime}-3(k_{1,j}+k_{2,j})+4k_{3,j})/9 ; \\ t h^{4} dy_{j} = \frac{2}{3}(-k_{0,j}+3(k_{1
$$

 $5\,2$ 

53  
\n
$$
k_{5,j} = hf_{j}(X+h, Y_{1}+h(56Y_{1}'+7k_{01}+36k_{21}-15k_{41})/56, ..., Y_{n}
$$
\n
$$
+h(56Y_{1}'+7k_{0n}+36k_{2n}-15k_{4n})/56,
$$
\n
$$
Y_{1}'+(-63k_{01}+189k_{11}-36k_{21}-112k_{31}+50k_{41})/28, ...,
$$
\n
$$
Y_{n}'+(-63k_{0n}+189k_{1n}-36k_{2n}-112k_{3n}+50k_{4n})/28);
$$
\n
$$
y_{j}^{*}(x+h) = Y_{j}+h(Y_{j}'+(35k_{0j}+108k_{2j}+25k_{4j})/336);
$$
\n
$$
y_{j}^{**}(X+h) = Y_{j}+(35k_{0j}+162k_{2j}+125k_{4j}+14k_{5j})/336;
$$
\n
$$
k_{6j} = hf_{j}(X+h, Y_{1}+h(336Y_{1}'+21k_{01}+92k_{21}+55k_{41}), ..., Y_{n}+
$$
\n
$$
h(336Y_{1}'+21k_{0n}+92k_{2n}+55k_{4n}) , Y_{1}'+(133k_{01}-378k_{11}+276k_{21}+112k_{31}+25k_{41})/168, ..., Y_{n}'+(133k_{0n}-378k_{1n}+276k_{2n}+112k_{3n}+25k_{4n})/168);
$$
\n
$$
th^{5}dy_{j} = h(-21k_{0j}+108k_{2j}-112k_{3j}+25k_{4j})/56;
$$
\n
$$
th^{5}dy_{j} = (21k_{0j}-162k_{0j}+24k_{3j}-125k_{4j}+24k_{3j})/14.
$$

 $\label{eq:2.1} \frac{1}{\sqrt{2}}\int_{\mathbb{R}^3}\frac{1}{\sqrt{2}}\left(\frac{1}{\sqrt{2}}\right)^2\frac{1}{\sqrt{2}}\left(\frac{1}{\sqrt{2}}\right)^2\frac{1}{\sqrt{2}}\left(\frac{1}{\sqrt{2}}\right)^2\frac{1}{\sqrt{2}}\left(\frac{1}{\sqrt{2}}\right)^2.$ 

$$
d^{2}y_{j}/dx^{2} = f_{j}(x, y_{1},..., y_{n}); y_{j}(X) = Y_{j}; dy_{j}(X)/dx = Y'_{j}; j = 1(1)n;
$$
\n
$$
\frac{r=2}{k_{0j}} = hf_{j}(X,Y_{1},..., Y_{n});
$$
\n
$$
k_{1,j} = hf_{j}(X+h, Y_{1}+hY'_{1},..., Y_{n}+hY'_{n});
$$
\n
$$
y_{j}^{*}(X+h) = Y_{j}+h(Y_{j}+k_{0j}/2);
$$
\n
$$
y_{j}^{**}(X+h) = Y'_{j}+(k_{0j}+k_{1j})/2;
$$
\n
$$
th^{2}dy_{j} = hk_{0j}/2;
$$
\n
$$
t^{2}dy_{j} = (k_{0j}+k_{1j})/2.
$$
\n
$$
\frac{r=3}{k_{0j}} = hf_{j}(X,Y_{1},...,Y_{n});
$$
\n
$$
k_{1,j} = hf_{j}(X, Z_{1}^{2},..., Y_{n});
$$
\n
$$
k_{1,j} = hf_{j}(X, Z_{1}^{2}, ..., Y_{n});
$$
\n
$$
y_{j}^{*}(X+h) = Y_{j}+h(Y_{j}+k_{0j})/9,...,Y_{n}+h(6Y'_{n}+2k_{0n})/9);
$$
\n
$$
y_{j}^{*}(X+h) = Y'_{j}+(k_{0j}+k_{1j})/4;
$$
\n
$$
k_{2,j} = hf_{j}(X+h, y_{1}^{*}(X+h), ..., y_{n}^{*}(X+h));
$$
\n
$$
th^{3}dy_{j} = h(k_{0j}-k_{1j})/2;
$$
\n
$$
th^{3}dy_{j}^{*} = (k_{0j}-3k_{1j}+2k_{2j})/2.
$$
\n
$$
\frac{r=4}{k_{0j}} = hf_{j}(X,Y_{1},...,Y_{n});
$$
\n
$$
k_{1,j} = hf_{j}(X+h, Y_{1}+h(4Y'_{1}+k_{01})/8,...,Y_{n}+h(4Y'_{n}+k_{0n})/8;
$$
\n
$$
k_{2,j} = hf_{j}(X+h, Y_{1}+h(2Y'_{1}+k_{1j})/2,...,Y_{n}
$$

$$
k_{3j} = hf_{j}(X+\frac{3}{4}h, Y_{1}+h(48Y_{1}^{\dagger}+7k_{01}+11k_{11})/64, ...,
$$
\n
$$
Y_{n}+h(48Y_{1}^{\dagger}+7k_{01}+11k_{11})/64);
$$
\n
$$
th^{4}dy_{j} = h(2k_{0j}-6k_{1j}+4k_{3j})/9;
$$
\n
$$
th^{4}dy_{j} = \frac{2}{3}(-k_{0j}+6k_{1j}+3k_{2j}-8k_{3j}).
$$
\n
$$
\frac{r=5}{2}
$$
\n
$$
p= sqrt(5);
$$
\n
$$
k_{0j} = hf_{j}(X,Y_{1},...,Y_{n});
$$
\n
$$
k_{1j} = hf_{j}(X+(5-p)h/10, Y_{1}+h((10-2p)Y_{1}+(3-p)k_{01})/20, ...,
$$
\n
$$
Y_{n}+h((10-2p)Y_{n}+(3-p)k_{0n})/20);
$$
\n
$$
k_{2j} = hf_{j}(X+(5+p)h/10, Y_{1}+h((10+2p)Y_{1}+(3+p)k_{11})/20, ...,
$$
\n
$$
Y_{n}+h((10+2p)Y_{n}+(3-p)k_{0n})/20);
$$
\n
$$
k_{3j} = hf_{j}(X+(5+p)h/10, Y_{1}+h((10+2p)Y_{1}+(3+p)k_{11})/20, ...,
$$
\n
$$
Y_{n}+h((10+2p)Y_{n}+(3-p)k_{0n})/20);
$$
\n
$$
k_{3j} = hf_{j}(X+h,Y_{1}+h(4Y_{1}+(p-1)k_{01}+(3-p)k_{21})/4, ...,
$$
\n
$$
Y_{n}+h(4Y_{n}+(p-1)k_{0n}+(3-p)k_{2n})/4);
$$
\n
$$
y_{j}^{**}(X+h) = Y_{j}+ (k_{0j}+5(k_{1j}+k_{2j})+k_{3j})/12;
$$
\n
$$
k_{4j} = hf_{j}(X+h/2,Y_{1}+h(192Y_{1}
$$

#### CHAPTER 6

### Choice of interval and integration variable

In the preceding' chapters we derived a set of 1ntegration formulas with explicit expressions for the last term taken into account. The value of this last term we want to use to determine whether a step is acceptable with regard to the tolerances specified and to extrapolate a new step length. As criterion for acceptance of a step we shall use this: a step is acceptable if the absolute value of the last term taken into account is smaller than tol, the absolute value of the product of the step length hand some positive tolerance, which latter is independent of h, If we write

$$
discr = abs(thrdy), \qquad (1)
$$

where r is the order of the formula used, then we would like to use as a step length the solution h of

$$
discr = tol,
$$
 (2)

where discr is approximately proportional to  $h^r$  and tol is proportional to h. A process we can use is the following: compute, for a given step  $h_1$ , discr and tol. If discr >tol, then the step  $h_i$  is rejected. However, rejection or not, we compute a new step  $h<sub>o</sub>$  using the relation

$$
h_2 = h_1 (tol/discr)^{1/(r-1)},
$$
\n(3)

that holds approximately. In case of rejection  $h<sub>2</sub>$  is used instead of  $h_1$ ; in case of acceptance we use  $h_2$  to continue the integration. There are some objections against the method just outlined. In the first place it is very dangerous to use  $h<sub>2</sub>$  without introducing a safety margin; otherwise, the number of rejections will be larger than necessary. It is better to use

$$
h_2 = .95h_1 (tol/discr)^{1/(r-1)}, \qquad (4)
$$

thus giving a safety margin of 20% in discr. This is still insufficient, however, to guarantee efficient integration. In case of acceptance we have  $abs(h_0) \geq .95abs(h_1)$ . Suppose that the differential equation is such that the acceptable step length decreases more than 5% at each step. In this case, every step accepted is followed by a step rejected. To overcome this difficulty, we propose to use a two-point extrapolation formula for the step length. Let the maximal acceptable step length for integrating a certain differential equation, as a function of the independent variable *x,* be

$$
H = H_0 + H_1 (x-X) + H_2 (x-X)^2 + \dots
$$
 (5)

Assume we did a step  $h_0$ , starting at X, followed by a step  $h_1$ . Writing

$$
p(x) = \text{discr}(x) / \text{tol}(x) \tag{6}
$$

we have, neglecting quadratic and higher terms in (5), approximately

$$
p(x_1) = p(X+h_0) = c(h_0/H_0)^{r-1};
$$
\n(7)

$$
p(x_2) = p(X+h_0 + h_1) = c(h_1/(H_0 + H_1 h_0))^{r-1}.
$$
 (8)

We now want to find a next step  $h_q$  such that for  $x=$  X+h<sub>0</sub>+h<sub>1</sub>+h<sub>2</sub> we have

$$
p(x) = c (h_2 / (H_0 + H_1 (h_0 + h_1)))^{r-1} \approx 1.
$$
 (9)

Writing  $s = -1/(r-1)$  we find

$$
h_2/h_1 = (1 + h_1/h_0) p^S(x_2) - p^S(x_1).
$$
 (10)

Introducing a safety margin, we have

$$
h_2/h_1 = .95((1 + h_1/h_0) p^S(x_2) - p^S(x_1)).
$$
 (11)

The extrapolation of his now as follows: in starting we use a trial  $h_1$  and use (4) until we accept two steps; in case of acceptance we use (11), otherwise (4). Although this is a useful scheme it has

a drawback if we integrate functions that become infinite. Consider

$$
dy/dx = 1/sqrt(1-x), \qquad (12)
$$

and suppose that we want to integrate, from  $x=0$  to  $x=1$ . First, we try  $h_1 = 1$ ; this is rejected since discr, being a linear combination of values of the righthand side including that for x=l, is infinite. Using (4) we find  $h_0=0$ . If now, in the integration procedure, there is a minimal step length hmin, below which we do not reduce the interval and which, if rejected, is skipped without integration at all, then  $h_2$  will be made equal to hmin. If hmin is not too large, this step is accepted and a next step is computed, using (4). This  $h_0$  may well be greater than (1-hmin), and therefore we next try  $h_0$ =1-hmin, which is, of course, rejected. We again put  $h<sub>2</sub>=hmin$  and so on. In this way we proceed with steps hmin, rejecting every other step until we are so close to x=l that further steps have to be skipped. Integrals of this type can still be computed, if we limit  $p^{S}(x)$ , by means of an approximation to it. If, e.g., we have r=5, we use

$$
p^{S}(x) = (discr(x)/tol(x))^{-\frac{1}{4}} \approx tol(x)/(tol(x) + discr(x)) + .5,
$$
\n(13)

which yields exact function value and derivative if  $tol(x)$ =  $discr(x)$ , but varies between 0.5 and 1.5 instead of between 0 and  $\infty$ . If we replace 0.5 by 0.45 we have our safety margin. The extrapolation scheme for the step length that we actually use is as follows:

defining 
$$
mu_{i} = \text{tol}(x_{i})/(\text{tol}(x_{i}) + \text{discr}(x_{i})) + .45;
$$
 (14)  
then, in starting or after a rejection we use

$$
h_2 = mu_1 * h_1;
$$
\n<sup>(15)</sup>

otherwise,

$$
h_2 = h_1((h_1/h_0 + 1)mu_1 - mu_0).
$$
 (16)

In the case of a set of differential equations, we compute, for

each equation, a value of  $h_q$ . The smallest of them all is used as next step.

Another problem which presents itself is that of the choice of the independent variable. If we want to solve  $dy/dx= f(x,y)$ , where  $f(x,y)$  becomes infinite, it is, if one can not skip intervals as described above, impossible to use x as independent variable in that neighbourhood. We employ two schemes to overcome this difficulty.

One of these is the interchange of x and y. Whenever  $abs(f(x,y))$  > 1 we use y as independent variable. In the case of a set of differential equations, we choose from amongst x and  $y_j$  a variable such that the derivatives of the other variables with respect to the one chosen are in absolute value < 1.

The second scheme is to introduce the arc length s as independent variable. In this case, we write the system as follows:

$$
dx_{i}/dx_{0} = f_{i}(x_{0},...,x_{n})/f_{0}(x_{0},...,x_{n}); j = 1(1)n, (17)
$$

where  $f_0$  and  $f_j$  remain finite. The system we solve is

$$
dx_j/ds = f_j/sqrt(\sum_{i=0}^{n} f_i^2); j = O(1)n.
$$
 (18)

In order to reach a certain end point of integration,  $x_0$ = b, we must, of course, use some kind of a zero finding procedure because, if  $x_j$ , rather than  $x_0$  is the independent variable in the neighbourhood of  $x_0$ = b, then we want to find a zero of  $x_0$ -b, where  $x_0$ is a function of  $x_j$ . This circumstance gives us, on the other hand the possibility of specifying as the end of the integration not simply a zero of  $x_0$ -b but a zero of an arbitrary function b of  $x_0, x_1, \ldots, x_n$ .

In the next chapters we present a set of ALGOL 60 procedures to be used for the integration of differential equations. All of them use fifth order integration formulas and the extrapolation of the step length as described above.

RKl, RKln, RK2, RK2n, RK3, RK3n are procedures that use, as integration variable, the variable specified; that is to say, they do not interchange variables. They compute a minimal step hmin, and steps of length  $|h| \leq h$  hmin are skipped; i.e., only the independent variable is increased by sign  $(h)$  \* hmin; the dependent variables are left unchanged. Thus, the integration will at least proceed until the end point. The numerical consequences of this we explain with the following example. Suppose we want to integrate

$$
dy/dx = f(x, y) = 1/sqrt(1-x)
$$
, (18)

from somewhere to x= 1.

Using our fifth order formula, we find, with

$$
x = 1 - \text{eps}, \tag{19}
$$

approximately

$$
discr(x) = \frac{7}{128}b^5 e^{-4.5}.
$$
 (20)

For the tolerance per step h we use

$$
tol(x) = h \times re \times f(x,y) = h \times re \times ep s^{-.5},
$$
 (21)

where re is a relative tolerance.

From

$$
discr(x) = tol(x), \qquad (22)
$$

we find

$$
eps = h\left(\frac{128}{7}re\right)^{-\frac{1}{4}}.
$$
\n(23)

(24)

If, furthermore, we put hmin= re, we find that the integration stops at

$$
x = 1 - \exp s = 1 - \left(\frac{7}{128}\right)^{\frac{1}{4}} r e^{\frac{3}{4}},\tag{25}
$$

giving an error in y of

$$
\int_{1-\text{eps}}^{1} \frac{1}{\text{sqrt}(1-x) \, \text{dx}} = (14 \text{ re}^3)^{\frac{1}{8}}.
$$
 (26)

 $\mathbf{1}$ 

We could, in this case, reduce this error by a factor 2 if,

instead of skipping, we had kept f constant. In view of the fact that this gives difficulties in starting in a singularity we did not do so.

RK4 and RK4n are procedures that interchange dependent and independent variables. Here, instead of skipping, we integrate keeping f constant; this may be done since the interchanging prevents f from becoming infinite.

RK5n is a procedure using the arc length as integration variable. In this procedure no hmin is used.

J,

## CHAPTER 7

 $\bar{\mathcal{A}}$ 

 $\hat{\boldsymbol{\beta}}$ 

 $\bar{\mathcal{A}}$ 

## ALGOL 60 procedures with fixed integration variable

We now give six ALGOL 60 procedures for the integration of first and second order differential equations. The independent variable is used as integration variable.

The texts of the procedures given in this and the next two chapters have been printed from the same tapes that have been used for testing and for the examples given in chapter 10.

procedure RK1( $x,a,b,y,y,a,fxy,e,d,fi$ ); value b,fi; real  $x,a,b,y,ya,fxy;$ Boolean fi; array e,d;

begin real  $e1,e2,x1,y1,h,int,hmin,absh,k0,k1,k2,k3,k4,k5,discr,tol,mu,mul,fh,$ hl; Boolean last, first, reject;

if fi then begin d[3]:= a; d[4]:= ya end; d[1]:= 0; xl:= d[3]; yl:= d[4]; if fi then  $d[2] := b - d[3]$ ; absh:= h:= abs(d[2]); if  $b - xl < 0$  then h:= - h; int:= abs(b - xl); hmin:= int  $\times$  e[1] + e[2]; e1:= e[1]/int; e2:= e[2]/int; first:= true; if fi then begin last:= true; goto step end;

test: absh:= abs(h); if absh < hmin then begin h:= if  $h > 0$  then hmin else - hmin; absh:= hmin end; if  $h > b - xl = h > 0$  then begin d[2]:= h; last:= true; h:=  $b - xl$ ; absh:= abs(h) end else last:= false;

step: x:= xl; y:= yl; k0:= fxy × h; x:= xl + h × 2/9; y:= yl + k0 × 2/9; k1:= fxy × h; x:= x1 + h/3; y:= y1 + (k0 + k1 × 3)/12; k2:= fxy × h; x:=  $x1 + h \times .5$ ;  $y := y1 + (k0 + k2 \times 3)/8$ ;  $k3 := fxy \times h$ ;  $x := x1 + h \times .8$ ; y:= y1 + (k0 × 53 - k1 × 135 + k2 × 126 + k3 × 56)/125; k4:= fxy × h; x:= if last then b else xl + h; y:= yl + (k0 x 133 - k1 x 378 + k2 x 276 + k3 × 112 + k4 × 25)/168; k5:= fxy × h; discr:= abs(k0 × 21 - k2 ×  $162 + k3 \times 224 - k4 \times 125 + k5 \times 42)/14$ ; tol:= abs(k0) × e1 + absh × e2; reject:= discr > tol; mu:= tol/(tol + discr) + .45; if reject then begin if absh < hmin then begin  $d[1]$ :=  $d[1] + 1$ ; y:= yl; first:= true; goto next end; h:= mu  $\times$  h; goto test end; if first then begin first:= false; hi:= h; h:= mu  $\times$  h; goto acc end; fh:= mu  $\times$  h/hl + mu - mul; hl:= h; h:= fh  $\times$  h;

acc: mu1:= mu; y:= y1 + (- k0 × 63 + k1 × 189 - k2 × 36 - k3 × 112 + k4 × 50)/28; k5:= fxy × h1; y:= y1 + (k0 × 35 + k2 × 162 + k4 × 125 +  $k5 \times 14)/336$ ;

next: if  $b \neq x$  then begin x1:= x; y1:= y; goto test end; if  $\neg$  last then d[2] := h;  $d[3] := x; d[4] := y$  end RK1;

RK1 can be used to integrate the equation  $dy/dx= f(x,y)$ .

First we explain the actual parameters corresponding to the formal parameters:

- x: the independent variable; upon completion of a call of RK1, it is equal to b;
- a: the starting value of x;
- b: a value parameter, giving the end value of x;
- y: the dependent variable;
- ya: the value of y at x=a;
- fxy: an expression, depending on x and y, giving the value of dy/dx;
- e: an array of positive tolerances, consisting of  $e[1]$  and  $e[2]$ ;  $e[1]$  is used as a relative tolerance,  $e[2]$  as an absolute one; the tolerance in a quantity z is defined, here and in the sequel, as

$$
tolerance(z) = abs(z) * e[1] + e[2]; \qquad (1)
$$

d: an array with elements  $d[1], \ldots, d[4]$ ; upon completion of a call of RKl: entier  $(d[1]+.5)$  is the number of steps skipped;  $d[2]$  is the step length;

- $d[3]$  is equal to b;
- $d[4]$  is equal to  $y(b)$ ;
- fi: a Boolean; if fi then the integration starts at a, with trial step b-a; if  $\tau$ fi then the integration is continued with  $x=d[3]$ ,  $y=d[4]$ ,  $h=d[2] * sign (b-d[3])$  as initial conditions; a and ya are ignored.

RK1 integrates  $dy/dx= fxy$  to  $x=b$ , with if fi then  $x=a$ ,  $y(a)=ya;$ if  $\tau$  fi then  $x=d\ \lbrack 3 \rbrack$ ,  $y(d\ \lbrack 3 \rbrack)=d\ \lbrack 4 \rbrack$ . Upon completion of a call of RK1 we have  $x=d\left[3\right]=b$ ,  $y=d\left[4\right]=y(b)$ . RKl uses as its minimal absolute step length hmin=  $e[1] \times int+e[2]$ , where int= abs(b-(if fi then a else d $[\overline{3}])$ ).

If a step of length  $abs(h) \leq hmin$  is rejected, a step sign(h) \* hmin is skipped; a step is rejected if

th<sup>5</sup>dy >(abs(fxy)\* e[1]+e[2])\* abs(h)/int.

 $\sim 1$ 

 $\mathcal{A}^{\mathcal{A}}$  and  $\mathcal{A}^{\mathcal{A}}$  are  $\mathcal{A}^{\mathcal{A}}$  .

 $\mathbb{R}^2$ 

 $\bar{\beta}$ 

procedure RKln(x,a,b ,y ,ya,fxyj **,j** ,e ,d,fi ,n), value **b ,fi ,n; integer** j ,n; real x,a,b,fxyj; Boolean fi; array y,ya,e,d;

begin integer **jj;** real xl,h,hrnin,int,hl,absh,fhm,discr ,tol ,mu,mul **,fh;**  Boolean last,first,reject; array yl,k0,k1,k2,k3,k4,k5[1:n],ee[1:2xn]; if fi then begin d[3]:= a; for jj:= 1 step 1 until n do d[jj+3]:= ya[jj] end;  $d[1] := 0$ ;  $x! := d[3]$ ; for j; = 1 step 1 until n do yl(jj]:=  $d[j]+3]$ ; if fi then  $d[2] := b - d[3]$ ; absh:= h:= abs(d[2]); if b - xl < 0 then h:= - h; int:=  $abs(b - xl)$ ; hmin:=  $int \times e[1] + e[2]$ ; for  $jj:= 2$  step 1  $until n do begin h! = int \times e[2\times jj-1] + e[2\times jj]; if h! < hmin then$ hmin:= hl end; for jj:= 1 step 1 until 2xn do ee[jj]:= e[jj]/int; first:= true; if fi then begin last:= true; goto step end;

test: absh:=  $abs(h)$ ; if  $absh < hmin$  then begin h:= if  $h > 0$  then hmin else - hmin; absh:= hmin end; if  $h > b - xl = h > 0$  then begin d[2] := h; last:= true; h:=  $b - xl$ ; absh:= abs(h) end else last:= false; step:  $x:= x!$ ; for j;= 1 step 1 until n do y[jj]:= yl[jj]; for j:= 1 step 1 until n do  $k0[j] := fxyj \times h; x:= xl + h \times 2/9;$  for  $jj:= 1$  step 1 until n do y[jj]:= yl[jj] + k0[jj] × 2/9; for j:= 1 step 1 until n do k1[j]:=

fxyj  $\times$  h;  $x:= xl + h/3$ ; for jj:= 1 step 1 until n do  $y[j] := yl[j] +$  $(k0[jj] + k1[jj] \times 3)/12$ ; for j:= 1 step 1 until n do  $k2[j]:$  fxyj  $\times h$ ;  $x:= xl + h \times .5$ ; for jj:= 1 step 1 until n do y[jj]:= yl[jj] + (kO[jj] +  $k2[jj] \times 3/8$ ; for j:= 1 step 1 until n do  $k3[j]$ := fxyj × h; x:= xl + h  $\times$  .8; for jj:= 1 step 1 until n do y[jj]:= yl[jj] + (k0[jj]  $\times$  53 - k1[jj]  $\times$  135 + k2[jj]  $\times$  126 + k3[jj]  $\times$  56)/125; for j:= 1 step 1 until n do  $k4[j]:= fxyj \times h; x:=$  if last then b else  $xl + h;$  for jj: 1 step 1 until  $n \text{ do } y[j] := y1[j] + (k0[j]) \times 133 - k1[j] \times 378 + k2[j] \times 276 + k3[j]$  $\times$  112 + k4[jj]  $\times$  25)/168; for j:= 1 step 1 until n do k5[j]:= fxyj  $\times$  h; reject:= false; fhm:=  $0$ ; for jj:= 1 step 1 until n do begin discr:= abs(k0[jj]  $\times$  21 - k2[jj]  $\times$  162 + k3[jj]  $\times$  224 - k4[jj]  $\times$  125 + k5[jj]  $\times$  $42)/14$ ;  $tol:=$  abs(k0[jj])  $\times$  ee[2xjj-1] + absh  $\times$  ee[2xjj]; reject:= discr > tol V reject; fh:= discr/tol; if fh > fhm then fhm:= fh end; mu:=  $1/(1 + fhm) + .45$ ; if reject then begin if absh  $\leq$  hmin then begin d[1]  $:= d[1] + 1;$  for jj:= 1 step 1 until n do y[jj]:= yl[jj]; first:= true; **goto** next end; h:=  $mu \times h$ ; **goto** test end rej; if first then begin first

:=  $false;$  h:= h; h:= mu  $\times$  h; goto acc end; fh:= mu  $\times$  h/hl + mu mul; h:= h; h:= fh  $\times$  h;

- ace: mul:= mu;  $\frac{for}{j}$ := 1 step 1 until n do y[jj]:= yl[jj] + (- k0[jj] x 63 + k1[jj]  $\times$  189 - k2[jj]  $\times$  36 - k3[jj]  $\times$  112 + k4[jj]  $\times$  50)/28; for j := 1 step 1 until n do k5[j]:= fxyj × hl; for jj:= 1 step 1 until n do  $y[j] := y1[j] + (k0[j] \times 35 + k2[j] \times 162 + k4[j] \times 125 + k5[j] \times 14)$ 336,
- next: if  $b \neq x$  then begin xl:= x; for jj:= 1 step 1 until n do yl[jj]:= y[jj]; goto test end; if  $\neg$  last then d[2]:= h; d[3]:= x; for jj:= 1 step 1  $until n do d[jj+3]:= y[jj] end RK1n;$

RK1n is used to integrate a set of equations  $dy_j/dx = f_j(x,y_1, \ldots, y_n)$ . The actual parameters corresponding to the formal parameters are: x,a,b: the same as for RKl; y: an array with elements  $y[1], \ldots, y[n]$ , the dependent variables; ya: an array with elements  $ya[1]$ ,...,ya[n], the starting values fxyj: of  $y[j]$ ; an expression, depending on  $x, y[j], j$ , giving the value of  $dy_j/dx;$ j: a variable of type integer used, in the actual parameter corresponding to fxyj, to denote the number of the equation required; e: an array with elements  $e[1], \ldots, e[2*n]$ ;  $e[2*j-1]$  is a relative and  $e[2 * j]$  is an absolute tolerance associated with  $y[j], cf(1)$ ; d: an array with elements  $d\left[1\right], \ldots, d\left[n+3\right]$ ; upon completion of a call of RKln we have: entier (d $\begin{bmatrix} 1 \end{bmatrix}$ +.5) is the number of steps skipped;  $d[2]$  is the step length;  $d[3]$  is equal to b;  $d\left[4\right], \ldots, d\left[n+3\right]$  are equal to  $y\left[1\right], \ldots, y\left[n\right]$  for  $x=b$ ;

```
fi: a Boolean; if fi then the integration starts at a, with a 
          trial step b-a; if \overline{7} fi then the integration is continued
          with, as initial conditions, x=d\left[3\right], y\left[j\right]=d\left[j+3\right],h=d \lceil 2 \rceil * sign(b-d \lceil 3 \rceil); a and ya are ignored;
n: the number of equations.
```
RKln integrates dy $[j]$ /dx=fxyj to x=b, with if fi then x=a,  $y[j] = ya[j]$ else  $x = d[3]$ ,  $y[j] = d[j+3]$ . Upon completion of a call of RK1n we have  $x=d\lceil 3\rceil=b$ ,  $y\lceil j\rceil=d\lceil j+3\rceil$ ; i.e. the value of the  $j^{\text{th}}$  dependent variable for x=b. RKln uses as its minimal absolute step length hmin= min  $\left(e\left[2 * j-1\right] * int+e\left[2 * j\right]\right)$ ;  $1 \leq j \leq n$ where  $int=abs(b-(if fit then a else d3)).$ If a step of length  $abs(h) \leq hmin$  is rejected, a step sign(h)\* hmin is skipped; a step is rejected if  $\operatorname{th}^5\!\operatorname{dy}_j \mathop{>} (\operatorname{abs}(\operatorname{fxy} j) \ast e \big[2 \!\!\ast j \!\!\!- \!\!1\big]\! + \! e \big[2 \!\!\ast j \big]\big) \ast \operatorname{abs}(h)/\!\operatorname{int},$ for any value of j,  $1 \leq j \leq n$ .

procedure RK2(x,a,b,y,ya,z,za,fxyz,e,d,fi); value b,fi; real  $x, a, b, y, y, z, z, a$ , fxyz; Boolean fi; array e,d;

begin real e1,e2,e3,e4,x1,y1,z1,h,int,hmin,h1,absh,k0,k1,k2,k3,k4,k5,discry, discrz, toly, tolz, mu, mul, fhy, fhz; Boolean last, first, reject;

if fi then begin d[3]:= a; d[4]:= ya; d[5]:= za end; d[1]:= 0; x1:= d[3]; yl:=  $d[4]$ ; zl:=  $d[5]$ ; if fi then  $d[2]$ := b -  $d[3]$ ; absh:= h:=  $abs(d[2])$ ; if  $b - xl < 0$  then  $h = -h$ ; int:=  $abs(b - xl)$ ; hmin:= int  $\times e[1] + e[2]$ ; hl:= int  $\times$  e[3] + e[4]; if hl < hmin then hmin:= hl; e1:= e[1]/int; e2:= e[2]/int; e3:= e[3]/int; e4:= e[4]/int; first:= true; if fi then begin last

:= true; goto step end;

test: absh:= abs(h); if absh < hmin then begin h:= if  $h > 0$  then hmin else - hmin; absh:= hmin end; if  $h > b - xl = h > 0$  then begin d[2]:= h; last:= true; h:=  $b - xl$ ; absh:= abs(h) end else last:= false;

. step: x:= xl; y:= yl; z:= zl; k0:= fxyz × h; x:= xl + h × 2/9; y:= yl +  $(z1 \times 18 + k0 \times 2)/81 \times h$ ; z:= z1 + k0 × 2/9; k1:= fxyz × h; x:= x1 + h/3; y:= yl + (zl × 6 + k0)/18 × h; z:= zl + (k0 + k1 × 3)/12; k2:= fxyz × h; x:= x1 + h × .5; y:= y1 + (z1 × 8 + k0 + k2)/16 × h; z:= z1 + (k0 + k2 × 3)/8; k3:= fxyz × h; x:= x1 + h × .8; y:= y1 + (z1 × 100 + k0 × 12 + k3 × 28)/125 × h; z:= z1 + (k0 × 53 - k1 × 135 + k2 ×  $126 + k3 \times 56)/125$ ; k4:= fxyz × h; x:= if last then b else xl + h; y:= yl + (zl × 336 + k0 × 21 + k2 × 92 + k4 × 55)/336 × h; z:= zl + (k0 ×  $133 - k1 \times 378 + k2 \times 276 + k3 \times 112 + k4 \times 25)/168$ ; k5:= fxyz × h; discry:= abs((- k0 × 21 + k2 × 108 - k3 × 112 + k4 × 25)/56 × h); discrz:= abs(k0 × 21 - k2 × 162 + k3 × 224 - k4 × 125 + k5 × 42)/14; toly:= absh  $\times$  (abs(zl)  $\times$  e1 + e2); tolz:= abs(k0)  $\times$  e3 + absh  $\times$  e4; reject:= discry > toly  $\vee$  discrz > tolz; fhy:= discry/toly; fhz:= discrz/ tolz; if fhz > fhy then fhy:= fhz; mu:=  $1/(1 + fhy) + .45$ ; if reject then begin if absh < hmin then begin  $d[1] := d[1] + 1$ ; y:= yl; z:= zl; first:= true; goto next end; h:= mu  $\times$  h; goto test end; if first then begin first := false; hl:= h; h:= mu x h; goto acc end; fhy:= mu x h/hl + mu mul; hl:= h; h:= fhy  $\times$  h;

acc: mu1:= mu; y:= y1 + (z1 × 56 + k0 × 7 + k2 × 36 - k4 × 15)/56 × h1;  $z = z1 + (-k0 \times 63 + k1 \times 189 - k2 \times 36 - k3 \times 112 + k4 \times 50)/28$ ;

 $k5:= fxyz \times hl$ ;  $y:= yl + (zl \times 336 + k0 \times 35 + k2 \times 108 + k4 \times 25)/336$  $\times$  hl; z:= zl + (k0  $\times$  35 + k2  $\times$  162 + k4  $\times$  125 + k5  $\times$  14)/336; next: if  $b\neq x$  then begin xl:= x; yl:= y; zl:= z; goto test end; if  $\exists$  last then  $d[2] := h; d[3] := x; d[4] := y; d[5] := z$  end RK2;

RK2 can be used to integrate  $d^2y/dx^2=f(x,y,dy/dx)$ . The actual parameters, corresponding to the formal parameters are: x,a,b,y,ya: the same as in RKl; z: the derivative  $dy/dx$ ; za: the value of  $dy/dx$  for  $x=a$ ; fxyz: an expression, depending on x,y,z, giving the value of  $d^2y/dx^2$ ; . e: an array of tolerances consisting of the elements e[1],...,e[4]; e[1] and e[3] are used as relative, e[2] and  $e[4]$  as absolute tolerances for y and dy/dx respectively, cf. (1) ; d: an array with elements  $d[1], \ldots, d[5]$ ; upon completion of a call of RK2 entier  $(d[1]+.5)$  is the number of steps skipped;  $d \overline{2}$  is the step length;  $d\left[3\right]$  is equal to b;  $d[4]$  is equal to  $y(b)$ ;  $d[5]$  is equal to dy/dx for x=b; fi: a Boolean: if fi then the integration starts at a with a trial step b-a, if 7 fi then the integration is continued with, as initial conditions,  $x=d\left[3\right]$ ,  $y=d\left[4\right]$ ,  $z=d\left[5\right]$ ,  $h=d\left[2\right]$  $sign(b-d[2])$ ; a, ya, za are ignored.

RK2 integrates  $d^2y/dx^2 = fxyz$  to x=b, with if fi then x=a, y=ya,  $dy/dx=za$  else  $x=d\left[3\right], y=d\left[4\right], z=d\left[5\right].$ Upon completion of a call of RK2 we have  $x=d\left[3\right]=b$ ,  $y=d\left[4\right]=y\left[b\right]$ ,  $z=d\left[5\right]$ , i.e. the value of dy/dx for x=b.

RK2 uses as its minimal absolute step length hmin= min (e $\left[2 * j - 1\right] * int + e\left[2 * j\right]$ ),  $j=1,2$ where  $int=abs(b-(if fi then a else d[3]))$ . If a step of length  $abs(h) \leq hmin$  is rejected, a step sign(h)\*  $hmin$ is skipped; a step is rejected if th  $^5$ dy >(abs(dy/dx)\* e[1]+e[2])\* abs(h)/int V th  $^5$  dy  $'$   $>\;$   $($  abs (fxyz)\*  $\;$  e[3]+e[4])\* abs(h)/int.

 $\bar{z}$ 

procedure  $RK2n(x,a,b,y,y,z,z,z,xxyz)$ ; e,d,fi,n); value b,fi,n; integer j,n; real x,a,b,fxyzj; Boolean fi; array y,ya,z,za,e,d;

begin integer jj; real xl,h,int,hmin,hl,absh,fhm,discry,discrz,toly,tolz,mu, mul,fhy,fhz; Boolean last,first,reject; array yl,zl,k0,k1,k2,k3,k4,k5[1:n],  $ee[1:4\times n];$ 

if fi then begin  $d[3]$ := a; for jj:= 1 step 1 until n do begin  $d[j]+3$ := ya[j]];  $d[n+jj+3] := za[j]$  end end;  $d[1] := 0$ ;  $x! = d[3]$ ; for jj:= 1 step 1 until n do begin yl[jj]:= d[jj+3]; zl[jj]:= d[n+jj+3] end; if fi then d[2]:=  $b - d[3]$ ; absh:= h:= abs(d[2]); if  $b - xl < 0$  then h:= - h; int:= abs(b) - xl); hmin:= int  $\times$  e[1] + e[2]; for jj:= 2 step 1 until 2 $\times$ n do begin hl:= int  $\times$  e[2 $\times$ jj-1] + e[2 $\times$ jj]; if hl < hmin then hmin:= hl end; for jj:= 1 step 1 until 4xn do ee[j]:= e[jj]/int; first:= true; if fi then begin last:= true; goto step end;

test: absh:= abs(h); if absh < hmin then begin h:= if  $h > 0$  then hmin else – hmin; absh:= abs(h) end; if  $h > b - xl = h > 0$  then begin d[2]

:= h; last:= true; h:=  $b - xl$ ; absh:= abs(h) end else last:= false; step: x:= xl; for jj:= 1 step 1 until n do begin y[j]]:= yl[jj]; z[j]]:= zl[jj] end; for j:= 1 step 1 until n do k0[j]:= fxyzj  $\times$  h; x:= xl + h  $\times$  2/9; for jj:= 1 step 1 until n do begin y[j]]:= yl[jj] + (zl[jj] × 18 + k0[jj] ×  $2)/81 \times h$ ; z[jj]:= zl[jj] + k0[jj] × 2/9 end; for j:= 1 step 1 until n do k1[j]:= fxyzj  $\times$  h; x:= xl + h/3; for jj:= 1 step 1 until n do begin y[jj]  $=$  yl[jj] + (zl[jj] × 6 + k0[jj])/18 × h; z[jj]:= zl[jj] + (k0[jj] + k1[jj] × 3)/12 end; for j:= 1 step 1 until n do k2[j]:= fxyzj  $\times$  h; x:= xl + h  $\times$ .5; for j:= 1 step 1 until n do begin y[j]:= yl[jj] +  $(z)[j] \times 8 + k0[j]$ + k2[jj])/16 × h; z[jj]:= zl[jj] + (k0[jj] + k2[jj] × 3)/8 end; for j:= 1 step 1 until n do k3[j]:= fxyzj × h; x:= xl + h × .8; for jj:= 1 step 1 until n do begin y[jj]:= yl[jj] + (zl[jj] × 100 + k0[jj] × 12 + k3[jj] × 28)  $\sqrt{125 \times h}$ ; z[jj]:= zl[jj] + (k0[jj] × 53 - k1[jj] × 135 + k2[jj] × 126 + k3[j]  $\times$  56)/125 end; for j:= 1 step 1 until n do k4[j]:= fxyzj  $\times$  h; x:= if last then b else  $xl + h$ ; for jj:= 1 step 1 until n do begin  $y[j]$ := yl[jj] + (zl[jj] × 336 + k0[jj] × 21 + k2[jj] × 92 + k4[jj] × 55)/336 × h; z[jj]:= zl[jj] + (k0[jj] × 133 - k1[jj] × 378 + k2[jj] × 276 + k3[jj] × 112 + k4[jj]  $\times$  25)/168 end; for j:= 1 step 1 until n do k5[j]:= fxyzj  $\times$  h;

reject:= false; fhm:= 0; for jj:= 1 step 1 until n do begin discry:= abs( $(- k0[j]) \times 21 + k2[j] \times 108 - k3[j] \times 112 + k4[j] \times 25)/56 \times h$ ); discrz:=  $abs(k0[j]) \times 21 - k2[j] \times 162 + k3[j] \times 224 - k4[j] \times 125 +$  $k5[j] \times 42/14$ ;  $\text{toly:}$  absh  $\times$  (abs(zl[j]])  $\times$  ee[2xj]-1] + ee[2xj]]);  $\text{toly:}$ abs(k0[jj])  $\times$  ee[2 $\times$ (jj+n)-1] + absh  $\times$  ee[2 $\times$ (jj+n)]; reject:= discry  $>$  toly V discrz > tolz V reject; fhy:= discry/toly; fhz:= discrz/tolz; if fhz > fhy then fhy:= fhz; if fhy > fhm then fhm:= fhy end; mu:=  $1/(1 + fhm)$ + .45; if reject then begin if absh < hmin then begin  $d[1]:= d[1] + 1;$ for  $jj := 1$  step 1 until n do begin  $y[j] := y1[j]$ ;  $z[j] := z1[j]$  end; first  $:=$  true; goto next end;  $h:=$  mu  $\times$   $h$ ; goto test end; if first then begin first:= false; hl:= h; h:= mu x h; goto acc end; fhm:= mu x h/hl + mu - mu1; h!:= h; h:= fhm  $\times$  h;

ace: mul:= mu; for jj:= 1 step 1 until n do begin y[jj]:= yl[jj] + (zl[jj]  $\times$  $56 + k0[jj]_{*} \times 7 + k2[jj] \times 36 - k4[jj] \times 15)/56 \times hl$ ; z[jj]:= zl[jj] +  $(- k0[j]) \times 63 + k1[j] \times 189 - k2[j] \times 36 - k3[j] \times 112 + k4[j] \times 50)$ **/28 end; for** j:= **1 step** 1 until n do **k5[j]:= fxyzj** x hl; for jj:= **1 step**  1 until n do begin y[jj]:=  $y1[j] + (z1[j]) \times 336 + k0[j] \times 35 + k2[j] \times$  $108 + k4[jj] \times 25)/336 \times hl$ ; z[jj]:= zl[jj] + (k0[jj]  $\times 35 + k2[j] \times 162$  $+ k4[jj] \times 125 + k5[jj] \times 14)/336$  end;

next: if b#x then begin xl:= x; for j;= 1 step 1 until n do begin yl[jj]:= y[jj]; zl[jj]:= z[jj] end; goto test end; if  $\lnot$  last then d[2]:= h; d[3]:= x; for jj:= 1 step 1 until n do begin d[jj+3]:= y[jj]; d[n+jj+3]:= z[jj] end **~RK2n;** 

**RK2n is used to integrate the equations**  $d^2y_1/dx^2 = f_1(x,y_1, \ldots, y_n)$  $dy_1/dx, \ldots, dy_n/dx)$ . The actual parameters, corresponding to the formal parameters are: x,a,b: the same as for RKl; y, ya: the same as for RK1n; an array with elements  $z[1]$ , ...,  $z[n]$ , the derivatives of the  $\bar{z}$  : dependent variables; an array with elements  $z_a[1], \ldots, z_a[n]$ , the values of  $z[j]$ za:

at x=a;

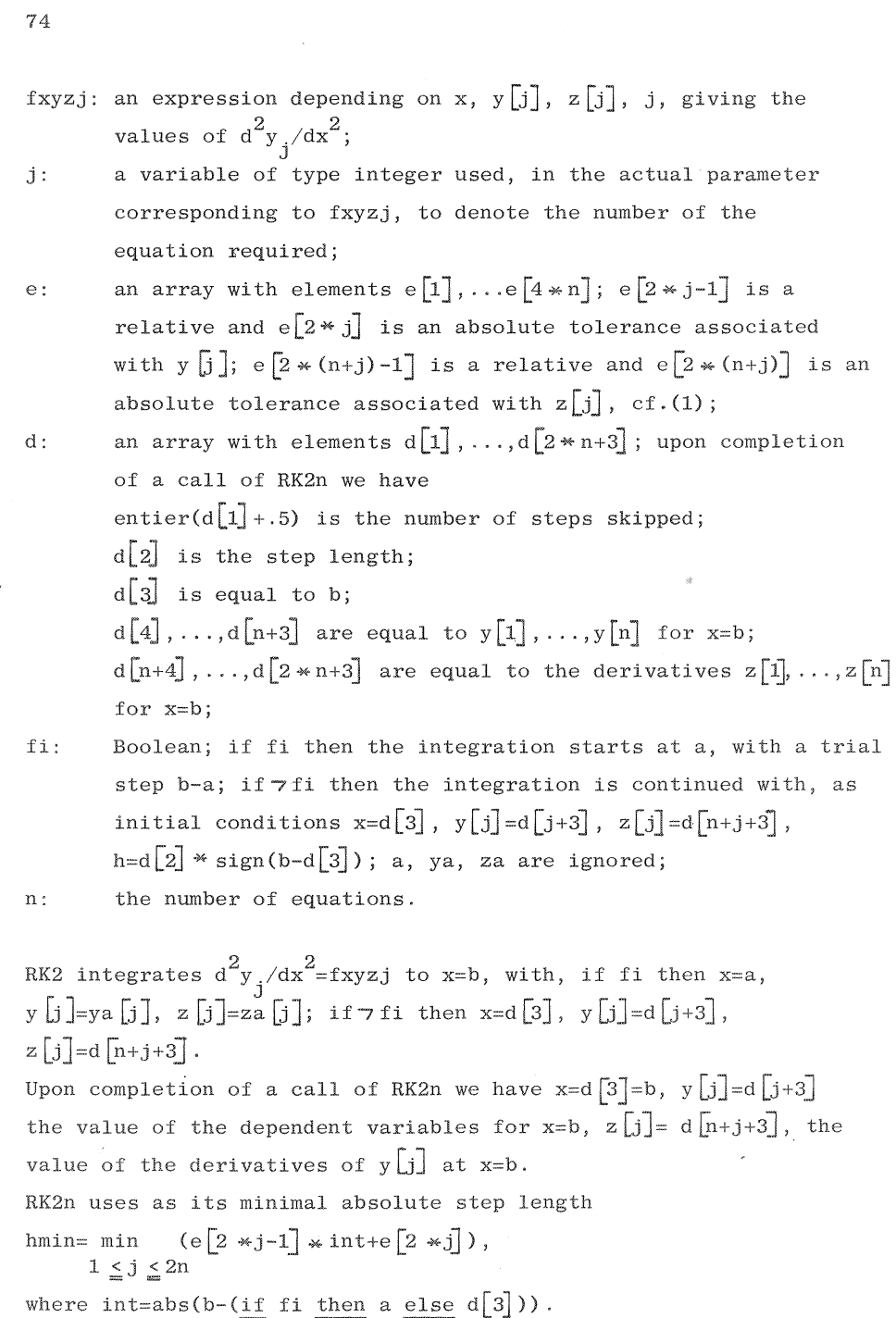

If a step of length  $abs(h) \leq hmin$  is rejected, a step sign(h) \* hmin is skipped; a step is rejected if th<sup>5</sup>dy<sub>j</sub> >(abs(z[j])\* e[2\*j-1]+e[2\*j])\* abs(h)/int <sup>V</sup> th<sup>5</sup>dy'<sub>j</sub> > (abs(fxyzj) \* e[2 \*(j+n)-1]+e[2 \*(j+n)])\* abs(h)/int, for any value of j,  $1 \leq j \leq n$ .

 $\sim 10$ 

procedure  $RK3(x,a,b,y,y,a,z,za,fxy,e,d,fi);$  value  $b,fi;$  real  $x,a,b,y,y,a,z,za,$ fxy; Boolean fi; array e,d;

begin real e1,e2,e3,e4,x1,y1,z1,h,int,hmin,h1,absh,k0,k1,k2,k3,k4,k5,discry, discrz,toly,tolz,mu,mu1,fhy,fhz; Boolean last,first,reject; if fi then begin d[3]:= a; d[4]:= ya; d[5]:= za end; d[1]:= 0; xl:= d[3]; yl:=  $d[4]$ ; zl:=  $d[5]$ ; if fi then  $d[2]$ :=  $b - d[3]$ ; absh:= h:=  $abs(d[2])$ ; if  $b - xl < 0$  then  $h := -h$ ; int:= abs(b - xl); hmin:= int  $\times$  e[1] + e[2]; hl:= int  $\times$  e[3] + e[4]; if hl < hmin then hmin:= hl; e1:= e[1]/int; e2:=  $e[2]/int$ ;  $e3 := e[3]/int$ ;  $e4 := e[4]/int$ ; first:= reject:= true; if fi then begin last:= true; goto step end;

test: absh:=  $abs(h)$ ; if  $absh$  < hmin then begin  $h$ := if  $h > 0$  then hmin else - hmin; absh:= hmin end; if  $h > b - xl = h > 0$  then begin d[2]:= h; last:= true; h:=  $b - xl$ ; absh:= abs(h) end else last:= false;

step: if reject then begin x:= xl; y:= yl; k0:= fxy × h end else k0:= k5  $\times$  h/hl; x:= xl + .27639 32022 50021  $\times$  h; y:= yl + (zl  $\times$  .27639 32022  $50021 + k0 \times .038196601125011) \times h$ ; k1:= fxy × h; x:= x1 + .72360 67977 49979  $\times$  h; y:= yl + (zl  $\times$  .72360 67977 49979 + k1  $\times$  .26180 33988 74989)  $\times$  h; k2:= fxy  $\times$  h; x:= xl + h  $\times$  .5; y:= yl + (zl  $\times$  .5 +  $k0 \times .046875 + k1 \times .079824155839840 - k2 \times .001699155839840)$  $\times$  h; k4:= fxy  $\times$  h; x:= if last then b else xl + h; y:= yl + (zl + k0  $\times$ .30901 69943 74947 + k2  $\times$  .19098 30056 25053)  $\times$  h; k3:= fxy  $\times$  h;  $y:= y1 + (z1 + k0 \times .083333333333333 + k1 \times .301502832395825 +$ k2 × .11516 38342 70842) × h; k5:= fxy × h; discry:= abs((- k0 ×  $.5 + k1 \times 1.80901$  69943 74947 + k2 × .69098 30056 25053 - k4 × 2)  $\times$  h); discrz:= abs((k0 - k3)  $\times$  2 - (k1 + k2)  $\times$  10 + k4  $\times$  16 + k5  $\times$  4); toly:= absh  $\times$  (abs(zl)  $\times$  e1 + e2); tolz:= abs(k0)  $\times$  e3 + absh  $\times$  e4; reject:= discry > toly  $\lor$  discrz > tolz; fhy:= discry/toly; fhz:= discrz/ tolz; if fhz > fhy then fhy:= fhz; mu:=  $1/(1 + fhy) + .45$ ; if reject then begin if absh < hmin then begin d[1]:= d[1] + 1; y:= yl; z:= zl; first:= true; goto next end; h:= mu  $\times$  h; goto test end; if first then begin first:= false; hl:= h; h:= mu  $\times$  h; goto acc end; fhy:= mu  $\times$  h/hl + mu - mu1; hl:= h; h:= fhy  $\times$  h; acc: mu1:= mu; z:= z1 + (k0 + k3)  $\times$  .08333 33333 33333 + (k1 + k2)  $\times$
.41666 66666 66667;

 $\bar{\alpha}$ 

 $\sim 10^7$ 

next: <u>if</u>  $b \neq x$  <u>then begin xl</u>:= x; yl:= y; zl:= z; goto test <u>end</u>; if  $\lceil$  last then  $d[2]:= h; d[3]:= x; d[4]:= y; d[5]:= z$  end RK3;

RK3 is used to integrate the equation  $d^{2}y/dx^{2}=f(x,y)$ . The description of the parameters and of the effect of a call of RK3 on them is the same as for RK2 except for the fact that fxy, unlike  $fxyz$ , does not depend on z.

procedure  $RK3n(x,a,b,y,y,a,z,za,fxyj,j,e,d,fi,n);$  value  $b,fi,n;$  integer j,n; real x,a,b,fxyj; Boolean fi; array y,ya,z,za,e,d;

begin integer jj; real xl,h,hmin,int,hl,absh,fhm,discry,discrz,toly,tolz,mu, mul,fhy,fhz., Boolean last,first,reject; array yl,zl,k0,kl,k2,k3,k4,k5[1:n], ee[l:4xn];

if fi then begin d[3]:= a; for jj:= 1 step 1 until n do begin d[jj+3]:= ya[jj];  $d[n+jj+3] := za[j]$  end end;  $d[1] := 0$ ;  $xl := d[3]$ ; for jj:= 1 step 1 until n do begin yl[jj]:= d[jj+3]; zl[jj]:= d[n+jj+3] end; if fi then d[2]:= b - d[3]; absh:= h:= abs(d[2]); if b - xl < 0 then h:= - h; int:= abs(b xl); hmin:= int  $\times$  e[1] + e[2]; for jj:= 2 step 1 until 2 $\times$ n do begin hl:= int  $\times$  e[2xjj-1] + e[2xjj]; if hl < hmin then hmin:= hl end; for jj:= 1 step 1 until  $4\times n$  do ee[jj]:= e[jj]/int; first:= reject:= true; if fi then begin last:=  $true$ ; goto step end;

test: absh:= abs(h); if absh < hmin then begin h:= if h > 0 then hmin  $-$  **hmin;** absh:= hmin end; if  $h > b - xl = h > 0$  then begin d[2]:= h; last:= true; h:=  $b - xl$ ; absh:= abs(h) end else last:= false;

step: if reject then begin  $x:= x!$ ; for j;= 1 step 1 until n do  $y[j]$ :=  $y[l[j]]$ ; for j:= 1 step 1 until n do  $k0[j]:$  fxyj  $\times$  h end else begin fhy:= h/hl; for  $jj := 1$  step 1 until n do  $k0[j] := k5[j] \times f$  fhy end;  $x := x1 + .27639$ 32022 50021  $\times$  **h**; <u>for jj</u>:= 1 step 1 until n do y[jj]:= yl[jj] + (zl[jj]  $\times$  $.27639$  32022 50021 + k0[jj]  $\times$  03819 66011 25011)  $\times$  h; for j:= 1 step 1 until n do k1[j]:= fxyj × h; x:= xl + .72360 67977 49979 × h; for jj:= 1 step 1 until n do y[jj]:= yl[jj] + (zl[jj]  $\times$  .72360 67977 49979 + k1[jj]  $\times$ .26180 33988 74989)  $\times$  h; for j:= 1 step 1 until n do k2[j]:= fxyj  $\times$  h;  $x:= xl + h \times .5$ ; for jj:= 1 step 1 until n do y[jj]:=  $y1[j] + (z1[j]) \times .5$  $+ k0$  [jj]  $\times$   $.04687$  5  $+ k1$  [jj]  $\times$   $.07982$  41558 39840  $- k2$  [jj]  $\times$   $.00169$ 91558 39840)  $\times$  h; for j:= 1 step 1 until n do k4[j]:= fxyj  $\times$  h; x:= if last then b else  $xl + h$ ; for  $j := 1$  step 1 until n do  $y[j] := y[l[j]] +$  $(z1[jj] + k0[jj] \times .30901 69943 74947 + k2[jj] \times .19098 30056 25053)$ h; <u>for</u>  $j := 1$  step 1 <u>until</u> n <u>do</u> k3[j]:= fxyj  $\times$  h; <u>for</u> jj:= 1 step 1 until n do y[jj]:=  $y1[j] + (z1[j] + k0[j] \times .08333 33333 33333 + k1[j] \times .30150$ 28323 95825 + k2[j]  $\times$  .11516 38342 70842)  $\times$  h; for j:= 1 step 1 until n do k5[j]:= fxyj  $\times$  h; reject:= false; fhm:= 0; for jj:= 1 step 1 until n

do begin discry:= abs( $(- k0[i] \times .5 + k1[i] \times 1.80901 69943 74947 +$  $k2[i] \times .69098 30056 25053 - k4[i] \times 2) \times h$ ; discrz:= abs((k0[jj]  $k3[jj]$  × 2 - (k1[jj] + k2[jj]) × 10 + k4[jj] × 16 + k5[jj] × 4); toly:= absh  $\times$  (abs(zl[j]])  $\times$  ee[2 $\times$ j]-1] + ee[2 $\times$ j]); tolz:= abs(k0[j]])  $\times$  ee[2 $\times$ (jj+n) -1] + absh  $\times$  ee[2 $\times$ (jj+n)]; reject:= discry > toly  $\vee$  discrz > tolz  $\vee$  reject; fhy:= discry/toly; fhz:= discrz/tolz; if fhz > fhy then fhy:= fhz; if fhy > fhm then fhm:= fhy end; mu:=  $1/(1 + fhm) + .45$ ; if reject then begin if absh < hmin then begin  $d[1] := d[1] + 1$ ; for jj:= 1 step 1 until n do begin y[jj]:= yl[jj]; z[jj]:= zl[jj] end; first:= true; goto next end; h:= mu  $\times$  h; goto test end rej; if first then begin first:= false; hl:= h; h:= mu  $\times$  h; goto acc end; fhy:= mu  $\times$  h/hl + mu - mul; hl:= h; h:= fhy  $\times$  h; acc: mul:= mu; for jj:= 1 step 1 until n do z[jj]:= zl[jj] + (k0[jj] + k3[jj])  $\times$  .08333 33333 33333 + (k1[jj] + k2[jj])  $\times$  .41666 66666 66667; next: if  $b \neq x$  then begin xl:= x; for j;= 1 step 1 until n do begin yl[j]:= y[jj]; zl[jj]:= z[jj] end; goto test end; if  $\exists$  last then d[2]:= h; d[3]:= x; for j; = 1 step 1 until n do begin d[jj+3]: = y[jj]; d[n+jj+3]: = z[jj] end end RK3n;

RK3n is used to integrate the system  $d^2y_j/dx^2=f(x,y_1,\ldots,y_n)$ . The description of the parameters and of the effect of a call of RK3n on them is the same as for RK2n except for the fact that fxyj, unlike fxyzj does not depend on z.

## CHAPTER 8

ALGOL 60 procedures with discretely changing integration variable

In this chapter we give two ALGOL 60 procedures for the integration of first order differential equations, where the integration variable to be used, is determined by the procedure. RK4, to be used for the integration of  $dy/dx=f(x,y)$ , uses x as integration variable if  $abs(f(x,y)) \leq 1$ , otherwise y. RK4n, to be used for the integration of  $dy_j/dx=f_j(x,y_1, \ldots, y_n)$ , chooses from amongst x and  $y_j$ , as integration variable, a variable such that the absolute value of the derivatives of the other variables, with respect to the one chosen,  $\text{are} \leq 1$ .

procedure RK4(x,xa,b,y,ya,fxy,e,d,fi,xdir,pos); value fi,xdir,pos; Boolean  $fi_*\text{xdir}, \text{pos}; \; \underline{\text{real\_x}_*}\text{xa}, \text{b}_*y, \text{ya}_*\text{fxy}; \; \underline{\text{array\_e}_*}\text{d};$ 

begin integer i; Boolean iv, first, fir, rej; real k0, k1, k2, k3, k4, k5, fhm, absh,  $discr,s,xl, cond0,s1, cond1,yl,hmin,h,zl,tol,hl,mu,mul; array e1[1:2];$ procedure RKstep $(x,xl,h,y,y,l,zl,fxy,d)$ ; value xl,yl,zl,h; real x,xl,h,y,yl, zl,fxy; integer d;

begin if  $d = 2$  then goto integrate; if  $d = 3$  then begin  $x := x1$ ;  $y := y1$ ; k0:= fxy × h end else if d = 1 then k0:= zl × h else k0:= k0 × mu;  $x:= xl + h/4$ . 5;  $y:= yl + k0/4$ . 5;  $k1:= fxy \times h$ ;  $x:= xl + h/3$ ;  $y:= yl$ + (k0 + k1 × 3)/12; k2:= fxy × h; x:= x1 + h × .5; y:= y1 + (k0 + k2  $\times$  3)/8; k3:= h  $\times$  fxy; x:= x1 + h  $\times$  .8; y:= y1 + (k0  $\times$  53 - k1  $\times$  135 + k2 × 126 + k3 × 56)/125; k4:= fxy × h; if d < 1 then begin x:= xl + h; y:= yl + (k0 × 133 - k1 × 378 + k2 × 276 + k3 × 112 + k4 × 25) /168; k5:= fxy × h; discr:= abs(k0 × 21 - k2 × 162 + k3 × 224 - k4  $\times$  125 + k5  $\times$  42)/14; goto end end;

integrate: x:= xl + h; y:= yl + (- k0 × 63 + k1 × 189 - k2 × 36 - k3  $\times$  112 + k4  $\times$  50)/28; k5:= fxy  $\times$  h; y:= y1 + (k0  $\times$  35 + k2  $\times$  162 +  $k4 \times 125 + k5 \times 14)/336$ ;

end: end RKstep;

real procedure fzero;

begin if iv then begin if  $s = xl$  then fzero:= cond0 else if  $s = s1$  then fzero:= cond1 else begin RKstep(x,xl,s-xl,y,yl,zl,fxy,3); fzero:= b end end else begin if  $s = yl$  then fzero:= cond0 else if  $s = s1$  then fzero := cond1 else begin RKstep(y,yl,s-yl,x,xl,zl,1/fxy,3); fzero:= b end end end fzero;

if fi then begin d[3]:= xa; d[4]:= ya; d[0]:= 1 end; d[1]:= 0; x:= x1:= d[3]; y:= yl:=  $d[4]$ ; iv:=  $d[0] > 0$ ; first:= fir:= true; hmin:=  $e[0] + e[1]$ ; h:=  $e[2] + e[3]$ ; if  $h <$  hmin then hmin:= h;

change: zl:= fxy; if abs(zl) < 1 then begin if  $\neg$  iv then begin d[2]:= h:= h/zl; d[0]:= 1; iv:= first:= true end; if fir then goto A; i:= 1; goto again end else begin if iv then begin if  $\neg$  fir then d[2]:= h:= h × zl;  $d[0] := -1$ ; iv:= false; first:= true end; if fir then begin h:=  $e[0] + e[1]$ ;

A: if (if fi then (if iv = xdir then h else  $h \times z1$ ) < 0 = pos else  $h \times z1$ 

 $d[2] < 0$ ) then h:= - h end; i:= 1 end;

again: absh:= abs(h); if absh < hmin then begin h:= sign(h)  $\times$  hmin; absh := hmin end; if iv then begin RKstep(x,xl,h,y,yl,zl,fxy,i); tol:= e[2]  $\times$  $abs(k0) + e[3] \times absh$  end else begin RKstep(y,yl,h,x,xl,1/zl,1/fxy,i); tol:=  $e[0] \times abs(k0) + e[1] \times absh$  end; rej:= discr > tol; mu:= tol/(tol + discr) +  $.45$ ; if rej then begin if absh < hmin then begin if iv then begin x:= xl + h; y:= yl + k0 end else begin x:= xl + k0; y:= yl + h end;  $d[1] := d[1] + 1$ ; first:= true; goto next end; h:= h × mu; i:= 0; goto again end rej; if first then begin first:= fir; hl:= h; h:= mu  $\times$  h; goto accept end; fhm:= mu  $\times$  h/hl + mu - mul; hl:= h; h:= fhm  $\times$  h; accept: if iv then  $RKstep(x,x1,h1,y,y1,z1,fxy,2)$  else  $RKstep(y,y1,h1,x,x1,z1,$ 

 $1/\text{fxy}_2$ ); mu1:= mu;

next: if fir then begin fir:= false; cond0:= b; if  $\neg$  (fi  $\vee$  rej) then h:= d[2] end else begin d[2]:= h; cond1:= b; if cond0  $\times$  cond1  $\leq$  0 then goto zero; cond0:= cond1 end; d[3]:= x1:= x; d[4]:= y1:= y; goto change;

zero:  $el[1] := e[4]$ ;  $el[2] := e[5]$ ;  $sl :=$  if iv then x else y;  $s :=$  ZERO( $s$ , if iv then xl else yl,s1,fzero,e1); if iv then RKstep(x,xl,s-xl,y,yl,zl,fxy,3) else RKstep(y,yl,s-yl,x,xl,zl,1/fxy,3); d[3]:= x; d[4]:= y end RK4;

The actual parameters corresponding to the formal parameters are: the independent variable; upon completion of a call of RK4

- its value is the last value of x reached by the integration;
- the starting value of x; xa:
- an expression depending on  $x$  and  $y$ ; the equation  $b=0$ ,  $b$ : fulfilled within certain tolerances, specifies the end of the integration; b is evaluated and is tested for change of sign at the end of each step;
- the dependent variable;  $V:$
- ya: the value of y at x=xa;
- fxy: an expression depending on  $x$  and  $y$ , giving the value of dy/dx;
- an array with elements  $e[0], \ldots, e[5]$ ;  $e[0]$  and  $e[2]$  are relative e: tolerances,  $e[1]$  and  $e[3]$  are absolute tolerances associated

82

 $\mathbf{x}$ :

- with x and y respectively;  $e[4]$  and  $e[5]$  are tolerances used in the determination of the zero of b.
- d: an array with elements  $d[0], \ldots, d[4]$ ;
	- after completion of each step of integration we have
	- if  $d[0] > 0$  then x is the integration variable; if  $d[0] < 0$  then y is the integration variable;
	- $d[1]$  is the number of steps skipped;
	- $d[2]$  is the step length;
	- $d[3]$  is equal to the last value of x;
	- $d[4]$  is equal to the last value of y;
- fi: a Boolean; if fi then the integration is started with initial conditions  $x=xa, y=ya$ ; if  $\tau$  fi then the integration is started with  $x=d[3]$ ,  $y=d[4]$ ;
- 'xdir, pos: two Booleans; if fi then the integration starts in such a way that if xdir then x else y if pos then increases else decreases;  $if 7 fi then xdir and pos are ignored;$

RK4 is used to integrate dy/dx=fxy.

The effect of a call of RK4 is the following. First the integration variable is selected and if fi then in accordance with xdir and pos, a step h is done, the absolute value of which is, if x is chosen as integration variable,  $e[0] + e[1]$ . If y is chosen as integration variable then the absolute value of the first step is  $e [2] + e [3]$ .

If  $\tau$  fi then the first step done has the same absolute value as above, its sign being in accordance with  $d[2]$ .

The test, whether b changed sign during this first step is suppressed. This enables us to start at a zero of b.

At each step RK4 determines whether to use x or y as integration variable. After completion of each further step, change of sign of bis tested; if a change of sign is found, then the zero of b is determined using a non-local procedure  $\text{ZERO}(x, a, b, fx, e)$ , the

```
value of which is the value of a zero of the expression fx, 
provided that for x=a and x=b, fx has different sign. The array 
e, with elements e[1] and e[2] is the array of tolerances. Using
these tolerances ZERO defines as zero of fx a value of x, a \le x \le b,
such that there exist an x_1 and x_2, x-(e[1] * x+e[2]) \le x_1, x_2 \lex+(e [1]* x+e [2]), such that the product of the signs of fx for
x=x_1 and x=x_2 differs from 1.
ZERO as called by RK4 uses e[4] and e[5] for its e[1] and e[2].
RK4 uses as its minimal absolute step 
hmin= min(e[2 * j] + e[2 * j+1]).
     j=0,1If a step of length abs(h) \leq hmin is rejected the integration will
be replaced by, if x is the integration variable then
dx=sign(h) * hmin;
dy=sign(h)<sup>*</sup> hmin *fxy.
If, however, y is then integration variable then 
dx= sign(h) * hmin/fxy;
dy=sign(h) * hmin,where the arguments of fxy are the values of x and y at the 
beginning of the step. 
Astep is rejected if xis the integration variable and if 
th<sup>5</sup>dy > (e[2] * abs(fxy)+e[3]) * abs(h),
or if y is the integration variable if th<sup>5</sup>dx >(e[0]/abs(fxy)+e[1])* abs(h).
```
procedure RK4n(x,xa,b,fxj,j,e,d,fi,n,l,pos); value fi,n,l,pos; integer j,n,l; Boolean fi, pos; real b, fxj; array x, xa, e, d;

begin integer i, iv, iv0; Boolean fir, first, rej; real h, cond0, cond1, fhm, absh,  $tol, fh, max, x0, x1, s, hmin, hl, mu, mu1; array x1, discr, y[0:n], k[0:5,0:n], e1[1:2];$ procedure RKstep(h,d); value h,d; integer d; real h;

begin integer i;

procedure  $F(t)$ ; value t; integer t;

begin integer i; real p; for  $j := 1$  step 1 until n do  $y[j] := f(x)$ ; p:= h/y[iv]; for i:= 0 step 1 until n do begin if  $i \neq iv$  then  $k[t,i]=$  $y[i] \times p$  end end  $F$ ;

if  $d = 2$  then goto integrate; if  $d = 3$  then begin for i:= 0 step 1 until n do x[i]:= xl[i]; F(0) end else if  $d = 1$  then begin real p; p:= h/y[iv]; for i:= 0 step 1 until n do begin if  $i \neq iv$ 

then  $k[0,i]=p \times y[i]$  end end

else for i:= 0 step 1 until n do begin if i  $\neq$  iv then k[0,i]:= k[0,i] × mu end; for i:= 0 step 1 until n do  $x[i]: = x[i] + (if i = iv then h$ else  $k[0,i]/4.5$ ;  $F(1)$ ; for i= 0 step 1 until n do x[i]:= xl[i] + (if i = iv then  $h \times 4$  else  $(k[0,i] + k[1,i] \times 3)/12$ ; F(2); for i:= 0 step 1 until n do x[i]:= xl[i] + (if i = iv then  $h \times .5$  else (k[0,i] + k[2,i]  $\times$  3)/8); F(3); for i= 0 step 1 until n do x[i]:= xl[i] + (if i = iv then  $h \times .8$  else  $(k[0,1] \times 53 - k[1,1] \times 135 + k[2,1] \times 126 + k[3,1]$  $\times$  56)/125); F(4); if  $d < 1$  then begin for i:= 0 step 1 until n do  $x[i]$ :=  $x[i] + (if i = iv then h else (k[0,i] \times 133 - k[i,i] \times 378 +$  $k[2,i] \times 276 + k[3,i] \times 112 + k[4,i] \times 25)/168$ ; F(5); for i= 0 step 1 until n do begin if  $i \neq iv$  then discr[i]:= abs(k[0,i] × 21 - k[2,i] ×  $162 + k[3,1] \times 224 - k[4,1] \times 125 + k[5,1] \times 42)/14$  end; goto end end; integrate: for  $i=0$  step 1 until n do  $x[i]=x1[i] + (if i = iv then h$ else (- k[0,i]  $\times$  63 + k[1,i]  $\times$  189 - k[2,i]  $\times$  36 - k[3,i]  $\times$  112 + k[4,i]  $\times$  50)/28); F(5); for i:= 0 step 1 until n do begin if i  $\neq$  iv then x[i]  $:= x1[i] + (k[0,i] \times 35 + k[2,i] \times 162 + k[4,i] \times 125 + k[5,i] \times 14)/336$ end:

end: end RKstep;

real procedure fzero;

```
begin if s = x0 then fzero:= cond0 else if s = x1 then fzero:= cond1
    else begin RKstep(s-xl[iv],3); fzero:= b end end fzero;
  if fi then begin for i := 0 step 1 until n do d[i+3] := xa[i]; d[0] := d[2] :=
  0 end; d[1]:= 0; for i:= 0 step 1 until n do x[i]:= xl[i]:= d[i+3]; iv:=
  d[0]; h:= d[2]; first:= fir:= true; y[0]:= 1; goto change;
again: absh:= abs(h); if absh < hmin then begin h:= if h > 0 then hmin
  else - hmin; absh: = abs(h) end; RKstep(h, i); rej: = false; fhm: = 0;
  for i:= 0 step 1 until n do begin if i#iv then begin tol:= e[2 \times i] \timesabs(k[0,i]) + e[2xi+1] \times absh; rej:= tol < discr[i] \vee rej; fh:= discr[i]/
  tol; if fh > fhm then fhm:= fh end end; mu:= 1/(1 + fhm) + .45; if rej
  then begin if absh < hmin then begin for i=0 step 1 until n do begin
  if i+iv then x[i] := x[i] + k[0,i] else x[i] := x[i] + h end; d[1] := d[1] + 1;
  first:= true; goto next end; h:= h \times mu; i:= 0; goto again end; if first
  then begin first:= fir; hl:= h; h:= mu \times h; goto accept end; fh:= mu \timesh/hl + mu - mul; hl := h; h := fh \times h;
accept: RKstep(hl,2); mu1:= mu;
next: if fir then begin fir:= false; cond0:= b; if \neg (fi \vee rej) then h:= d[2]
  end else begin d[2]:= h; cond1:= b; if cond0 \times cond1 < 0 then goto
  zero; cond0:= cond1 end; for i:= 0 step 1 until n do d[i+3]:= x[i]: = x[i];change: iv0 := iv for j:= 1 step 1 until n do y[j]:= fxj; max:= abs(y[iv]);
  for i:= 0 step 1 until n do begin if abs(y[i]) > max then begin max:=
  abs(y[i]); iv:= i end end; if iv0+iv then begin first:= true; d[0]:= iv;
  d[2]= h:= y[iv]/y[iv0] \times h end; x0:= x1[iv]; if fir then begin hmin:=
  e[0] + e[1]; for i= 1 step 1 until n do begin h = e[2 \times i] + e[2 \times i+1]; if
  h < hmin then hmin:= h end; h:= e[2xiv] + e[2xiv+1]; if (fi \wedge (y[1]/y[iv]
```
- $\times$  h < 0 = pos))  $\vee$  ( $\exists$  fi  $\wedge$  d[2]  $\times$  h < 0) then h := h end; i := 1; goto again;
- zero: e1[1]:= e[2xn+2]; e1[2]:= e[2xn+3]; x1:= x[iv]; x0:= ZERO(s,x0,x1, fzero,e1); RKstep(x0-xl[iv],3); for i:= 0 step 1 until n do d[i+3]:= x[i] end RK4n;

The actual parameters corresponding to the formal parameters are:

- x: an array with elements  $x[0], \ldots, x[n]$ ;  $x[0]$  is the independent variable,  $x[j], 1 \leq j \leq n$ , are the dependent variables;
- xa: an array with elements  $xa[0], \ldots, xa[n]$ , the starting values of  $x[j]$ ;
- b: an expression depending on  $x[0], \ldots, x[n]$ ; the equation b=0, fulfilled within certain tolerances specifies the end of the integration; bis evaluated and tested for change of sign at the end of each step;
- fxj: an expression depending on  $x[0]$ ,..., $x[n]$ ,j, giving the value of  $dx_i/dx_0$ ;
- j: a variable of type integer used, in the actual parameter corresponding to fxj, to denote the number of the equation required;
- e: an array with elements  $e[0], \ldots, e[2*n+3]$ ;  $e[2*j]$  and  $e[2 * j + 1], 0 \leq j \leq n$ , are the tolerances associated with  $x[j];$  $e\left[2 * n+2\right]$  and  $e\left[2 * n+3\right]$  are tolerances used in the determination of the zero of b;
- d: an array with elements  $d[0], \ldots, d[n+3]$ ; after completion of each step we have: entier  $(d[0]+.5)$  denotes the index of the variable used as
	- integration variable;
	- entier  $(d[1]+.5)$  is the number of steps skipped;
	- $d[2]$  is the step length;
	- $d[j+3]$  is equal to the last value of  $x[j]$ ;
- fi: a Boolean;' if fi then the integration is started with initial conditions  $x[j] = xa[j]$ ; if  $\neg$  fi then the integration is started with  $x[j]=d[j+3]$ ;
- n: the number of equations;
- 1: an integer variable;
- pos: a Boolean; if fi then the integration starts in such a way that  $x[1]$  is if pos then increasing else decreasing.

RK4n is used to integrate  $dx_j/dx_0=fxj$ ,  $1 \leq j \leq n$ . The effect of a call of RK4n is the following. First the integration variable is selected and if fi then in accordance with 1 and pos, a step h is done, the absolute value of which is  $e^{\left[2*\frac{1}{1}+\epsilon\right]2*\frac{1}{1}-1}$ where i is the index of the variable chosen as integration variable. If  $\overline{f}$  i then the first step done has the same absolute value as above, the sign being in accordance with  $d[2]$ . The test, whether b changed sign during this first step is suppressed. This enables us to start at a zero of b. At each step RK4n determines which  $x[j]$  to use as integration variable. After each further step, change of sign of bis tested; if a change of sign is found, then the zero of b is determined using a non-local procedure  $ZERO(x, a, b, fx, e)$ , cf. RK4. ZERO as called by RK4n uses  $e[2 * n+2]$  and  $e[2 * n+3]$  for its  $e[1]$  and  $e[2]$ . RK4n uses as its minimal absolute step hmin= min  $(e[2 \ast j] + e[2 \ast j+1])$ .  $0 \leq j \leq n$ 

If a step of length abs(h) $\leq$  hmin is rejected the integration is replaced by if i is the index of the integration variable  $dx [j] = sign(h) * hmin * dx [j]/dx [i]; 0 \le j \le n,$ 

where the arguments occurring in the derivatives are the values of  $x[j]$  at the beginning of the step.

<sup>A</sup>step is rejected if, i being the index of the integration variable

th<sup>5</sup>dx<sub>j</sub> > (e[2 \* j] \* abs(dx<sub>j</sub>/dx<sub>i</sub>) +e[2 \* j+1]) \* abs(h), for any j,  $j \neq i$ .

### CHAPTER 9

ALGOL 60 procedure with the arc length as integration variable.

In the procedure RK5n, used to integrate the system of equations  $dx_j/dx_0 = f_j(x_0, ..., x_n) / f_0(x_0, ..., x_n)$ ;  $1 \le j \le n$ , where  $f_j$  and  $f_0$  remain finite, the arc length s is introduced as integration variable. The system solved is  $\frac{dx}{j}$ /ds=f<sub>j</sub>(x<sub>0</sub>, ...,x<sub>n</sub>)/sqrt( $\sum_{i=0}^{n}$ (f<sub>i</sub>(x<sub>0</sub>, ...,x<sub>n</sub>))<sup>2</sup>).

procedure RK5n(x,xa,b,fxj,j,e,d,fi,n,l,pos); value fi,n,l,pos; integer j,n,l; Boolean fi, pos; real b, fxj; array x, xa, e, d; begin integer i; Boolean first, fir, rej; real fhm, s, s0, cond0, s1, cond1, h, absh, tol,fh,hl,mu,mul;  $array$   $y$ , $x$ l,discr[0:n], $k$ [0:5,0:n],e1[1:2]; procedure RKstep(h,d); value h,d; integer d; real h; begin integer i; procedure  $F(t)$ ; value t; integer t; begin integer i; real p; for  $j := 0$  step 1 until n do y[j] := fxj; p := h/sqrt(SUM(i,0,n,y[i] $\{2\}$ ); for i= 0 step 1 until n do k[t,i]:= y[i]  $\times$  p end  $F$ ; if  $d = 2$  then goto integrate; if  $d = 1$  then begin for i:= 0 step 1 until n do k[0,i]:= k[0,i]  $\times$  mu; goto A end; for i:= 0 step 1 until n do  $x[i] := x[i]; F(0);$ A: for i:= 0 step 1 until n do x[i]:= x1[i] + k[0,i]/4.5; F(1); for i:= 0 step 1 until n do x[i]:= x1[i] + (k[0,i] + k[1,i] × 3)/12; F(2); for i:= 0 step 1 until n do x[i]:= x1[i] + (k[0,i] + k[2,i] × 3)/8; F(3); for i:= 0 step 1 until n do x[i]:= x1[i] + (k[0,i] × 53 - k[1,i] × 135 + k[2,i] ×  $126 + k[3, i] \times 56)/125$ ; F(4); if  $d < 1$  then begin for i= 0 step 1 until n do x[i]:= x1[i] + (k[0,i] × 133 - k[1,i] × 378 + k[2,i] × 276 +  $k[3,i] \times 112 + k[4,i] \times 25)/168$ ; F(5); for i= 0 step 1 until n do  $discr[i] := abs(k[0,i] \times 21 - k[2,i] \times 162 + k[3,i] \times 224 - k[4,i] \times 125$ +  $k[5,1] \times 42)/14$ ; goto end end; integrate: for i:= 0 step 1 until n do x[i]:=  $x1[i] + (-k[0,i] \times 63 +$  $k[1,i] \times 189 - k[2,i] \times 36 - k[3,i] \times 112 + k[4,i] \times 50)/28$ ; F(5); for i:= 0 step 1 until n do x[i]:= x1[i] + (k[0,i] × 35 + k[2,i] × 162 + k[4,i]  $\times$  125 + k[5,i]  $\times$  14)/336; end: end RKstep; real procedure fzero; begin if  $s = s0$  then fzero:= cond0 else if  $s = s1$  then fzero:= cond1 else begin RKstep(s-s0,3); fzero:= b end end fzero; if fi then begin for  $i=0$  step 1 until n do d[i+3]:=  $xa[i]$ ; d[1]:= d[2]:= 0

end; for i:= 0 step 1 until n do x[i]:= xl[i]:= d[i+3]; s:= d[1]; first:= fir  $:=$  true; h=  $e[0] + e[1]$ ; for i= 1 step 1 until n do begin absh =  $e[2 \times i]$ 

+ e[2xi+1]; if h > absh then h := absh end; if fi then begin j := 1; if fxj  $x h < 0$  = pos then h:= - h end else if d[2] x h < 0 then h:= - h; i:= 0; again: RKstep(h,i); rej:= false; fhm:= 0; absh:= abs(h); for i:= 0 step 1 until n do begin tol:=  $e[2 \times i] \times abs(k[0, i]) + e[2 \times i+1] \times absh$ ; rej:= tol < discr[i]  $\vee$  rej; fh:= discr[i]/tol; if fh > fhm then fhm:= fh end; mu:= 1/  $(1 + fhm) + .45$ ; if rej then begin h:= h x mu; i:= 1; goto again end; if first then begin first:= fir; hl:= h; h:= mu  $\times$  h end else begin fh:= mu  $\times$  h/hl + mu - mul; hl:= h; h:= fh  $\times$  h end;

- accept: RKstep(hl,2); mul:= mu; s:= s + hl; if fir then begin cond0:= b; fir:= false; if  $\neg$  fi then h:= d[2] end else begin d[2]:= h; cond1:= b; if cond0 x cond1  $\leq$  0 then goto zero; cond0 := cond1 end; for i:= 0 step 1 <u>until</u> n do d[i+3]:= xl[i]:= x[i]; d[1]:= s0:= s; i:= 0; goto again;
- zero:  $e1[1]$ :=  $e[2xn+2]$ ;  $e1[2]$ :=  $e[2xn+3]$ ;  $s1$ :=  $s$ ;  $s$ :=  $ZERO(s,s0,s1,fzero,$ e1); RKstep(s-s0,3); for i= 0 step 1 until n do d[i+3]:=  $x[i]$ ; d[1]:= s end RK5n;

The actual parameters corresponding to the formal parameters are:  $x, xa, b$ : the same as for RK4n;

- an expression depending on  $x[0], \ldots, x[n], j$ ; the ratio of  $fxi j$ : two values of fxj, with the same arguments  $x[0], \ldots, x[n]$ , but with j=i and j=0 respectively, gives the derivative of of  $x[i]$  with respect to  $x[0]$ ;
- a variable of type integer used, in the actual parameter  $j$  : corresponding to fxj, to denote the number of the function required;
- $e$ : the same as for RK4n;
- an array with elements  $d[1], \ldots, d[n+3]$ ; after completion of  $\mathbf d$ . each step we have:  $abs(d[1])$  is the arc length;  $d[2]$  is the step length;  $d[i+3]$  is equal to the last value of  $x[i]$ ;
- a Boolean; if fi then the integration is started with initial fi:

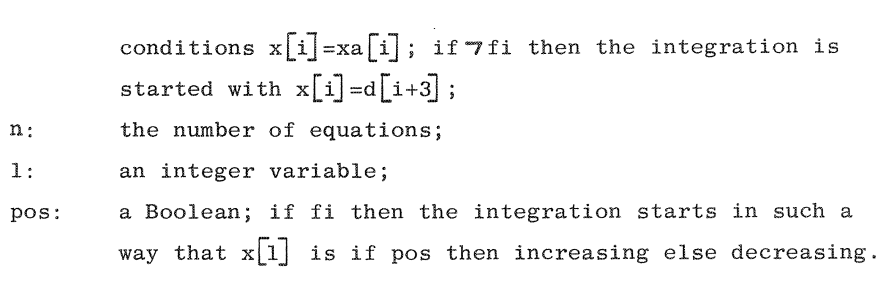

The real procedure SUM used is a standard procdure in the Electrologica Xl ALGOL 60 system. The declaration would be real procedure SUM (i,a,b,c); value b; integer i,a,b; real c; begin reals; s:=0; for i:=a step 1 until b'do s:=s+c; SUM:=s end

RK5n is used to integrate  $dx_j/dx_0 = f_j(x_0, \ldots, x_n)/f_0(x_0, \ldots, x_n)$ . The effect of a call of RK5n is the following. First the arc length is made equal to zero. Then a first step of absolute value min  $(e[2 * j] + e[2 * j+1])$  is done where the sign is chosen to be in  $0 \le j \le n$ accordance with if fi then 1 and pos else  $d[2]$ . The test change of sign of bis suppressed after this first step. After each further step, change of sign of bis tested; if a change of sign is found, then the zero of b is determined using a nonlocal procedure  $ZERO(x, a, b, fx, e)$ , cf.RK4. ZERO as called by RK5n uses  $e[2*n+2]$  and  $e[2*n+3]$  for its  $e[1]$  and  $e[2]$ . A step is rejected if  $\th^5\text{dx}_j > (\text{e}\big[2\ast \text{j}\big] \ast \, \text{abs}(\text{dx}_j/\text{ds}) + \text{e}\big[2\ast \text{j+1}\big]) \ast \,\text{abs}(\text{h}) \;,$ 

for any j,  $0 \le j \le n$ .

RK5n uses no minimal step hmin and does not skip steps.

#### CHAPTER 10

#### Examples

In this chapter we give five examples of the use of the procedures described above.

- I The first program, JAZ162, is given to illustrate the fact that it is possible, given any strategy, to construct an example where this strategy (although virtually foolproof in practice) breaks down completely. In JAZ162 we solve dy/dx=-y.
- II JAZ161, when executed, solves the van der Pol equation [16]  $d^{2}y/dx^{2}$ -mu(1-y<sup>2</sup>)dy/dx+y=0.

Solving this equation presents great numerical difficulties :for large values of mu, although the solution has no singularities; this can be guessed from the graph, drawn for mu=l0.

III JAZ163 is used to integrate the van der Pol equation in the phase plane, i.e. written in the form  $\frac{dy'/dy - (mu(1-y^2)y' - y)}{y' - y}$ 

where  $y' = dy/dx$ . As this equation has a limit cycle, it is necessary to switch integration variables. We integrated the equation using the arc length s as integration variable.

- IV JAZ164 is given, not because there are numerical difficulties, but rather because it is a big system of coupled equations. It is a system of 15 non-linear second order equations, describing the motion of the five outer planets, the masses of the four inner planets being added to that of the sun.
- V In the last example, JAZ165, we integrate a singular function  $dy/dx=1/sqrt(1-x)$ to show that the integration is possible with the procedures we gave, although the error is greater than in non-singular cases.

In the examples, some procedures available in the Electrologica Xl ALGOL 60 system, are used:

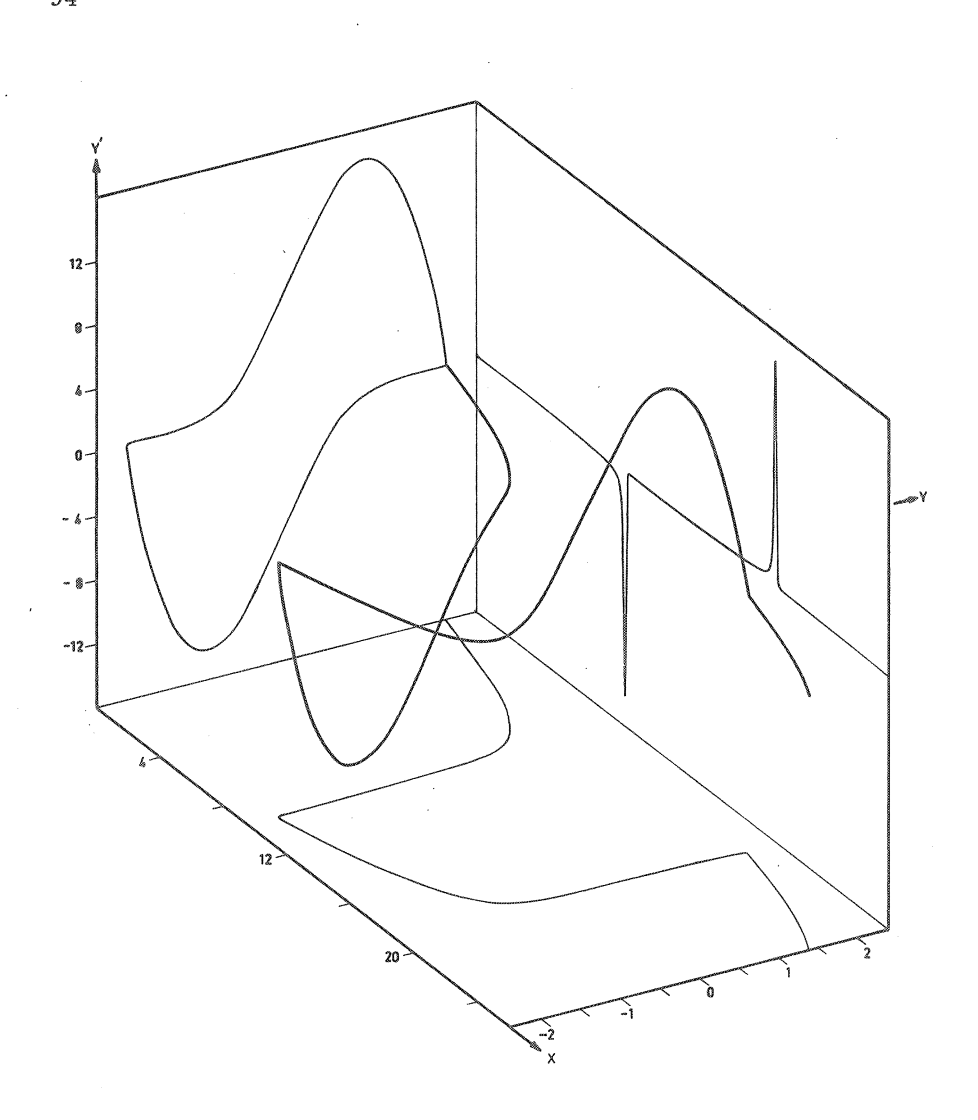

 $y'' - 10(1-y^2)y' + y = 0$ 

94

 $\hat{\boldsymbol{\beta}}$ 

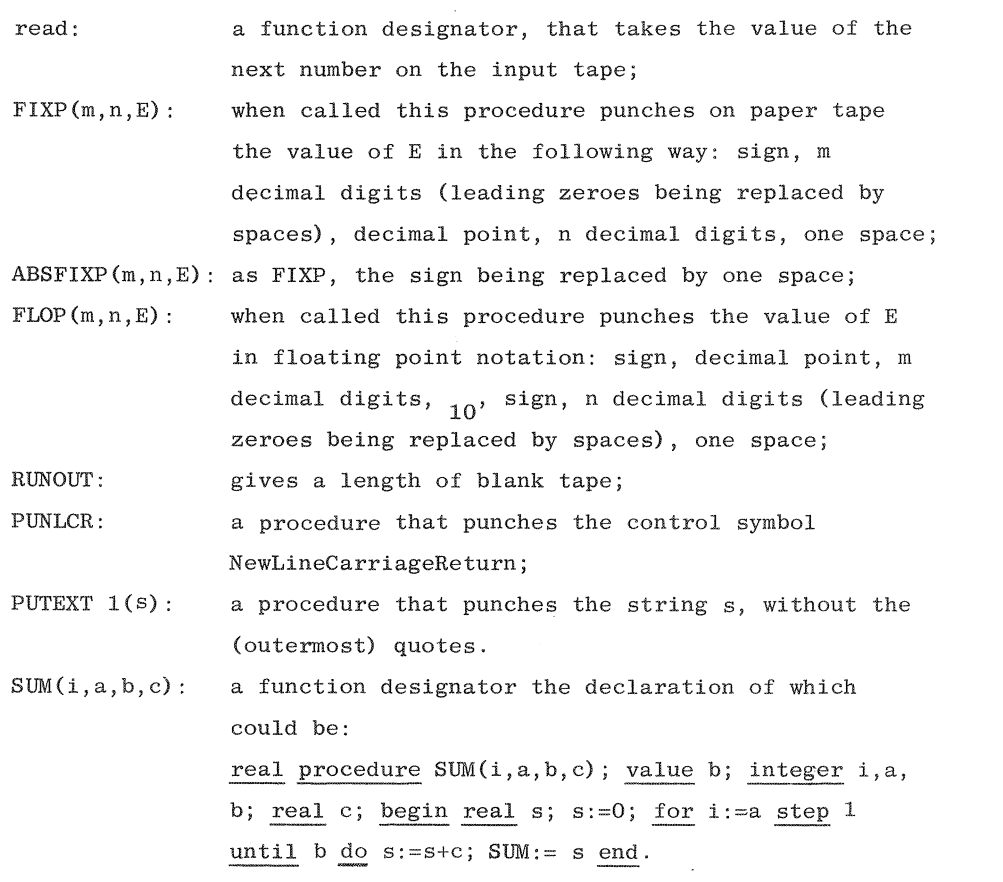

 $\label{eq:2.1} \frac{1}{\sqrt{2}}\int_{\mathbb{R}^3}\frac{1}{\sqrt{2}}\left(\frac{1}{\sqrt{2}}\right)^2\frac{1}{\sqrt{2}}\left(\frac{1}{\sqrt{2}}\right)^2\frac{1}{\sqrt{2}}\left(\frac{1}{\sqrt{2}}\right)^2.$ 

 $\mathcal{L}^{\text{max}}_{\text{max}}$  , where  $\mathcal{L}^{\text{max}}_{\text{max}}$ 

begin comment JAZ162, R743;

```
real x,y; integer a,j; Boolean fi, first; array e[1:2],d[1:4];
  procedure RK1(x,a,b,y,y,a,fxy,e,d,fi); value b,fi; real x,a,b,y,y,a,fxy;Boolean fi; array e,d;
  begin <sub>begin</sub> <math>\times</math> <sub>1</sub> <math>\times</math> <sub>2</sub> <sub>2</sub> <sub>3</sub> <sub>4</sub> <sub>5</sub>e[1]:= e[2]:= read; RUNOUT; PUNLCR; PUTEXT1(4JAZ162, R743\});
  PUNLCR; PUNLCR; PUTEXT1(\langle eps = \rangle); FLOP(2,2,e[1]); PUNLCR;
  PUNLCR; PUTEXT1(< x
                                            y\downarrow); fi:= true; a:= 1;
A: PUNLCR; ABSFIXP(2,0,0); ABSFIXP(1,10,1); first:= true; for j:= a step
```
a until 10 do begin RK1(x,0,j,y,1,-y,e,d,first); PUNLCR; ABSFIXP(2,0,x); ABSFIXP $(1,10,y)$ ; first:= false end; if fi then begin PUNLCR; a:= 2; fi:= false; goto A end end

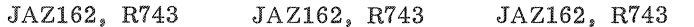

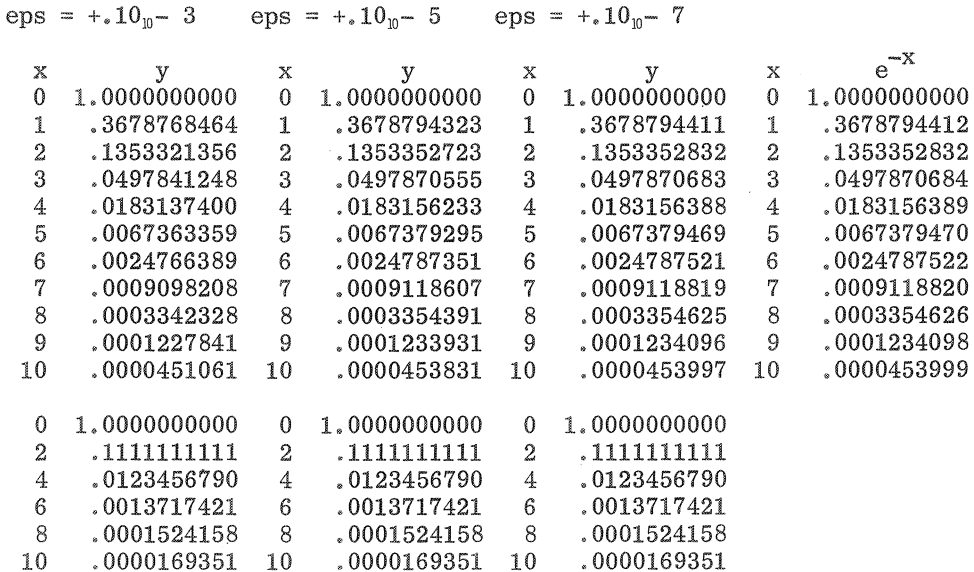

JAZ162, using RKl, integrates, for different values of the tolerances, the equation

 $dy/dx = -y$ ;  $y(0) = 1$ ,

in two ways: from  $x=0$  until  $x=1$ , then continuing until  $x=2$  and so on until  $x=10$ ; and from  $x=0$  until  $x=2$ , then continuing until  $x=4$  and so on until  $x=10$ .

We see that the first case behaves as was to be expected; the error becomes smaller with eps. In the second case, however, a disaster occurred. Instead of  $y(x)=e^{-x}$  we find  $y(x)=3^{-x}$ .

The reason for this is the following. For th dy we find,  $\th^5$ dy=abs(h $^5$ (2-h)y/240),

where y is the value of  $y(x)$  at the beginning of a step of length h. When called, RKl tries to do the integration in one step; thus, when called to integrate form  $x=0$  until  $x=2$ , it tries h=2 and with great success as th  $_{\rm dy=0}^5$  for h=2. Thus the step is accepted and so on. Furthermore we have

 $y^{*}(x+h)=y(x) (1-h+\frac{1}{2}h^{2}-\frac{1}{6}h^{3}+\frac{1}{24}h^{4}-\frac{1}{120}h^{5}+\frac{1}{1440}h^{6}),$ 

whence, with h=2 we find  $y^*(X+h) = y(X)/9$ .

attained.

Of course, in the first case, h, although depending upon y and eps, is much smaller than 1, so that the required accuracy is actually

```
begin comment JAZ161, R743, v.d. Pol;
  integer j_*k; real x0; Boolean first; array e[0:7],x a_* x [0:2],d[0:5];
  real procedure ZERO(x,a,b,fx,e); value a,b; real x,a,b,fx; array e;
  begin real c_1fa_1fb_1c_1m_1i_1tol_1re_1ae_1 re:= e[1]; ae:= e[2]; x:= a; fa:= fx; x:=
    b; fb:= f x; goto entry;
  goon: if abs(i-b) < tol then i = b + sign(c-b) \times tol; x := if sign(i-m) = sign(b-i) then i else m; a:= b; fa:= fb; b:= x; fb:= fx; if sign(fc) = sign(fb)
    then
  entry: begin c:= a; fc:= fa end; if abs(fb) > abs(fc) then begin a:= b; fa:=
    fb; b:= c; fb:= fc; c:= a; fc:= fa end; m:= (b+c)/2; i:= if fb - fa \neq 0then (a \times fb - b \times fa)/(fb - fa) else m; tol:= abs(b × re) + ae; if
    abs(m - b) > tol then goto goon; ZERO:= x:= b end ZERO;
  procedure RK4n(x,xa,b,fxj,j,e,d,fi,n,l,pos); value fi,n,l,pos; integer j,n,l;
  Boolean fi, pos; real b, fxj; array x, xa, e, d;
  begin < body of RK4n > end RK4n;
  procedure PUNCH(x); array x;
  begin PUNLCR; FIXP(2,8,x[0]); FIXP(2,8,x[1]); FIXP(2,8,x[2]); if j \neq 0 then
    \text{FINP}(2,8,\text{x}[0]-x0) end PUNCH;
  e[0] := e[1] := e[2] := e[3] := e[4] := e[5] := read; e[6] := e[7] := _{p} - 10; RUNOUT;
  PUNLCR; PUTEXT1(\JAZ161, R743, v.d.Pol)); PUNLCR; PUNLCR;
  PUTEXT1(\langle eps = \rangle); FLOP(2,2,e[0]); PUNLCR; PUNLCR;
  PUTEXT1({
                    x[0]x[2]p\rightarrow); xa[0]:=
                                    x[1]xa[2]= 0; xa[1]= 2; j:= 0; PUNCH(xa); x0:= xa[0]; first:= true;A: RK4n(x,xa,x[2],if k=1 then x[2] else 10\times(1-x[1]/2)\times[x[2]-x[1],k,e,d,first,2],
  0,true); j:= j + 1; PUNCH(x); x0:= x[0]; first:= false; if j < 4 then goto
  A end
JAZ161, R743, v.d. Pol
```

```
eps = +.10<sub>10</sub> - 3
```
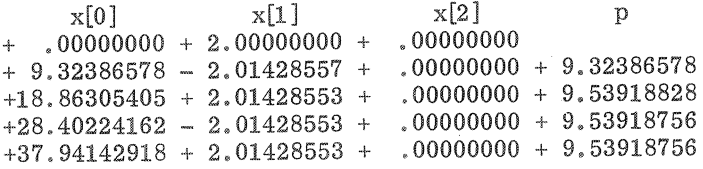

JAZ161, R743, v.d,Pol

eps =  $+.10<sub>10</sub> - 5$ 

```
x[0] x[1] x[2] p<br>+ .00000000 + 2.00000000 + .00000000<br>+ 9.32386574 - 2.01428536 + .00000000 + 9.32386574<br>+18.86305053 + 2.01428536 + .00000000 + 9.53918479
+18.86305053 + 2.01428536 ++28.40223531 - 2.01428536 + .00000000 + 9.53918479<br>+37.94142010 + 2.01428536 + .00000000 + 9.53918479+37.94142010 + 2.01428536 +
```
RK4n is used in JAZ161 to integrate the van der Pol equation for mu=lO, written in the notation of the ALGOL 60 program as  $dx_1 / dx_0 = x_2;$ 

 $dx_2 / dx_0 = 10(1-x_1^2) x_2-x_1$ .

The starting values are  $x_0=0$ ,  $x_1=2$ ,  $x_2=0$  and the integration proceeds until the next zero of  $x_2$ ; then it continues until the next zero and so on until the fourth zero is encountered. Because of the nature of the equation and of the end condition we chose RK4n, which interchanges integration variables. The output, given for the tolerances  $10^{-4}$  and  $10^{-6}$ , consists of  $x_0$ ,  $x_1$ ,  $x_2$  and p, where p is the difference of consecutive values of  $x_0$ . As mu is large, the solution reaches its periodical limiting solution very soon. The values of  $x_1$ , and p are the amplitude and the half period respectively.

Due to the nearly singular behaviour of the solution, the automatic step adjustment shows itself to full advantage. Actually, the step length varies by a factor of several hundreds during a cycle, the small step only being used in a short interval. Without the adjustment, therefore, the integration would take several hundred times longer.

```
begin comment JAZ163, R743, v.d. Pol;
```

```
~ mu; integer. j,k; Boolean first; array e[0:5 J,xa,x[0:1 ],d[l :4]; 
  real procedure ZERO(x,a,b,fx,e); value a,b; real x,a,b,fx; array e;
  begin < body of ZERO > end ZERO;
  procedure RK5n(x,xa,b,fxj,j,e,d,fi,n,l,pos); value fi,n,l,pos; integer j,n,l;
  Boolean fi,pos; real b,fxj; array x,xa,e,d;
  begin < body of RK5n > end RK5n;
  procedure PUNCH(x); array x;
  begin PUNLCR; FIXP(2,8_x)[0]; FIXP(2,8_x)[1]; if \frac{1}{2}[0] then FIXP(3,6,abs)(d[1]) end PUNCH;
  e[0]:= e[1]:= e[2]:= e[3]:= read; e[4]:= e[5]:= _{\text{m}}-10; mu:= read; RUNOUT;
  PUNLCR; PUTEXT1({JAZ163, R743, v,d, Pol}); PUNLCR; PUNLCR;
  PUTEXT1(\langle eps = \rangle); FLOP(2,2,e[0]); PUTEXT1(\langle, mu = \rangle); ABSFIXP(2,
  O,mu); PUNLCR; PUNLCR; 
  PUTEXT1({x \nvert 0] x[1]s); xa[0]=2; xa[1]=0;j := 0; PUNCH(xa); first:= true;
A: RK5n(x,xa,x[1],if k=0 then x[1] else \text{mu} \times (1 - x[0]/2) \times x[1] - x[0],k,e,d,first,
  1,1,false); j:= j + 1; PUNCH(x); first:= false; if j < 4 then goto A end
JAZ163, R743, v.d.Pol 
                                          JAZ163, R743, v,d. Pol
eps = +.10<sub>n</sub> - 3, mu =
                                           eps = +_*10<sub>u</sub> - 3, mu = 10
                           \Omegax[0]x[1] s
                                                x[0]x[1] s
+ 2.00000000 ++ 2,00000000 +.00000000 
                                                            .00000000 
-2.00001099 -.00000000 + 6.283195- 2.01428606 +
                                                            ,00000000 + 29.387384 
                                                            .00000000 + 58.788435+ 2.00002259 + 
                 .00000000 + 12.566427+ 2.01428627 + 
- 2.00003417 +.00000000 + 18,849694 
                                                            .00000000 + 88.189486-2.01428632 ++ 2.00004576 -.00000000 + 25.132998+ 2.01428626 -.00000000 +117,590537 
JAZ163, R743, v.d. Pol 
                                           JAZ163, R743, v.d,Pol 
eps = +.10<sub>n</sub> - 5, mu =
                           \thetaeps = +.10<sub>u</sub> - 5, mu = 10
     x[0J 
                   x[l] s 
                                                x[O] 
                                                              x[l) s 
                 .00000000 
+ 2.00000000 ++2.00000000 +.00000000 
                 .00000000 + 6.283185-2.00000004 +-2.01428537 -.00000000 + 29,387383 
+ 2.00000007 +.00000000 + 12.566371,00000000 + 58,788433 
                                           + 2.01428537 + 
- 2.00000011 +.00000000 + 18.849556-2.01428537 -.00000000 + 88,189483 
+ 2.00000014 -.00000000 + 25.132742+ 2.01428537 + 
                                                            .00000000 + 117.590533
```
In JAZ163 we used RK5n to integrate the van der Pol equation in the phase plane; in the notation of the program:

 $dx_1 / dx_0$  - (mu(1-x<sub>0</sub>)  $x_1$ -x<sub>0</sub>) /x<sub>1</sub>=0.

Starting values are  $x_0=2$ ,  $x_1=0$ . The integration proceeds until the next zero of  $x_1$ ; then it continues until the next zero and so on until the fourth zero is encountered. Because of the nature of the solution, in the limit a closed curve, we had to use either RK4 or RK5n. We chose RK5n using the arc length s as integration variable. The output given, for the tolerances  $10^{-4}$  and  $10^{-6}$ , with mu=0 and mu=10, consists of  $x_0$ ,  $x_1$ , s.

For mu=O we have

 $dx_1 / dx_0 = x_0 / x_1; x_0 = 2; x_1 = 0,$ the solution of which is  $x_0^2 + x_1^2 = 4$ .

In this case, there is no limit cycle, any concentric circle with (0,0) as origin being a solution. The numerical solution, therefore, departs from the starting circle with an error that continually increases. In this case, s is a multiple of  $2\pi$ . For mu=10 we have a stable limit cycle and the numerical solution approaches it very quickly. Again,  $x_0$  is the amplitude. The half period could have been found by computing the integral

 $p = \int_{-\infty}^{dx} \frac{1}{x_1}$ 

integrating e.g., from one zero of  $x_1$  to the next one. The remarks at the end of the former example, JAZ161, concerning the step length apply here also.

begin comment JAZ164, R743, Outer Planets;

integer k,t; real  $a_kk2_ix$ ; Boolean fi; array  $y_3y_4z_5z_4[1:15], m[0:5], e[1:60],$ d[l:33];

real procedure  $f(k)$ ; integer  $k$ ;

begin integer i,j,i3,j3; real p; own real array  $d[1:5,1:5]$ ,r $[1:5]$ ;

if  $k+1$  then goto A; for i:= 1 step 1 until 4 do begin i3:=  $3\times i$ ; for j:=  $i+1$  step 1 until 5 do begin j3: = 3xj; p: = (y[i3-2] - y[j3-2]) $\frac{\Delta}{2}$  + (y[i3  $-1$ ] - y[j3-1]) $\frac{1}{2}$  + (y[i3] - y[j3]) $\frac{1}{2}$ ; d[i,j]:= d[j,i]:= 1/p/sqrt(p) end end; for i:= 1 step 1 until 5 do begin i3:= 3×i; d[i,i]:= 0; p:= y[i3-2] $\frac{1}{2}$  +  $y[i3-1]/2 + y[i3]/2; r[i]= 1/p/sqrt(p)$  end;

A: i:=  $(k - 1)$ :  $3 + 1$ ; f:= k2  $\times$  (- m[0]  $\times$  y[k]  $\times$  r[i] + SUM(j,1,5,m[j]  $x((y[3x(j-i)+k]-y[k]) \times d[i,j]-y[3x(j-i)+k] \times r[j]))$  end f;

procedure RK3n(x,a,b,y,ya,z,za,fxyj,j,e,d,fi,n); value b,fi,n; integer j,n;

real x,a,b,fxyj; Boolean fi; array y,ya,z,za,e,d;

 $begin <$  body of RK3n > end RK3n;

procedure  $PUNCH(x)$ ; array x;

begin integer k; PUNLCR; PUTEXT1( $T = \})$ ; ABSFIXP(7,1,t+a);

PUNLCR; PUNLCR; for  $k:= 1$  step 1 until 5 do begin if  $k=1$  then **PUTEXT1(** $\langle J \rangle$ **)** else if k=2 then PUTEXT1( $\langle S \rangle$ ) else if k=3 then  $PUTEXT1(\{U \}\})$  else if k=4 then PUTEXT1( $\{N \}\}$ ) else PUTEXT1( $\{P \quad \}$ ); FIXP(2,9,x[3xk-2]); FIXP(2,9,x[3xk-1]); FIXP(2,9,  $x[3xk]$ ); PUNLCR end end PUNCH;

a:=  $\text{read}$ ; for k:= 1 step 1 until 15 do begin  $\text{ya[k]} := \text{read}$ ;  $\text{za[k]} := \text{read}$ end; for  $k := 0$  step 1 until 5 do m[k]:= read;  $k2 := \text{read}$ ;  $e[1] := \text{read}$ ; for  $k:= 2$  step 1 until 60 do e[k]:= e[1]; RUNOUT; PUNLCR; PUTEXT1  $\langle \angle JAZ164, R743, Outer Planets \rangle$ ; PUNLCR; PUNLCR; for k:= 1 step 1 until 15 do begin FLOP(12,2,ya[k]); FLOP(12,2,za[k]); PUNLCR end; for  $k:= 0$  step 1 until 5 do begin PUNLCR;  $FLOP(12,2,m[k])$  end; PUNLCR; PUNLCR; FLOP(12,2,k2); PUNLCR; PUNLCR; PUTEXTl  $\langle \text{eps} = \cdot \rangle$ ; FLOP(2,2,e[1]); PUNLCR; t:= 0; PUNCH(ya); fi:= true; for  $t:= 500,1000$  do begin  $RK3n(x,0,t,y,ya,z,za,f(k),k,e,d,fi,15)$ ;  $fi:= false;$  $PUNCH(y)$  end end

JAZ164, R743, Outer Planets

 $+.342947415189<sub>10</sub>+1-.557160570446<sub>10</sub>-2$  $+335386959711_{10}+ 1 + 505696783289_{10} - 2$  $+.135494901715<sub>10</sub>+1 +.230578543901<sub>10</sub> - 2$  $+$ .664145542550<sub>10</sub>+ 1 -.415570776342<sub>10</sub>- 2  $+$ .597156957878 $_{10}^{m}$ + 1 +.365682722812 $_{10}^{m}$ - 2  $+$ .218231499728 $_{10}^{+}$ +.169143213293 $_{10}^{+}$ -2  $+112630437207_{10}^{+}$  2  $-325325669158_{10}^{+}$  2  $+146952576794_{10}^{+}$  + 2 + 189706021964 $_{10}^{+}$  - 2  $+$ .627960525067 $\tilde{a}_{10}$ + 1 +.877265322780 $\tilde{a}_{10}$ - 3  $-.301552268759<sub>10</sub>+ 2-.240476254170<sub>10</sub> - 3$  $+.165699966404<sub>10</sub>+1-.287659532608<sub>10</sub> - 2$  $+$ .143785752721 $\tilde{p}$ + 1 -.117219543175 $\tilde{p}$ - 2  $-.211238353380_{10}^{+}$  2  $-.176860753121_{10}^{+}$  2  $+.284465098142<sub>10</sub><sup>+</sup> + .216393453025<sub>10</sub><sup>-</sup> - 2$  $+.153882659679<sub>10</sub><sup>+</sup> + .153882659679<sub>10</sub><sup>-</sup> + 2 - .148647893090<sub>10</sub><sup>-</sup> - 3$  $+.100000597682_{10}+1$  $+$ .954786104043<sub>10</sub>-3  $+285583733151_{10} - 3$  $+.437273164546<sub>10</sub> - 4$  $+.517759138449_{10}-4$  $+$ , 277777777778<sub>10</sub>- 5  $+.295912208286_{10}-3$  $eps = +.10<sub>10</sub> - 3$  $T = 2430000.5$  $J + 3.429474152 + 3.353869597 + 1.354949017$  $S + 6.641455425 + 5.971569579 + 2.182314997$ <br>U +11.263043721 +14.695257679 + 6.279605251 U +11.263043721 +14.695257679 + 6.279605251 N -30.155226876 + 1.656999664 + 1.437857527<br>P -21.123835338 +28.446509814 +15.388265968  $-21.123835338 +28.446509814 +15.388265968$  $T = 2430500.5$  $J - .049534455 + 4.714982495 + 2.023963513$  $S + 4.277614611 + 7.483210480 + 2.909418313$ U +  $9.582290073$  +15.567813885 + 6.685732380 N -30.235783049 + .215924799 + .849602274<br>P -21.994991444 +27.345130515 +15.303485551  $-21.994991444$   $+27.345130515$   $+15.303485551$  $T = 2431000.5$  $J = 3.535429691 + 3.610053139 + 1.635176964$  $S + 1.496149963 + 8.261862331 + 3.351487277$  $U + 7.805112554 + 16.281370896 + 7.023579152$ N -30.235569469 - 1.228279723 + .257987477<br>P -22.837219187 +26.205087209 +15.197406000

 $-22.837219187 +26.205087209 +15.197406000$ 

```
eps = +.10_{10} - 5T = 2430000.5J + 3.429474152 + 3.353869597 + 1.354949017<br>S + 6.641455425 + 5.971569579 + 2.182314997
S + 6.641455425 + 5.971569579 + 2.182314997<br>U +11.263043721 +14.695257679 + 6.279605251
U +11.263043721 +14.695257679 + 6.279605251<br>N -30.155226876. + 1.656999664 + 1.437857527
N -30.155226876 + 1.656999664 + 1.437857527<br>P -21.123835338 + 28.446509814 + 15.388265968-21.123835338 + 28.446509814 + 15.388265968T = 2430500.5J - .049532751 + 4.714984315 + 2.023964252<br>S + 4.277614624 + 7.483210494 + 2.909418318
S + 4.277614624 + 7.483210494 + 2.909418318<br>U + 9.582290074 +15.567813886 + 6.685732381
U + 9.582290074 +15.567813886 + 6.685732381<br>N -30.235783047 + .215924801 + .849602274
N -30.235783047 + .215924801 + .849602274<br>P -21.994991442 +27.345130517 +15.303485552
      P -21.994991442 +27.345130517 +15.303485552 
T = 2431000.5J = 3.535427150 + 3.610059334 + 1.635179559S + 1.496149997 + 8.261862381 + 3.351487296<br>U + 7.805112556 +16.281370902 + 7.023579155
U + 7.805112556 +16.281370902 + 7.023579155<br>N -30.235569466 - 1.228279717 + .257987479
N -30.235569466 - 1.228279717 + .257987479<br>P -22.837219185 +26.205087215 +15.197406002
      -22.837219185 +26.205087215 +15.197406002eps = +.10<sub>10</sub> - 7T = 2430000.5J + 3.429474152 + 3.353869597 + 1.354949017S + 6.641455425 + 5.971569579 + 2.182314997U +11.263043721 +14.695257679 + 6.279605251 
N -30.155226876 + 1.656999664 + 1.437857527<br>P -21.123835338 +28.446509814 +15.388265968
      -21.123835338 +28.446509814 +15.388265968T = 2430500, 5J - .049532744 + 4.714984323 + 2.023964255
S + 4.277614624 + 7.483210494 + 2.909418318<br>II + 9.582290074 +15.567813886 + 6.685732381
U + 9.582290074 +15.567813886 + 6.685732381<br>N -30.235783047 + .215924801 + .849602274
N -30.235783047 + .215924801 + .849602274<br>P -21.994991442 +27.345130517 +15.303485552
      -21.994991442 +27.345130517 +15.303485552T = 2431000.5J = 3.535427138 + 3.610059361 + 1.635179571<br>S + 1.496149998 + 8.261862381 + 3.351487296
S + 1.496149998 + 8.261862381 + 3.351487296<br>U + 7.805112556 +16.281370902 + 7.023579155
      + 7.805112556 +16.281370902 + 7.023579155N -30,235569466 - 1.228279717 + .257987479<br>P -22.837219185 +26,205087215 +15,197406002
      -22.837219185 +26.205087215 +15.197406002
```
 $\mathcal{A}$ 

104

 $\mathcal{L}_{\mathcal{A}}$ 

We used in JAZ164 the procedure RK3n to integrate the 15 differential equations describing the motion of the five outer planets as given in Astronomical Papers, vol XII  $\left[17\right]$ . The inner planets are not considered, their mass being added to that of the sun. The equations are

$$
dx_1^2/dt^2 = -k2((1+m_0+m_1)x_1/r_1^3 + \sum_{\substack{k=1\\k\neq i}}^{15} m_1((x_k-x_1)/d_{j1}^3 - x_k/r_1^3);
$$

i=1(1)15; j=entier((i+2.5)/3); l=entier((k+2.5)/3).

is the sum of the masses of the sun and the four inner planets;  $\frac{1}{r}$  is the distance of the  $j$   $\frac{th}{n}$  planet from the sun and d  $r_j$  is the distance of the j planet from the sun and d<br>mutual distance of the j<sup>-th</sup> and l<sup>-th</sup> planets. the

For Julian day 2430000.5 the coordinates  $x_i$  were taken from  $\begin{bmatrix} 17 \end{bmatrix}$ . The velocities  $dx_i/dt$  were obtained by numerical differentiation of a high accuracy table  $\begin{bmatrix} 17 \end{bmatrix}$  (p322-326).

The output of JAZ164 consists first of the input:  $x_i$ ,  $dx_i/dt$ ,  $m_i$ and the gravitational constant k2.

Output of the integration is given for T=2430500.5 and T=2431000.5. It can be seen , since the values obtained with  $eps=10$  are correct according to the table, that for larger eps the coordinates except those for Jupiter are correct already. This means that the step length used in the integration was controlled by the equations for Jupiter and that the other equations were integrated with a step that was far too small. This is an unfortunate circumstance which often arises in the integration of coupled differential equations. For comparison, we put the mass of Pluto equal to zero, thereby eliminating its influence on the other planets. The equation remaining for Pluto and the coordinates resulting from it are nonsense. The influence of Pluto, even after a short period of 1.000 days is clearly seen from the results.

JAZ164, R743, Outer Planets

```
+342947415189<sub>m</sub>+1 -557160570446<sub>m</sub>-2+.335386959711_{10}+ 1 +.505696783289_{10} - 2+135494901715_{10}+1 +230578543901_{10}-2+.664145542550<sub>10</sub>+ 1 -.415570776342<sub>10</sub>- 2
+.597156957878_{10}^{m}+ 1 .+.365682722812_{10}^{m}- 2
+218231499728_{10}+ 1 +169143213293_{10} - 2+112630437207_{10}+ 2 -325325669158_{10} - 2+146952576794<sub>10</sub>+ 2 +189706021964<sub>10</sub> - 2+.627960525067<sub>10</sub>+ 1 +.877265322780<sub>10</sub>- 3
-.301552268759<sub>10</sub><sup>+</sup> 2 -.240476254170<sub>10</sub><sup>-</sup> 3
+.165699966404<sub>10</sub>+1 -.287659532608<sub>10</sub>-2
+143785752721_{10}+1 -117219543175_{10} - 2-.211238353380_{10} + 2 - .176860753121_{10} - 2+284465098142<sub>w</sub>+ 2 -216393453025<sub>w</sub> - 2+.153882659679<sub>10</sub>+ 2 -.148647893090<sub>10</sub> - 3+.100000597682<sub>10</sub>+1+.954786104043<sub>m</sub>-3
+.285583733151<sub>10</sub> - 3+437273164546_{10} - 4+.517759138449<sub>10</sub>-4
+ 0 
+.295912208286<sub>10</sub> - 3eps = +.10<sub>u</sub> - 7T = 2430000.5J + 3.429474152 + 3.353869597 + 1.354949017S + 6.641455425 + 5.971569579 + 2.182314997<br>U +11.263043721 +14.695257679 + 6.279605251
U +11.263043721 +14.695257679 + 6.279605251<br>N -30.155226876 + 1.656999664 + 1.437857527
N -30,155226876 + 1,656999664 + 1,437857527<br>P -21,123835338 +28,446509814 +15,388265968
      -21.123835338 +28.446509814 +15.388265968T = 2430500.5J - .049532732 + 4.714984323 + 2.023964254<br>S + 4.277614641 + 7.483210502 + 2.909418320
      + 4.277614641 + 7.483210502 + 2.909418320U + 9.582290108 +15.567813908 + 6.685732388<br>N -30.235783114 + .215924764 + .849602256
N -30.235783114 + .215924764 + .849602256<br>P -21.994991481 +27.345130567 +15.303485580
      -21.994991481 +27.345130567 +15.303485580T = 2431000.5J = 3.535427088 + 3.610059340 + 1.635179555S + 1.496150074 + 8.261862405 + 3.351487298<br>U + 7.805112697 +16.281370989 + 7.023579184
      + 7.805112697 +16.281370989 + 7.023579184N -30.235569734 - 1.228279864 + .257987407
P -22.837219343 +26.205087416 +15.197406114
```
begin comment JAZ165, R743; real  $x_{y}$ ; array e[1:2],d[1:4]; procedure RK1(x,a,b,y,ya,fxy,e,d,fi); value b,fi; real x,a,b,y,ya,fxy; Boolean fi; array e,d;  $begin <$  body of  $RK1 > end$   $RK1;$ RUNOUT; PUNLCR; PUTEXT1( $\{JAZ165, R743\}$ ); PUNLCR; e[2]:= 0; for e[1]:=  $_{10}$ -4, $_{10}$ -6 do begin PUNLCR; PUTEXT1( $\{eps = \frac{1}{2}; FLOP(2,2,e[1])\}$  $RK1(x,0,1,y,0,1/\sqrt{3}qrt(1-x),e,d,true);$   $FINP(2,8,y);$   $ABSFIXP(1,3,(2-y)/(14\times$ e[1] $\{3\}, 125$ ; ABSFIXP(2,0,d[1]) end end

JAZ165, R743

 $eps = +.10<sub>10</sub> - 3 + 1.95358909$  1.055  $eps = +.10<sub>10</sub> - 5 + 1.99187085 \t 1.039 \t 17$ 6

As last example we integrated the integral discussed in chapter 6,  $dy/dx=1/sqrt(1-x); y(0)=0,$ 

with  $eps=10^{-4}$  and  $10^{-6}$ , up to x=1.

The output gives the result of the integration together with the ratio of the error made and that given in chapter 6 (26). The agreement is good. In addition the number of steps skipped is given.

To check the behaviour of the integration procedures, we did some examples which counted the steps and gave additional output. The results we found are:

JAZ163: with mu=10, starting at  $x_0=2$ ,  $x_1=0$ , integrating until the first zero of  $x_1$  we have:

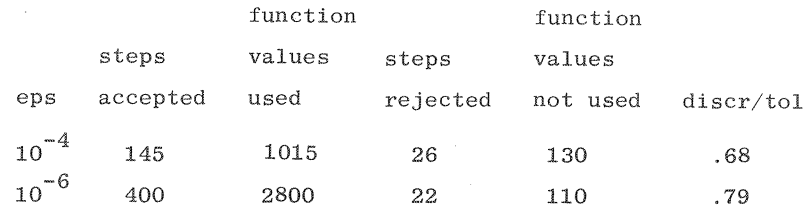

JAZ161: starting at  $x_0=0$ ,  $x_1=2$ ,  $x_2=0$ , integrating until the first zero of  $x_2$  we have:

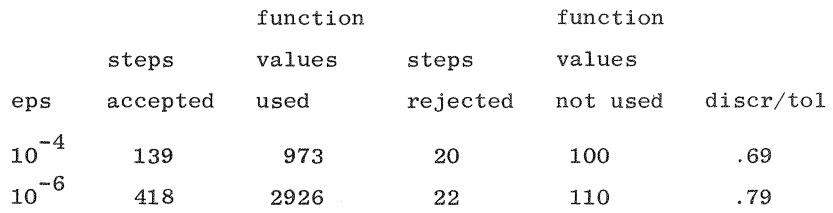

Here discr/tol is the mean ratio of the last term taken into account to the tolerance. The choice of a safety margin of 5% in the step length is aimed at discr/tol=.80. This means that, for eps= $10^{-6}$ , the ideal step length would have been 5% larger than the one actually used. Another 4% of computing time is lost due to rejections. The conclusion is that, if the permissible step length had been known in advance, we could have solved the problem in only 10% less time.

108

i.

 $\sim$ 

## References

 $\sim$   $\sim$ 

 $\mathcal{L}^{\text{max}}_{\text{max}}$ 

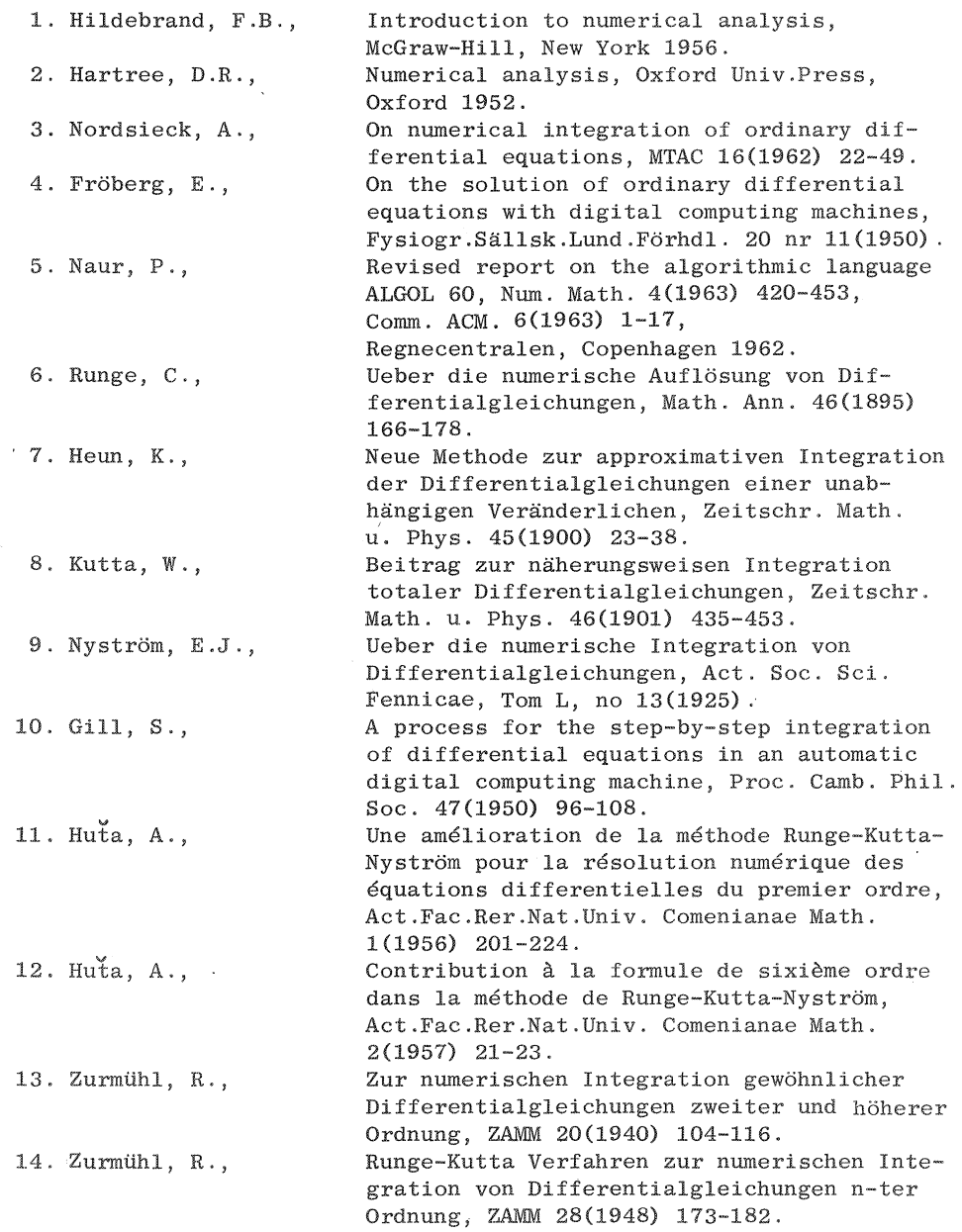

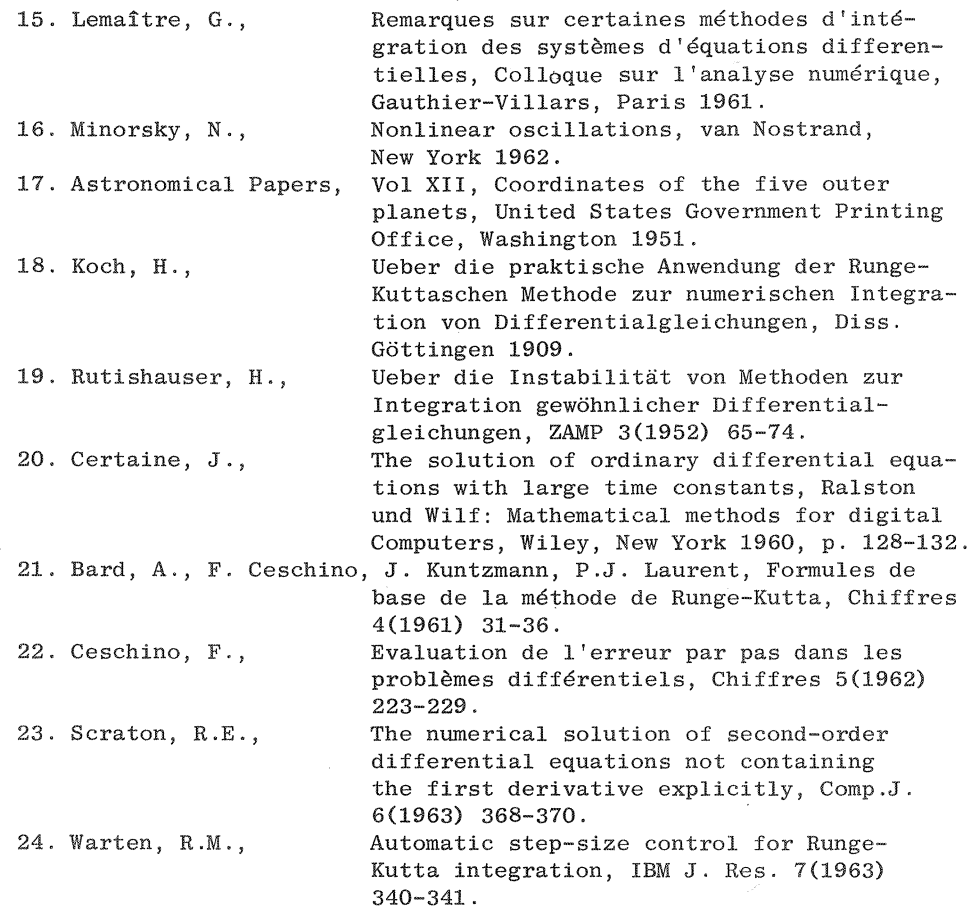

 $\label{eq:2.1} \frac{1}{\sqrt{2}}\int_{\mathbb{R}^3}\frac{1}{\sqrt{2}}\left(\frac{1}{\sqrt{2}}\int_{\mathbb{R}^3}\frac{1}{\sqrt{2}}\left(\frac{1}{\sqrt{2}}\int_{\mathbb{R}^3}\frac{1}{\sqrt{2}}\left(\frac{1}{\sqrt{2}}\int_{\mathbb{R}^3}\frac{1}{\sqrt{2}}\right)\frac{1}{\sqrt{2}}\right)\frac{1}{\sqrt{2}}\right)=\frac{1}{2}\int_{\mathbb{R}^3}\frac{1}{\sqrt{2}}\int_{\mathbb{R}^3}\frac{1}{\sqrt{2}}\left(\frac{1$ 

 $\label{eq:2.1} \frac{1}{\sqrt{2}}\left(\frac{1}{\sqrt{2}}\right)^{2} \left(\frac{1}{\sqrt{2}}\right)^{2} \left(\frac{1}{\sqrt{2}}\right)^{2} \left(\frac{1}{\sqrt{2}}\right)^{2} \left(\frac{1}{\sqrt{2}}\right)^{2} \left(\frac{1}{\sqrt{2}}\right)^{2} \left(\frac{1}{\sqrt{2}}\right)^{2} \left(\frac{1}{\sqrt{2}}\right)^{2} \left(\frac{1}{\sqrt{2}}\right)^{2} \left(\frac{1}{\sqrt{2}}\right)^{2} \left(\frac{1}{\sqrt{2}}\right)^{2} \left(\$ 

# OTHER TITLES IN THE SERIES MATHEMATICAL CENTRE TRACTS

 $\mathcal{L}_{\text{eff}}$ 

A leaflet containing an order-form and abstracts of all publications mentioned below is available at the Mathematisch Centrum, Tweede Boerhaavestraat 49, Amsterdam-1005, The Netherlands. Orders should be sent to the same address.

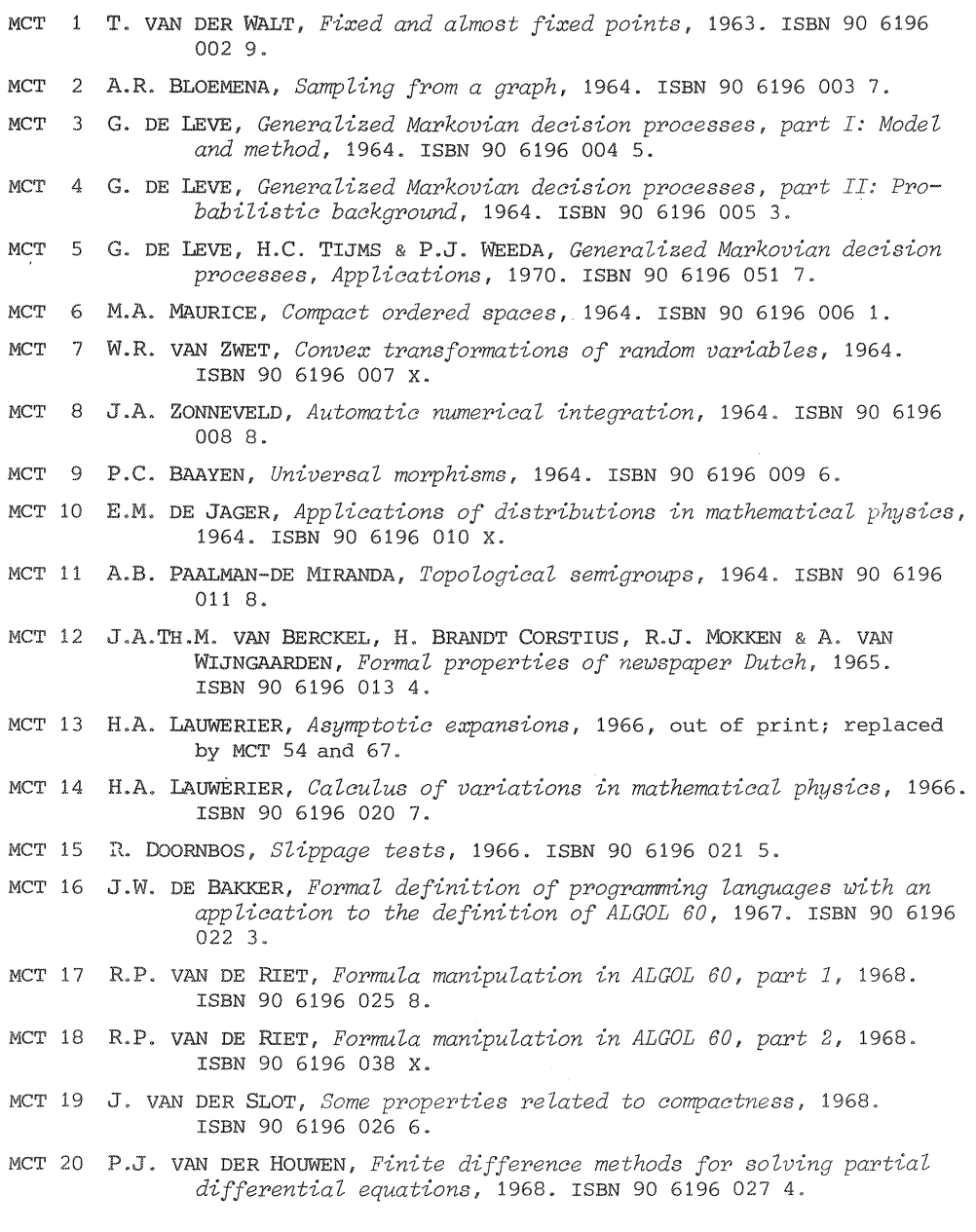

MCT 21 E. WATTEL, *The compactness operator in set theory and topology,*  1968. ISBN 90 6196 028 2.

MCT 22 T.J. DEKKER, *ALGOL 60 procedures in numerical algebra, part 1,* 1968. ISBN 9Q 6196 029 0.

MCT 23 T.J. DEKKER & W. HOFFMANN, *ALGOL 60 procedures in numerical algebra, part 2,* 1968. ISBN 90 6196 030 4.

MCT 24 J.W. DE BAKKER, *Recursive procedures,* 1971. ISBN 90 6196 060 6.

MCT 25 E.R. PAERL, *Representations of the Lorentz group and projective geometry,* 1969. ISBN 90 6196 039 8.

MCT 26 EuROPEAN MEETING 1968, *Selected statistical papers, part I,* 1968. ISBN 90 6196 031 2.

MCT 27 EUROPEAN MEETING 1968, *Selected statistical papers, part II,* 1969. ISBN 90 6196 040 1.

MCT 28 J. OOSTERHOFF, *Combination of one-sided statistical tests,* 1969. ISBN 90 6196 041 X.

MCT 29 J. WRHOEFF, Error *detecting decimal codes,* 1969. ISBN 90 6196 042 8.

MCT 30 H. BRANDT CORSTIUS, *Excercises in computational linguistics,* 1970. ISBN 90 6196 052 5.

- MCT 31 W. MOLENAAR, Approximations to the Poisson, binomial and hypergeo*metric distribution functions,* 1970. ISBN 90 6196 053 3.
- MCT 32 L. DE HAAN, *On regular variation and its application to the weak convergence of sample extremes,* 1970. ISBN 90 6196 054 1.
- MCT 33 F.W. STEUTEL, *Preservation of infinite divisibility under mixing and related topics,* 1970. ISBN 90 6196 061 4.
- MCT 34 I. JUHASZ, A. WRBEEK & N.S. KROONENBERG, *Cardinal functions in topology,* 1971. ISBN 90 6196 062 2.
- MCT 35 M.H. VAN EMDEN, *An analysis of complexity,* 1971. ISBN 90 6196 063 o.

MCT 36 J. GRASMAN, *On the birth of boundary layers,* 1971. ISBN 90 6196064 9.

- MCT 37 J.W. DE BAKKER, G.A. BLAAUW, A.J.W. DuIJVESTIJN, E.W. DIJKSTRA, P.J. VAN DER HOUWEN, G.A.M. KAMSTEEG-KEMPER, F.E.J. KRUSEMAN ARETZ, W.L. VAN DER PoEL, J.P. SCHAAP-KRUSEMAN, M.V. WILKES & G. ZOUTENDIJK, *MC-25 Informatica Symposium,* 1971. ISBN 90 6196 065 7.
- MCT 38 W.A. WRLOREN VAN THEMAAT, *Automatic analysis of Dutch compound words,*  1971. ISBN 90 6196 073 8.

MCT 39 H. BAVINCK, *Jacobi series and approximation,* 1972. ISBN 90 6196 074 6.

- MCT 40 H.C. TIJMS, *Analysis of (s,S) inventory models,* 1972. ISBN90 6196075 4.
- MCT 41 A. WRBEEK, *Superextensions of topological spaces,* 1972. ISBN 90 6196 076 2.
- MCT 42 W. WRVAAT, *Success epochs in Bernoulli trials (with applications in number theory),* 1972. ISBN 90 6196 077 O.
- MCT 43 F.H. RUYMGAART, *Asymptotic theory of rank tests for independence,*  1973. ISBN 90 6196 081 9.

MCT 44 H. BART, *Meromorphic operator valued functions,* 1973. ,ISBN 906196 082 7.
- MCT 45 A.A. BALKEMA, Monotone transformations and limit laws, 1973. ISBN 90 6196 083 5.
- MCT 46 R.P. VAN DE RIET, ABC ALGOI, A portable language for formula manipu*lation systems, part 1: The language, 1973. ISBN 90 6196 0843.*
- MCT 47 R.P. VAN DE RIET, *ABC ALGOL, A portable language for fornrula manipulation systems, part 2: The compiler,* 1973. ISBN 90 6196 0851.
- MCT 48 F.E.J. KRUSEMAN ARETZ, P.J.W. TEN HAGEN & H.L. OUDSHOORN, An ALGOL *60 compiler in ALGOL 60, Text of the MC-compiler for the EL-XS,* 1973. ISBN 90 6196 086 X.
- MCT 49 H. KOK, *Connected orderable spaces,* 1974. ISBN 90 6196 088 6.
- MCT 50 A. VAN WIJNGAARDEN, B.J. MAILLOUX, J.E.L. PECK, C.H.A. KOSTER, M. SINTZOFF, C.H. LINDSEY, L.G.L.T. MEERTENS & R.G. FISKER (Eds), *Revised report on the algorithmic language ALGOL 68*, .1976. ISBN 90 6196 089 4.
- MCT 51 A. HORDIJK, Dynamic programming and Markov potential theory, 1974. ISBN 90 6196 095 9.
- MCT 52 P.C. BAAYEN (ed.), *Topological structures*, 1974. ISBN 90 6196 096 7.
- MC'r 53 M.,J. FABER, *Metrizability in generalized ordered spaces,* 1974. ISBN 90 6196 097 5.
- MCT 54 H.A. LAUWERIER, *Asymptotic analysis, part* 1, 1974. ISBN90 6196098 3.
- MCT 55 M. HALL JR. & J.H. VAN LINT (Eds), *Combinatorics*, part 1: Theory *of designs, finite geometry and coding theory,* 1974. ISBN 90 6196 099 1.
- MCT 56 M. HALL JR. & J.H. VAN LINT (Eds), *Combinatorics*, part 2: graph *theory, foundations, partitions and combinatorial geometry,*  1974. ISBN 90 6196 100 9.
- MCT 57 M. HALL JR. & J.H. VAN LINT (Eds), *Combinatorics*, part 3: Combina*torial. group theory,* 1974. ISBN 90 6196 **101** 7.
- MCT 58 W. ALBERS, *Asymptotic expansions and the deficiency concept 1:n sta-· tistias,* 1975. ISBN 90 6196 102 5.
- MC'r 59 J.L. MIJNHEER, *Sample path properties of stabZ.e processes,* 1975. ISBN 90 6196 107 6.
- MCT 60 F. GOBEL, *Queueing models involving buffers*, 1975. ISBN 90 6196 108 4.
- \* MCT 61 P. VAN EMDE BOAS, Abstract resource-bound classes, part 1. ISBN 90 6196 109 2.
- *·k*  P. VAN EMDE BOAS, *Abstract resource-bound classes*, part 2. ISBN 90 6196 110 6.
	- MCT 63 J.1'7. DE BAKKER (ed.), *Foundations of computer science,* 1975. ISBN 90 6196 111 4.
	- MCT 64 W.J. DE SCHIPPER, *Symmetric closed categories,* 1975. ISBN 90 6196 112 2.
	- MCT 65 J. DE VRIES, *TopoZ.ogical transformation groups 1 A categorical. approach,* 1975. ISBN 90 6196 113 0.
	- MCT 66 H.G.J. PIJLS, Locally convex algebras in spectral theory and eigen*function expansions,* 1976. ISBN 90 6196 114 9.

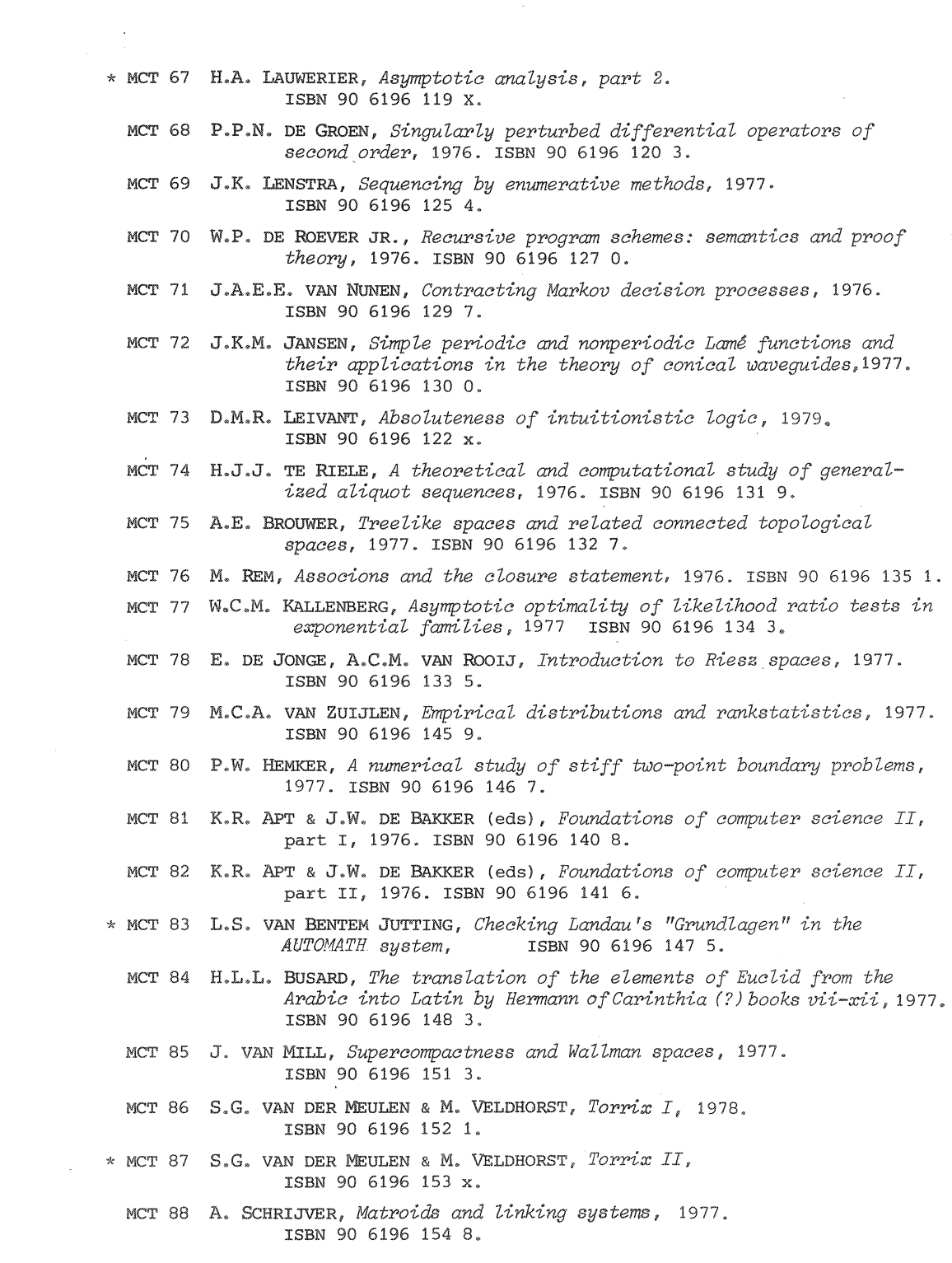

- MCT 89 J.W. DE ROEVER, Complex Fourier transformation and analytic functionals with unbounded carriers, 1978. ISBN 90 6196 155 6.
- \* MCT 90 L.P.J. GROENEWEGEN, Characterization of optimal strategies in dy-. ISBN 90 6196 156 4. namic games,
- \* MCT 91 J.M. GEYSEL, Transcendence in fields of positive characteristic, . ISBN 90 6196 157 2.
- \* MCT 92 P.J. WEEDA, Finite generalized Markov programming, ISBN 90 6196 158 0.
	- MCT 93 H.C. TIJMS (ed.) & J. WESSELS (ed.), Markov decision theory, 1977. ISBN 90 6196 160 2.
	- MCT 94 A. BIJLSMA, Simultaneous approximations in transcendental number theory, 1978. ISBN 90 6196 162 9.
	- MCT 95 K.M. VAN HEE, Bayesian control of Markov chains, 1978. ISBN 90 6196 163 7.  $\mathbf{r}$
- MCT 96 P.M.B. VITANYI, Lindenmayer systems: structure, languages, and  $\star$ growth functions, . ISBN 90 6196 164 5.
- \* MCT 97 A. FEDERGRUEN, Markovian control problems; functional equations and algorithms, . ISBN 90 6196 165 3.
	- MCT 98 R. GEEL, Singular perturbations of hyperbolic type, 1978. ISBN 90 6196 166 1
	- MCT 99 J.K. LENSTRA, A.H.G. RINNOOY KAN & P. VAN EMDE BOAS, Interfaces between computer science and operations research, 1978. ISBN 90 6196 170 X.
	- MCT 100 P.C. BAAYEN, D. VAN DULST & J. OOSTERHOFF (Eds), Proceedings bicentennial congress of the Wiskundig Genootschap, part 1,1979. ISBN 90 6196 168 8.
	- MCT 101 P.C. BAAYEN, D. VAN DULST & J. COSTERHOFF (Eds), Proceedings bicentennial congress of the Wiskundig Genootschap, part 2,1979. ISBN 90 9196 169 6.
	- MCT 102 D. VAN DULST, Reflexive and superreflexive Banach spaces, 1978. ISBN 90 6196 171 8.
- MCT 103 K. VAN HARN, Classifying infinitely divisible distributions by functional equations, 1978 . ISBN 90 6196 172 6.
- \* MCT 104 J.M. VAN WOUWE, Go-spaces and generalizations of metrizability, ISBN 90 6196 173 4.
- \* MCT 105 R. HELMERS, Edgeworth expansions for linear combinations of order statistics, . ISBN 90 6196 174 2.
	- MCT 106 A. SCHRIJVER (Ed.), Packing and covering in combinatories, 1979. ISBN 90 6196 180 7.
	- MCT 107 C. DEN HEIJER, The numerical solution of nonlinear operator equations by imbedding methods, 1979. ISBN 90 6196 175 0.
- \* MCT 108 J.W. DE BAKKER & J. VAN LEEUWEN (Eds), Foundations of computer science III, part I, . ISBN 90 6196 176 9.

\* MCT 109 J.W. DE BAKKER & J. VAN LEEUWEN (Eds), *Foundations of computer science III*, part II ISBN 90 6196 177 7.

MCT 110 J.C. VAN VLIET, *ALGOL 68 transput,*  part I, 1979 . ISBN 90 6196 178 5. MCT 111 J.C. VAN VLIET, *ALGOL 68 transput,*  part II: An 1979. ISBN 90 6196 179 3.

AN ASTERISK BEFORE THE NUMBER MEANS "TO APPEAR"

 $\sim$   $\alpha$ 

 $\ddot{\phantom{a}}$ 

÷.

J.